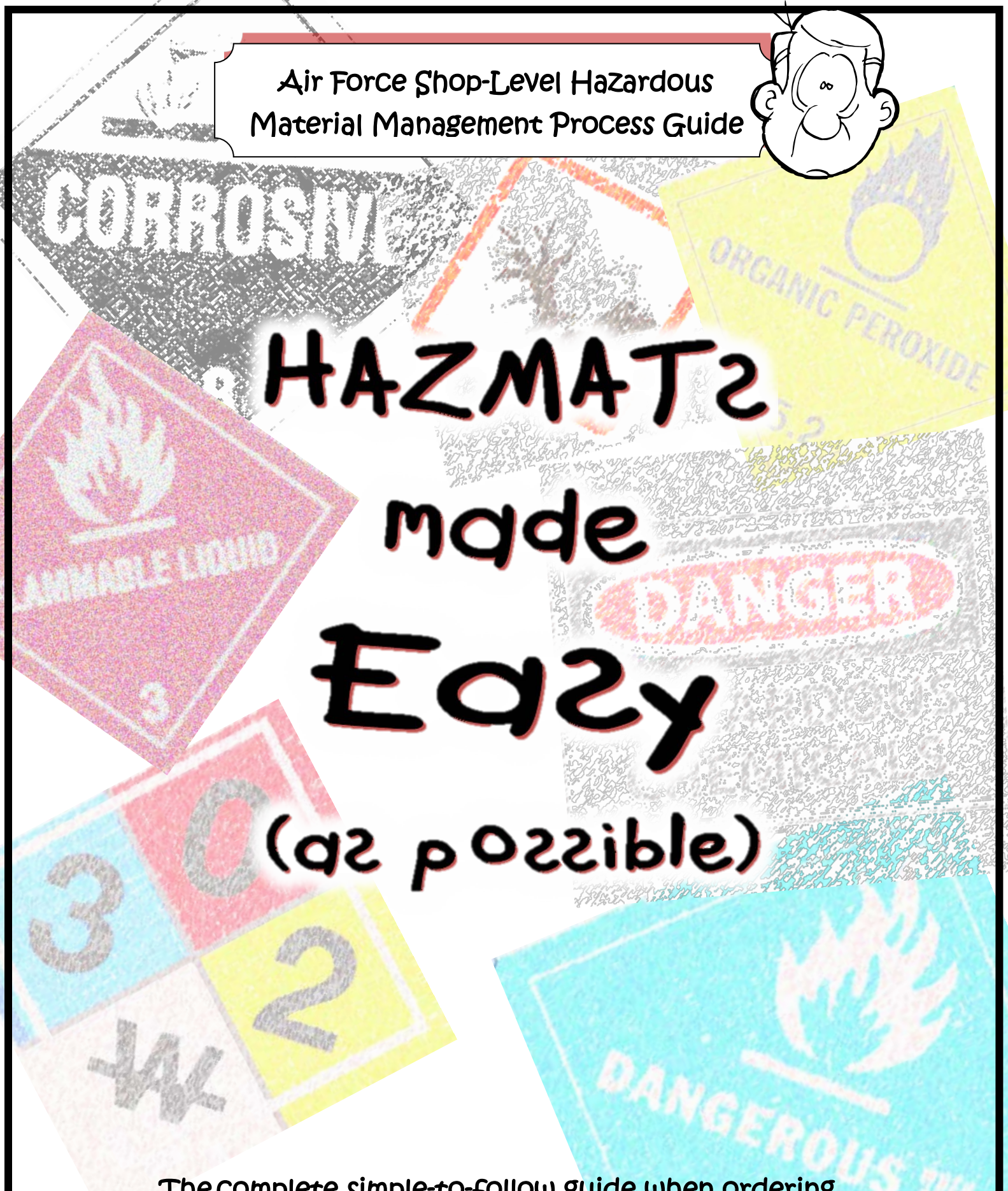

The complete simple-to-follow guide when ordering,<br>using, storing, and disposing of hazardous materials.<br>December 2006 using, storing, and disposing of hazardous materials. December 2016

This page left blank.

# **Table of Contents**

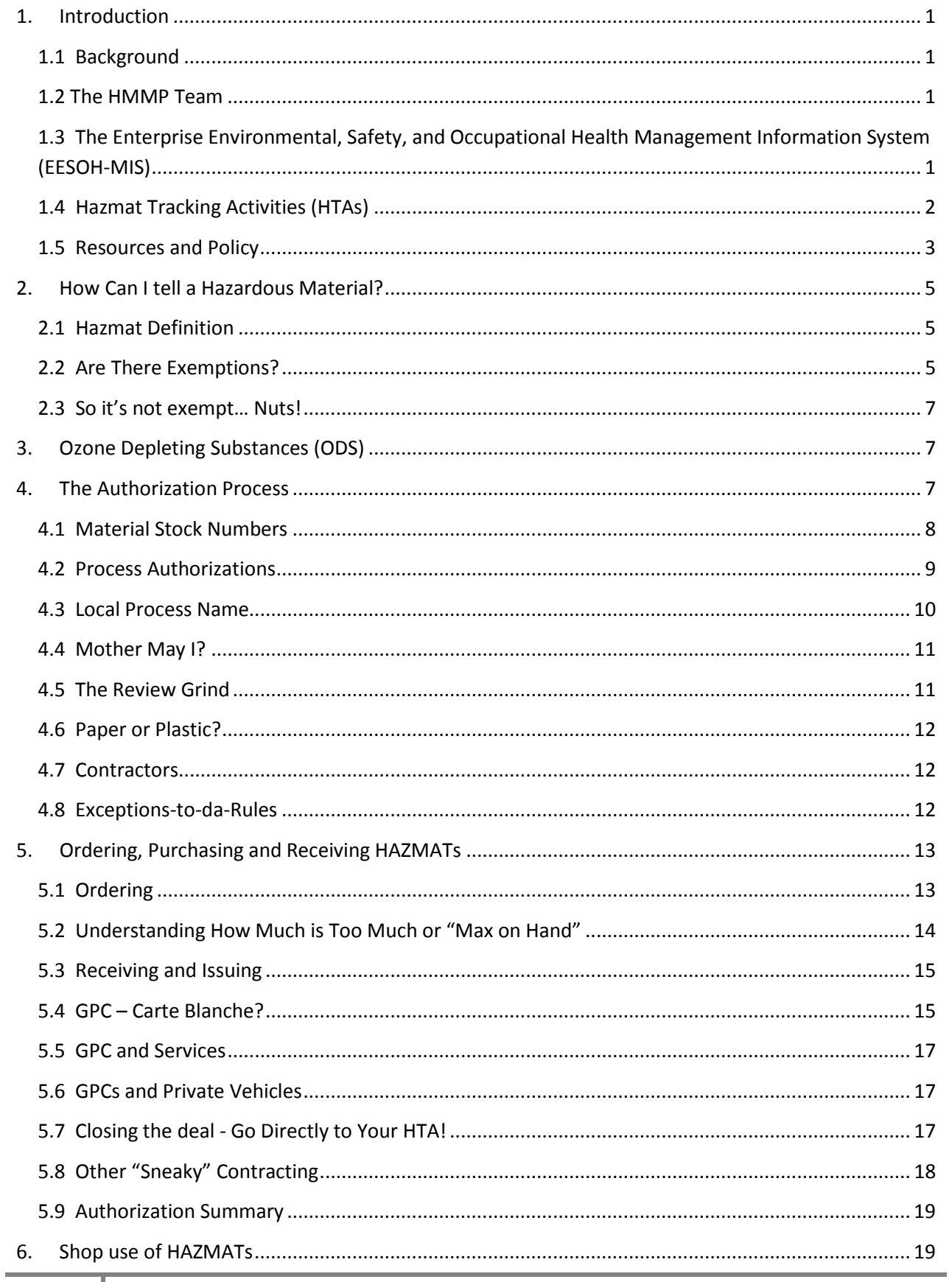

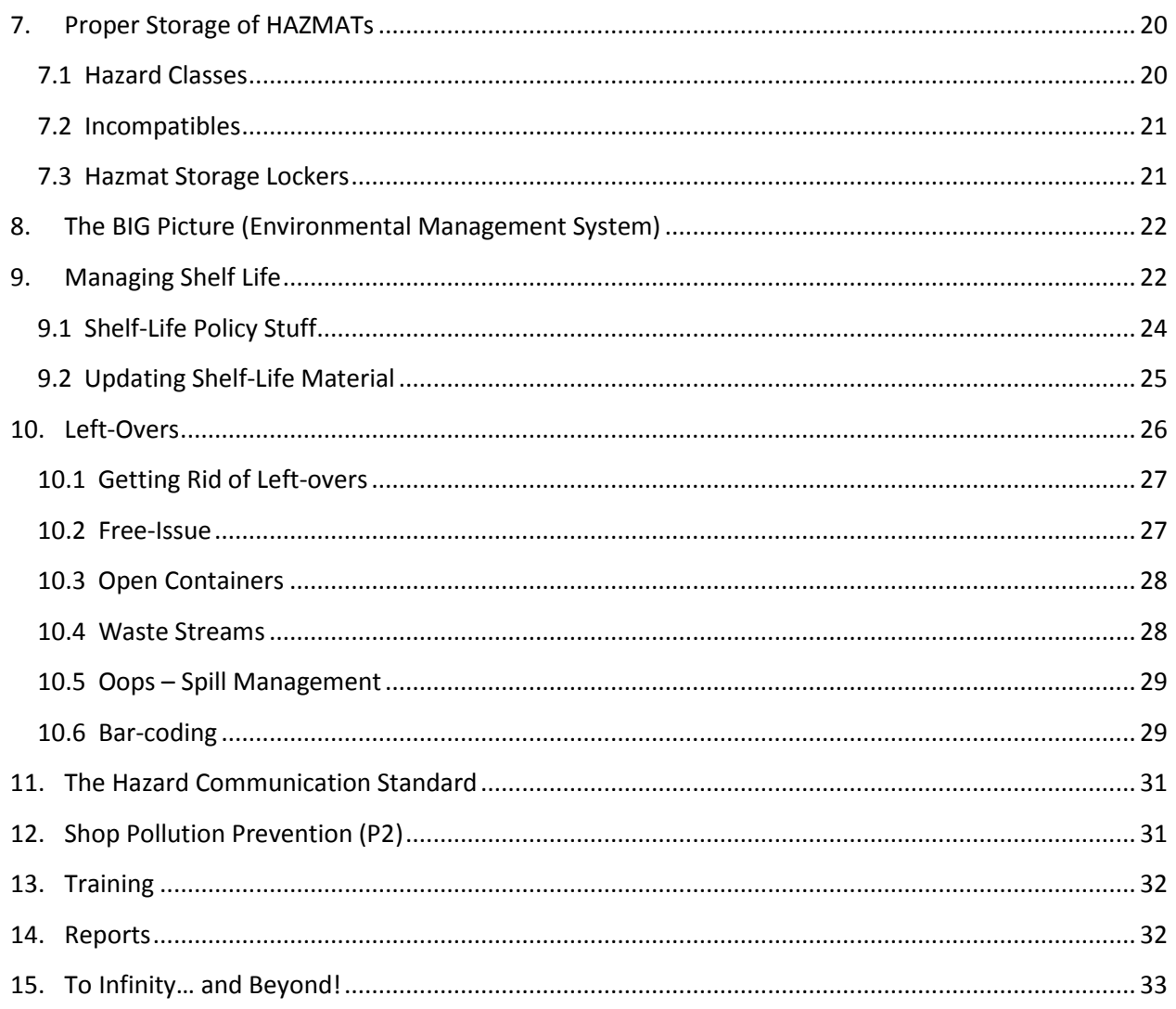

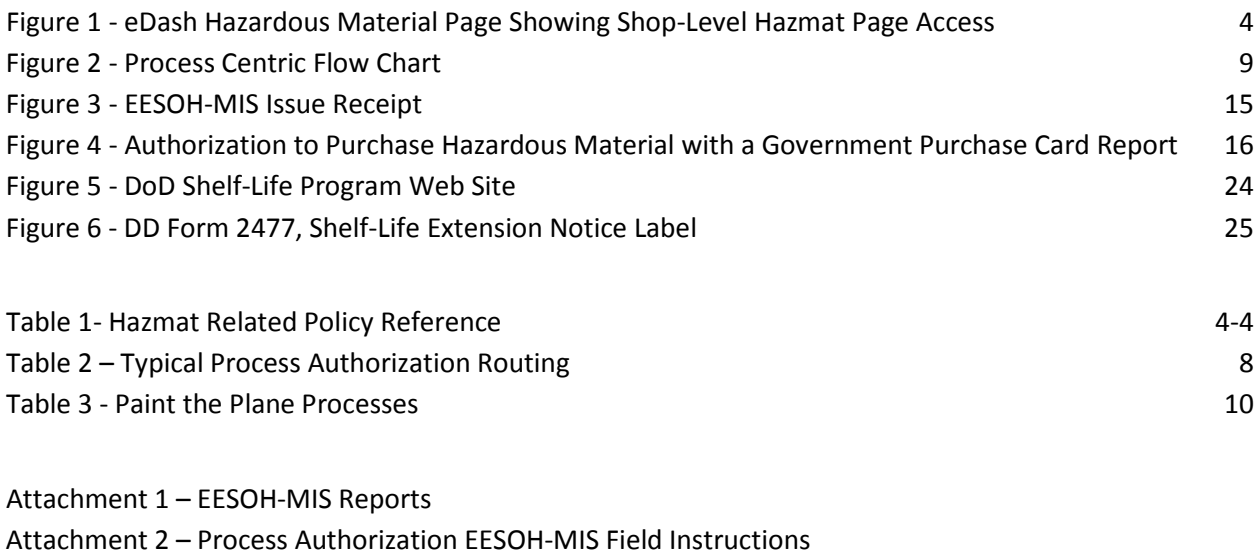

- Attachment 3 Process Codes
- Attachment 4 IH Controls in EESOH-MIS

## <span id="page-6-1"></span><span id="page-6-0"></span>**1. Introduction**

## **1.1 Background**

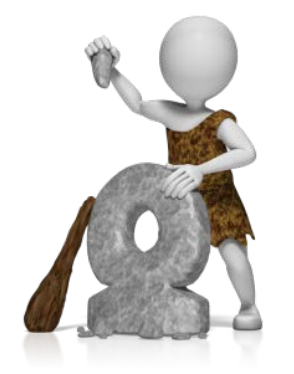

The tracking of hazardous materials (hazmats) is not a new concept. Cavemen are reported to have instituted the first tracking system using crude and often barbaric methods to enforce compliance. While many believe that little has changed over the years, these first rudimentary attempts at tracking hazmats have evolved to today's more sophisticated methods of managing hazmats. The challenge to tracking hazmats throughout the ages really always boiled down to one thing everybody buys and uses them. From the war paint used by ancient armies to the chrome paint used on nuclear missiles, great nations have struggled with managing the common hazmat and consequently many

disappeared into the fog of history as a result of their failures. The AF also struggled with managing hazmats the first 40 years of its existence before a significant breakthrough was made with the realization that a systematic approach was needed to bring together installation-wide organizations who buy, use and dispose of hazmats. Under a new innovative approach, base-wide organizations were brought together under the Hazardous Materials Management Process (HMMP) and a new team was created to work hazmat issues. This revolutionary new hazmat managing system became policy in Air Force Instruction (AFI) 32- 7086, Hazardous Materials Management, effectively taking hazmat management out of the dark ages and into the  $21<sup>st</sup>$  century.

The purpose of this guide is not to make everyone a hazmat genius, but rather give you, our customer, a simple and easy to follow reference when it comes time to order, use, and ultimately dispose of any hazmats. We all need to do this right, as some scientists now believe that the extinction of the dinosaur is linked to the caveman's ultimate inability to manage their hazmats… and maybe that crazy asteroid theory too.

## <span id="page-6-2"></span>**1.2 The HMMP Team**

If playing on a team harkens back unpleasant childhood memories of being the last one picked when forming neighborhood football teams, don't worry—anybody willing to contribute is welcome! Nobody is turned away and everyone adds value—the most successful HMMP teams are also the most cross-functional, including dedicated Civil Engineering Environmental Experts,

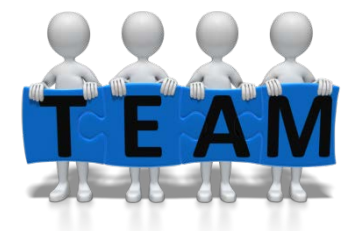

Bioenvironmental Engineers, Safety Representatives, Fire Emergency Service Inspectors, Supply functionals, Unit Environmental Coordinators (UECs), and organizations using hazmats. HMMP teams can be found at the air staff and at base level across the Air Force, wherever a hazmat is used. The teams are tasked with implementing AFI 32-7086.

## <span id="page-6-3"></span>**1.3 The Enterprise Environmental, Safety, and Occupational Health Management Information System (EESOH-MIS)**

All great management system endeavors require the right supporting tools that usually involves a comprehensive IT solution. For the HMMP teams, that tool is the web-based EESOH-MIS on the AF Portal and it is the only approved Air Force hazmat and waste tracking system. The tool can track and help manage all the hazmat and subsequent waste bought, stored, used, and disposed of at an AF base. Because it is "enterprise" and the data

is all stored in one place, data from across the AF can be rolled up without having to ask each installation through a datacall. Truly an enterprise system, it can be accessed by all levels—shop users, HMMP Team members, supply points, even the highest reaches in the AF. Everybody plays a role to properly manage their hazmats, and the system replaces inefficient old paper and pencil methods. One of the basic building blocks in EESOH-MIS is the shop—it all starts with the need for a hazmat in a shop process.

### **Do I need access to EESOH-MIS?**

If a hazmat is used in a work center, the shop supervisor will at a minimum need EESOH-MIS access to certify shop authorization requests, order material online, track use, print hazmat inventories or Safety Data Sheets (SDSs). Other shop personnel can also have access as needed.

### **How do I get access?**

You must have a Common Access Card (CAC) and access to the Air Force Portal. You will need to complete a DD Form 2875, System Authorization Access Request (SAAR), and submit it to your installation EESOH-MIS SAAR POC.

### **Where is Help?**

1. Information about EESOH-MIS is located at [www.eesoh-mis.com.](http://www.eesoh-mis.com/)

2. The EESOH-MIS Help Desk can be reached at 1 (866) 488-4069 or helpdesk.eesoh-mis@caci.com. Anyone can call the Help Desk with an EESOH-MIS question. Note: contact your SAAR POC to reactivate a user account.

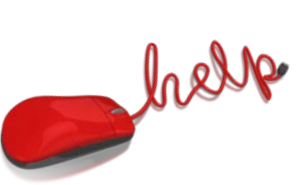

3. There are Quick Reference Guides posted on the EESOH-MIS eDASH page to walk you through the things you use frequently at:

[https://cs1.eis.af.mil/sites/edash/Web%20Part%20Pages%20%20Program%20Pages/Enviro](https://cs1.eis.af.mil/sites/edash/Web%20Part%20Pages%20%20Program%20Pages/Environmental/Hazardous%20Materials.aspx) [nmental/Hazardous%20Materials.aspx](https://cs1.eis.af.mil/sites/edash/Web%20Part%20Pages%20%20Program%20Pages/Environmental/Hazardous%20Materials.aspx) and then select the appropriate topic on the right side list.

## <span id="page-7-0"></span>**1.4 Hazmat Tracking Activities (HTAs)**

All kinds of hazmats enter a base from different sources destined for numerous users—the trick is tracking all that without affecting the mission or ops tempo. To get that done, hazmat gate keepers were created—HTAs. The HTA (previously known as a Hazmart) acts as the "door" for each source of supply through which a hazmat is allowed onto an installation. There are many different sources of supply and include any method that can be used to acquire or procure hazmat, such as:

- Enterprise Solution Supply (ESS/SBSS)
- Civil Engineering Material Acquisition System (CEMAS)
- Defense Medical Logistics Standard Support (DMLSS)
- Government Purchase Card (GPC) or State Purchase Card (SPC)
- Form 9 or other contracting mediums
- Other procurement sources

Each organization (EESOH-MIS Shop) requiring hazmat is assigned an HTA to track all usage regardless of how they are purchased or obtained, even if free or shared. By tracking hazmat, the entire environmental, safety and occupational health (ESOH) team on the HMMP can help ensure shops are properly prepared and equipped to deal with its usage.

When properly maintained and updated, EESOH-MIS provides the Air Force reliable data

for federal, state, local government, and foreign country regulators on hazmat usage and storage on base. The reports allow neighboring communities to know what is kept in their "backyard", and this information is used by emergency responders in the event of fire or natural disaster.

EESOH-MIS can also quantify hazmat usage in a particular process or on a particular weapon system. This information is useful to systems and depot engineers when eliminating the more hazardous materials in favor of less or even non-hazardous materials. These opportunities to reduce, replace, consolidate or share hazmat stocks also avoid expired shelf-life and hazardous waste costs. All these activities work only if the data in EESOH-MIS is reliable. The shops play a vital role with this and this guide shows shop personnel the importance of their actions in this, and other, tasks.

## <span id="page-8-0"></span>**1.5 Resources and Policy**

Establishing a complex tracking and management system involves a concerted effort by all levels of an organization. Thanks to the wonders of automation, we gathered all the important stuff and information into a "one stop shop". That spot is eDASH, a Sharepoint site maintained by the Air Force Civil Engineer Center's (AFCEC) Environmental Management Directorate. You can access the Hazmat Page of eDASH at:

[https://cs1.eis.af.mil/sites/edash/Web%20Part%20Pages%20%20Program%20Pages/Environme](https://cs1.eis.af.mil/sites/edash/Web%20Part%20Pages%20%20Program%20Pages/Environmental/Hazardous%20Materials.aspx) [ntal/Hazardous%20Materials.aspx](https://cs1.eis.af.mil/sites/edash/Web%20Part%20Pages%20%20Program%20Pages/Environmental/Hazardous%20Materials.aspx)

On eDASH you can access documents mentioned in this guide, view a calendar of training opportunities, and use the discussion board to ask questions. If you have trouble accessing eDASH, talk to your HMMP Team for help.

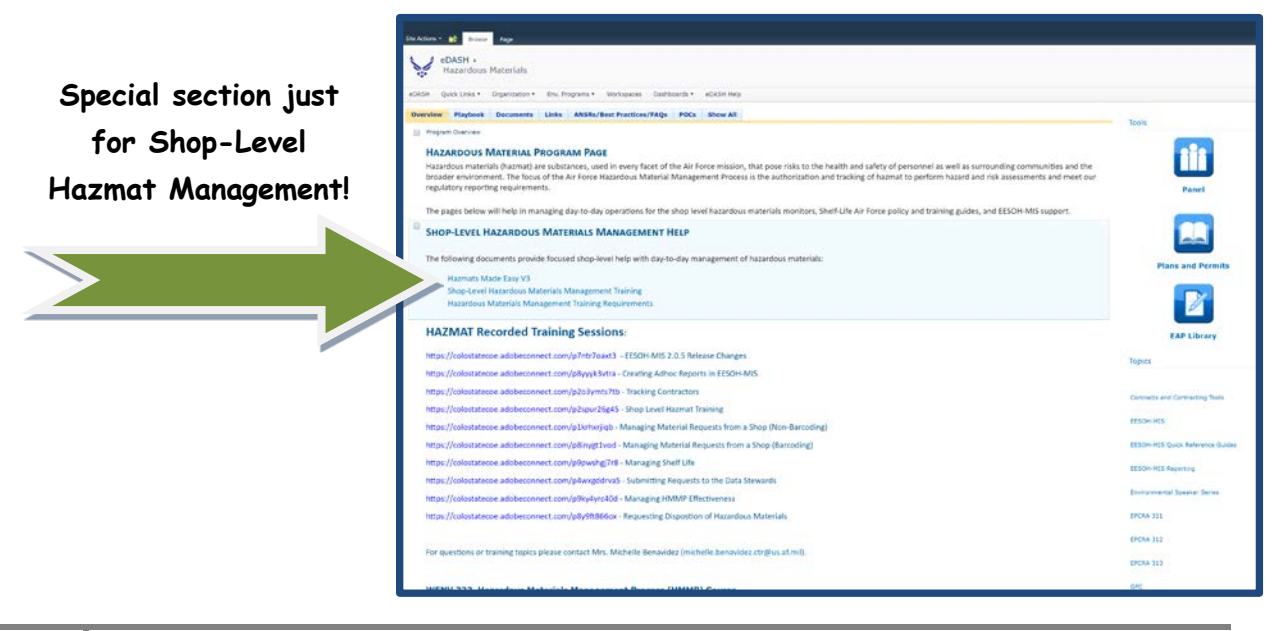

#### **Figure 1 - eDash HM Page Showing Shop-Level Hazmat Section Access**

<span id="page-9-0"></span>There is a long list of policy documents that apply to managing hazmat and we have read them all for you and wrote this guide. But if you just have to check them out for yourself, we posted them on the eDASH hazmat page. This guide is all about you, so we made it super easy and listed the most important ones below in Table 1, Hazmat Related Policy Reference.

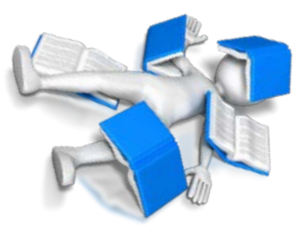

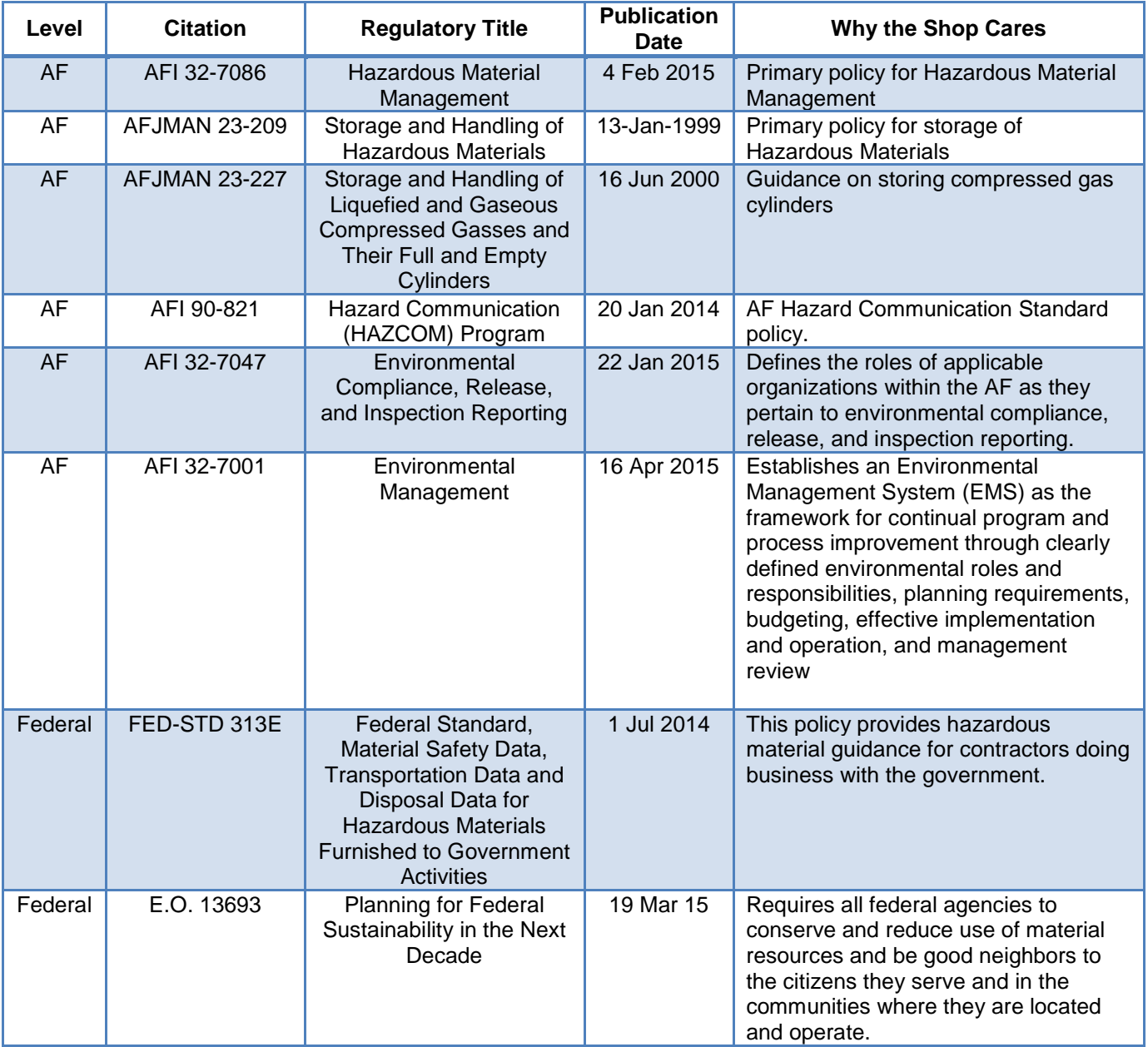

<span id="page-9-1"></span>**Table 1- Hazmat Related Policy Reference**

# <span id="page-10-0"></span>**2. How Can I tell a Hazardous Material?**

If today is the first time you are ordering or purchasing a particular item, this question should invariably cross your mind. This is perhaps the most fundamental question in the

*EXEMPT HAZMATS must be unanimously approved by the ESOH team and posted to EESOH-MIS*

whole HMMP, and the answer determines whether you will need HMMP approval before you procure the item. It does not matter whether you are procuring the item through the supply system, GPC, or other contracting vehicle—if the item is a hazmat, it must first be approved by the HMMP. Do not buy anything you suspect may be a hazmat until you are sure. And once you decide you have a hazmat then this guide applies.

## <span id="page-10-1"></span>**2.1 Hazmat Definition**

Several agencies define hazmat for their particular purposes such as for storing, transportation, environmental, and occupational health.

For the purposes of typical hazmat management in the shop, we use AFI 32-7086 which defines hazmat as all items that are:

- Covered under EPCRA**[1](#page-10-3)** or other applicable host nation, federal, state, or local tracking or reporting requirements;
- Covered under the OSHA HAZCOM Standard**[2](#page-10-4)** (29 CFR 1910.1200) or the OSHA Occupational Exposure to Hazardous Chemicals in Laboratories Standard (29 CFR 1910.1450);

*And once you decide you have a hazmat then this guide applies*

- and all Class I or Class II ODS
- any additional requirements identified in your country specific FGS
- does **not** include Munitions; pharmaceuticals managed by an installation pharmacy or formulary; radioactive materials; and Hazardous Waste.

Before we go into what you should consider when determining whether something is a hazmat or not, it makes more sense to see if it can be exempted from HMMP approval in the first place.

### <span id="page-10-2"></span>**2.2 Are There Exemptions?**

Absolutely! EESOH-MIS maintains a list of exempted items. Exempted materials require NO authorization and NO tracking and since they are not tracked, EESOH-MIS does not enforce limited quantities—check with your HMMP team for more details on exemptions at your base! So if you can use an exempt material, you just eliminated all the hazmat red tape. But first a few words of caution. There are some items and products that we all use day-to-day which may contain a hazmat but require no tracking due to

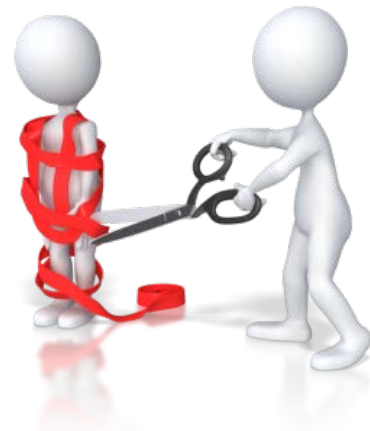

<span id="page-10-4"></span><span id="page-10-3"></span><sup>&</sup>lt;sup>1</sup> EPCRA is the Emergency Planning Community Right-to-Know Act

<sup>2</sup> The OSHA Hazard Communication Standard (29 CFR, 1910.1200 (c)) 2 defines a hazmat as: "*hazardous chemical means any chemical which is classified as a physical hazard or a health hazard, a simple asphyxiant, combustible dust, pyrophoric gas, or hazard not otherwise classified".*

the nature of the chemicals and their intended use. It is also very important to know that how you use a hazmat also determines whether we must follow the HMMP process or not.

The most common reason for exempting a hazmat is under the OSHA allowed exemption for Consumer Commodities**[3](#page-11-0)** and when the expected use across the installation meets the exemption definition:

- 1) You must be able to buy the product as a typical consumer would (i.e., retail store or consumer container sizes)
- 2) The product must be used as the manufacturer intended a consumer to use it (i.e., following the use directions on the product), and
- 3) The duration and frequency of the use is the same as a typical consumer.

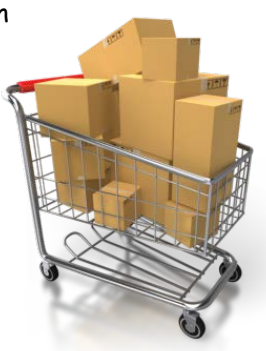

In other words, ordering bulk quantities of an exempt household cleaner to degrease parts and circumvent the process is not acceptable. If your degreasing process requires a household cleaner, then this use falls not only under the federally-mandated hazard communication program, but also requires HMMP approval prior to use. Not all consumer commodities will make it to the exempt list—the ESOH team will make a final decision based on all regulatory ESOH concerns. Keep in mind that all exemptions are local only—just because it is exempt at one base, does not mean it is exempt everywhere. Sorry, not our rules but OSHA's (you know, the men in black who protect your health and safety and purportedly Earth from aliens, and they don't take kindly to breaking the rules!)

However, when using a normal household cleaner to clean around the shop, i.e., counter tops, desks, windows, lavatories, etc, as you would in your home, the exemption may apply. Note that housekeeping staff or janitorial services are not typically covered by this exemption, as they are exposed to the product for much longer periods of time. It is the user's responsibility to make sure these exempted hazmats are not misused. If abuse of an exempted hazmat is prevalent, we'll have no choice but to require HMMP approval for each use. Let's all work together and keep this simple!

Your ESOH team reviews each item before putting it on the Exempt List and the decision to exempt an item must be unanimous. Always check the list before bypassing the hazmat process. If it is not on the list and you think it should be, ask the HMMP to review it for placement on the Exempt List. You are encouraged to use items off this list first. If you find a product listed on the Exempt List, no further action is required, and you are free to procure and use the product responsibly without HTA tracking. This does not relieve the user from applicable requirements like ensuring proper storage, labeling, and disposing of the product.

Typical items on an exempt list include things like shoe polish, car wax, hand soaps, Windex®, markers, toners, etc.

 $\overline{\phantom{a}}$ 

<span id="page-11-0"></span>**<sup>3</sup>** 29 CFR [1910.1200\(b\)\(6\)\(ix\)](http://www.osha.gov/pls/oshaweb/owalink.query_links?src_doc_type=STANDARDS&src_unique_file=1910_1200&src_anchor_name=1910.1200(b)(6)(ix)) Any consumer product or hazardous substance, as those terms are defined in the Consumer Product Safety Act (15 U.S.C. 2051 et seq.) and Federal Hazardous Substances Act (15 U.S.C. 1261 et seq.) respectively, where the employer can show that it is used in the workplace for the purpose intended by the chemical manufacturer or importer of the product, and the use results in a duration and frequency of exposure which is not greater than the range of exposures that could reasonably be experienced by consumers when used for the purpose intended;

## <span id="page-12-0"></span>**2.3 So it's not exempt… Nuts!**

If it's not exempt, then we need to figure out if it's a hazmat that needs HMMP approval prior to use. Sometimes there is no sure-fire, easy way to figure out what's a hazmat and what's not, and there are many requirements that seem to conflict or confuse the issue of what we need to track. To simplify the hazmat determination and build in some common sense, use the following questions to help you find the answer to whether you are buying a hazmat or not:

- *Does the item have a Safety Data Sheet (SDS)***[4](#page-12-3)** *?*
- *Are there health warnings printed on the item or in use directions?*
- *Does the item generate hazardous waste when disposed or consumed?*
- *Does the item contain any radioactive material?*
- *Is the item packaged in an aerosol can?*
- *If it is a bulk item, do similar items packaged individually carry the above concerns?*
- *Do you have even the slightest doubt about the hazardous nature of the product?*

If you answer yes to any of the questions above, and you really need that material, then be sure to contact an HMMP team representative or begin with the authorization process (Chapter 4).

## <span id="page-12-1"></span>**3. Ozone Depleting Substances (ODS)[5](#page-12-4)**

These items are important, and they must be managed as a hazmat. ODSs are used in many of our weapon system fire suppression systems and you cannot buy those kind of ODSs anymore. When it became clear that the worst ODSs were not going to be manufactured anymore, the AF decided to stock-pile those ODSs to meet the expected life of affected weapons systems and stored them in one really really big Defense Logistics Agency (DLA) warehouse. So, we won't bore you on all the details here but if your job involves the use of ODSs you need to read section 3.6.1.1 in AFI 32-7086. Know too that buying and using these ODSs requires a special approval process and there are also recovery and turn-in requirements for most unwanted ODSs.

## <span id="page-12-2"></span>**4. The Authorization Process**

You've made it this far in the guide, so you must need an item that may be hazardous to perfrom a shop process. The next step is securing an authorization from the HMMP team to order or purchase the product. There's good news and bad news here. The bad news is that you have to complete an authorization request via EESOH-MIS. The good news is that once you do this, you usually never have to do it again for that hazmat in a specific process. The initial request establishes your requirement for a hazmat to meet mission objectives. Your authorization will route in EESOH-MIS to reviewers for approval. Once approved,

 $\overline{\phantom{a}}$ 

<span id="page-12-3"></span>**<sup>4</sup>** "Safety Data Sheet" replaces the term "Material Safety Data Sheet" in the Hazard Communication Standard (HAZCOM), 29 CFR 1910.1200 and is defined as "…written or printed material concerning a hazardous chemical that is prepared in accordance with paragraph (g)" of the standard.

<span id="page-12-4"></span>**<sup>5</sup>** <http://www.epa.gov/ozone/strathome.html>Link to EPA's site on Ozone Layer Protection.

recurring orders of the same material for the same process will only require placing an order through your HTA or in EESOH-MIS.

Sound too good to be true? You're right – it is – there is a catch! Your authorization is only good until you change something important with your authorization. If your process changes, you will be required to *Propose a Change* to the current authorization in EESOH-MIS, which will reroute the authorization for review. If you need to use the same material in a different process, you'll need to submit a new process authorization. This is important

in the Logistics arena where multiple processes may use the same hazmat. Each process requires a separate authorization.

You might have picked up on the two different authorizations involved in the final approval—hazmats are authorized by process, so both the process and the hazmat must be reviewed and authorized. The process is the driver for using a hazmat, and as such, is the heart of the hazmat approval process. Simply put, you can not have a hazmat without a valid process to use it in first.

*Bottom Line: If you are using a non-exempt Hazardous Material in your shop, you MUST have an approved Authorization in EESOH-MIS - FIRST*

Here is the typical flow of an authorization request:

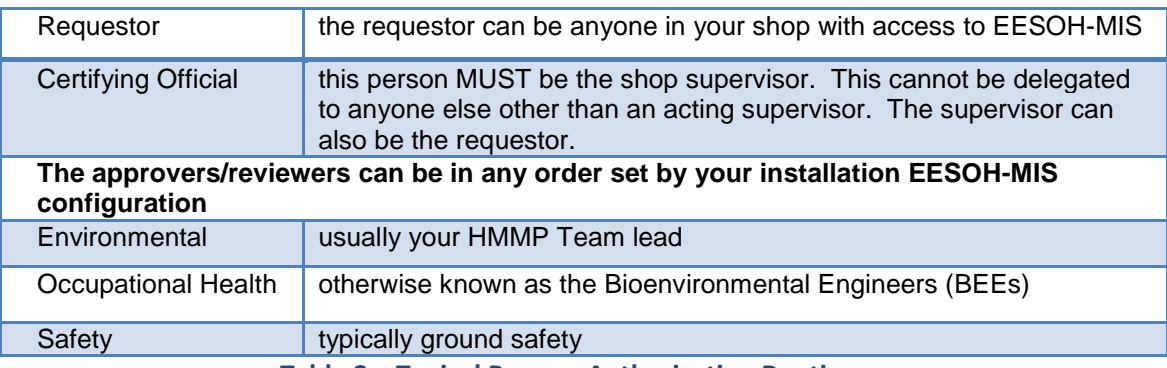

**Table 2 – Typical Process Authorization Routing**

## <span id="page-13-1"></span><span id="page-13-0"></span>**4.1 Material Stock Numbers**

Authorizations for hazmat are against a "Material Stock Number" (MSN). This is a term unique to EESOH-MIS and means the material either has a bonafide National Stock Number (NSN) or a Stewarded Local Purchase Number (SLPN). These numbers are found in EESOH-MIS and you must know the MSN for the hazmat in order to complete your process authorization. If you do not know the number, then call your servicing HTA and they can help you find a good number.

Unlike NSNs, where multiple similar products are associated to the same number, SLPNs are unique to a single product in a particular unit of issue. They are denoted by having "PHM" after the Federal Stock Class (the first four numbers). For example, 7930PHM00012968 is the number for a 5 gallon can of 1056 aircraft cleaner II from the Acuity Specialty Products Group DBA ZEP Mfg Co. Note that this same number is used at

all AF bases that local purchase this material in a 5 gallon can by Acuity Specialty Products Group DBA ZEP Mfg Co.

## <span id="page-14-0"></span>**4.2 Process Authorizations**

A "Process Authorization" establishes your need to perform a task that uses hazmat(s). An approved process authorization is the focal point for obtaining "Material Authorizations" and serves as your "permission slip" to request hazmats needed to perform that process. The first step to securing a process authorization is to define the process or what you will be doing. Once defined, you can add all the materials associated to that process. Start by

identifying all the process components and isolate the parts that use a hazmat. Since PPE, controls, waste, air emissions, and environmental aspects**[6](#page-14-2)** are attributes tied to the process and not to the material, it is important to ensure the process is isolated at a low enough level. If items such as PPE, hazards (abrading, heating, pressurizing), handling methods (applying paint with rollers versus HVLP**[7](#page-14-3)** guns), vary within a process, then the process MUST be further broken down into multiple processes. This step needs to be repeated until the process attributes target the specific materials you need.

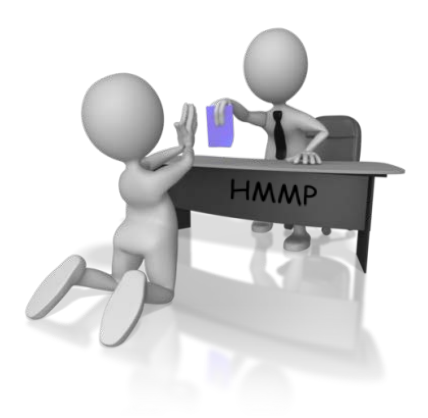

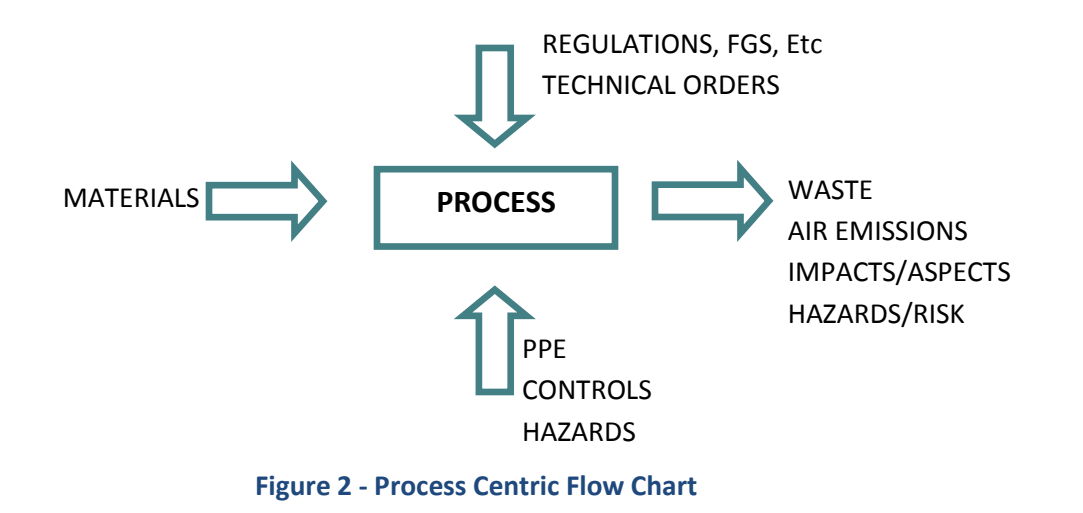

<span id="page-14-1"></span>Let's consider a process called "Paint the Plane." As the name implies, this process covers a lot of ground and can be broken down into many smaller processes. **Table 3** on the next page

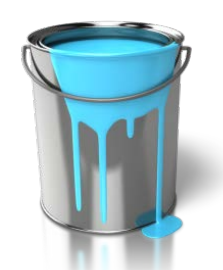

l

is just an example of how the "Paint the Plane" process can be further split into better processes. Establishing just one "Paint the Plane" type process is too high a level due to the different hazards, potential PPE needs, medical surveillance requirements, waste, air emissions, etc.

<span id="page-14-2"></span>**<sup>6</sup>** A*n environmental aspect is defined as an element of a facilities activities, products, or services that can or does interact with the environment. These interactions and their effects may be continuous in nature, periodic, or associated only with events, such as emergencies.*

<span id="page-14-3"></span>**<sup>7</sup>** HVLP stands for High Volume Low Pressure

**9** Hazmats Made Easy Version 3, December 2016

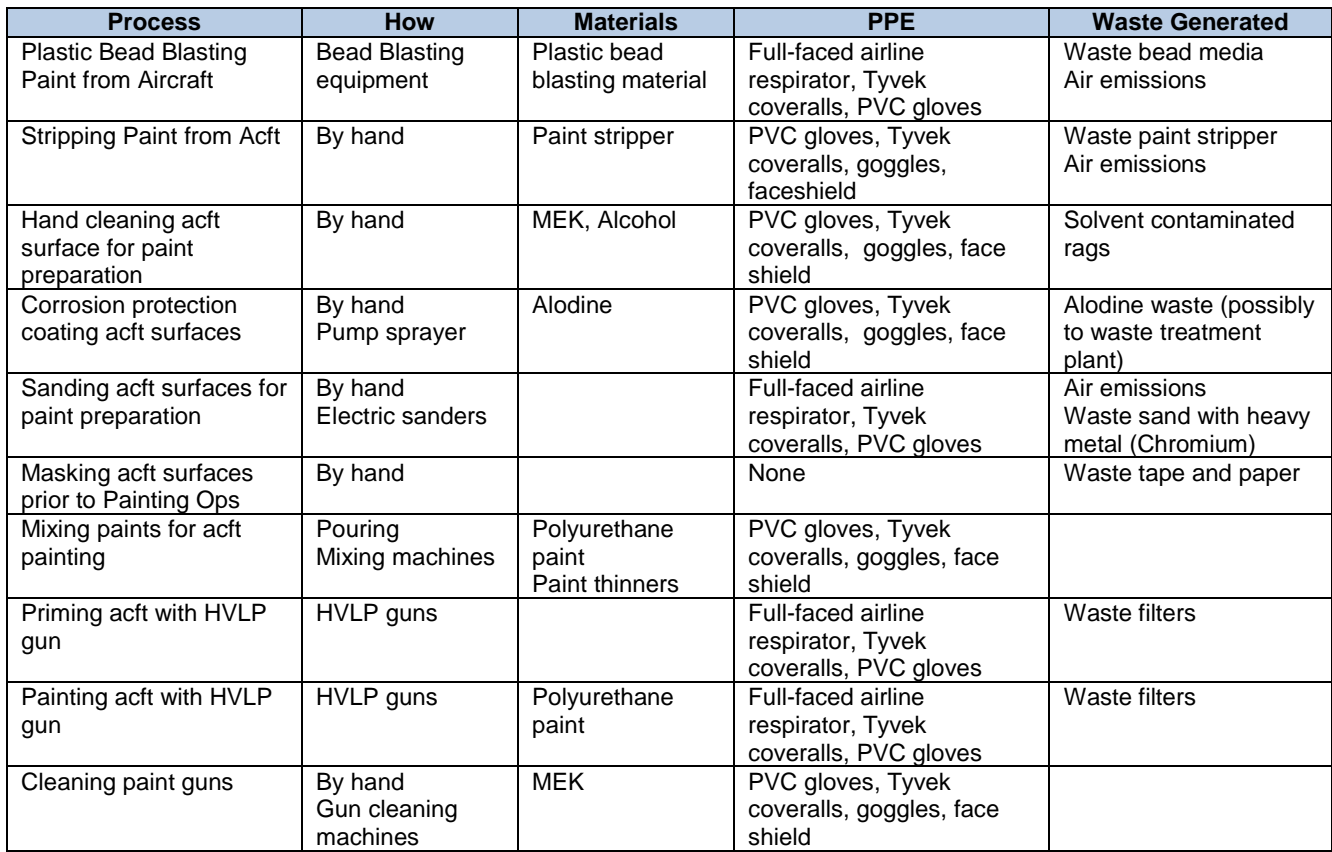

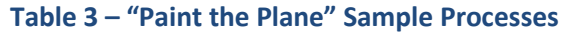

<span id="page-15-1"></span>Processes need to be scoped correctly. Take "riveting" for example, which is far too generic for a process name. "Removing and replacing B-52 rivets" is a better choice and better defines the scope of the process. On the other hand, establishing five separate processes in the Aerospace Ground Equipment (AGE) shop to describe the application of oils, greases, and lubricants would be excessive since the PPE, waste, and other items linked to the process would be very similar.

Adequately describing the process ensures that material is issued to the correct process, thus ensuring environmental impacts and worker health and safety protections are adequately covered while providing better data.

## <span id="page-15-0"></span>**4.3 Local Process Name**

The first field completed in EESOH-MIS to request a Process Authorization is the **Local Process Name**. This is the "title" of the process and should be clearly understandable to the shop workers. As a rule of thumb, local process names should include the following:

- What are you doing (the activity being performed)?
- What are you doing it to (the end item)?
- How are you doing it (how is process being performed)?
- Where are you doing it (if the shop spans more than one building)?

The most important thing with the Local Process Name is that it makes sense to the shop personnel so they will readily know which materials go to a defined process. This will also help you scope your process appropriately and ensure it is created at the right level.

Avoid using broad process names such as "Shop Maintenance" and "Equipment Maintenance". These broad processes can usually be broken down into multiple processes with different attributes. Good Process Name examples:

- Painting T-38 aircraft with HVLP Gun in Hangar 48
- Degreasing aircraft parts in cold solvent tank
- Surface paint removal with plastic bead blast media
- Cleaning aircraft surface with power washer in large wash rack
- Add/Replace fluids to AGE
- Aircraft engine truss coating and preservation using a standard gun

## <span id="page-16-0"></span>**4.4 Mother May I?**

An Authorization Request begins with the shop that will use the material. Anyone with EESOH-MIS shop access can initiate an Authorization Request, however, the **Supervisor or Acting Supervisor must certify the request before it flows to the HMMP team**. The single biggest reason for delays on processing authorization requests is that they are not filled out completely. To speed your request, provide as much information as you can on the request, particularly those blocks that require a description. Step by Step instructions on how to fill out an Authorization Request with associated hazmats in EESOH-MIS are in Attachment 2**.**

Once the supervisor certifies an authorization request, EESOH-MIS will route the request to the E, S, and OH reviewers (these are mandatory reviewers). Some bases may also configure EESOH-MIS to add other reviewers or send notifications to other offices.

## <span id="page-16-1"></span>**4.5 The Review Grind**

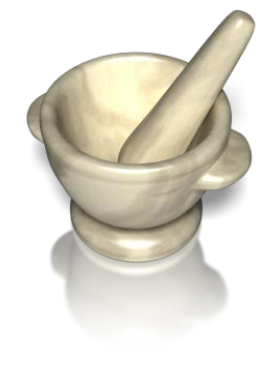

So you finished your Process Authorization in EESOH-MIS and clicked on the submit button, sending it off into the electronic abyss. Now you must wait. The system takes over and the request is routed to the approvers. Because multiple offices must coordinate the requests, the entire approval process can take several days to weeks. For this reason, it's important to identify all your hazmat requirements early to allow time to properly process the request. The ESOH team will evaluate your request to address potential environmental, safety and occupational health liabilities—is new PPE required, is a waste profile completed, are permit conditions still followed, can it be stored safely, and a host of many others to ensure you can safely

use the material. When your request is ultimately approved, you must follow any **conditions of use** such as recommended PPE unless you coordinate with the HMMP team first. (Yes, the ESOH team really wants to approve your request, but they have a lot of considerations to make and it takes time.)

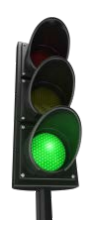

EESOH-MIS will promptly send a notification to the supervisor's EESOH-MIS workbasket when the request is approved or denied. Approval is your green light to buy and use the material as stated in your request and any additional information provided by the approvers. At this point you're home free to procure the hazmat—this would be an appropriate time for your happy dance! To find out more on how to procure, check out chapter 4.

## <span id="page-17-0"></span>**4.6 Paper or Plastic?**

Because EESOH-MIS is accessible by anybody in the shop with a login, there is no need to print out your authorization forms. Be aware of any Conditions of Use that were stated on your approved authorizations and just to remind you, those conditions will also print out on any Issue Receipts you get from your HTA. We recommend you ocassionally print your "**Material Authorizations with Product Data**" report from EESOH-MIS. This will also satisfy your Hazard Communication requirement (section 11) to have a chemical list on hand. If you print it every few months, and especially when you get something new, you should be good to go.

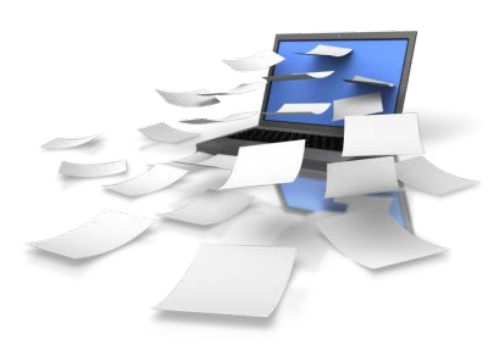

## <span id="page-17-1"></span>**4.7 Contractors**

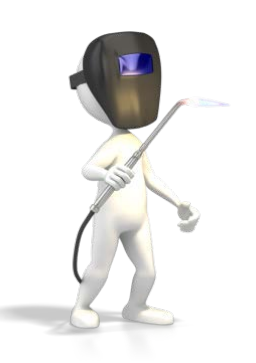

A commonly asked question is whether all this also applies to contractors. Contractor-operated shops performing a DoD mission on Air Force bases are required to have an approved EESOH-MIS process authorization to use hazmats, just like a government-operated shop. The only difference with contractors is that the occupational health and safety review of their authorizations is just that – a cursory "review" and not an "approval". The government is not allowed to perform OSHA functions for a contractor; however, their authorization requests are reviewed for any impact on government personnel or property. The environmental reviewer, however, does approve both

contractor and government requests to ensure that hazmat use will not violate any base permit conditions, waste streams are established, and other similar considerations.

All contracted activities begin first as a government requirement—somebody has a need and develops a statement of work. Both embedded and transient contractor hazmat require authorization, but how they are handled is different. Notify your HMMP team if you are involved in writing a statement of work to make sure the appropriate hazmat authorization and tracking language is included. That language will ensure the right deliverables to the HMMP team and will help the contracting officer select the appropriate Federal Acquisition Regulation (FAR) clauses to address hazmat usage.

## <span id="page-17-2"></span>**4.8 Exceptions-to-da-Rules**

You have all heard the old addage that "people don't plan to fail, they just fail to plan." We're all guilty of that sooner or later—and then sometimes "stuff" just happens that no amount of planning could have prevented from happening. Let's face it, stuff just happens!

There will invariably come a time when there will be an emergency need for a hazmat without an approved authorization and a virtual walk-through will be necessary. Because

authorization requests are routed electronically, you will need to call the HMMP team and tell them of your urgency so they can look out for your request in EESOH-MIS and process it as soon as possible.

If your emergency is so dire that you needed it "yesterday", your HMMP should have locally developed emergency procedures. Those procedures may be as simple as a verbal telephone approval followed up with an email. Once you have your emergency verbal/email approval, procure your hazmat, but understand that you still have a requirement to complete an authorization request in EESOH-MIS, and once approved, the emergency hazmat quantity usage logged.

Don't make every request an emergency—these should be rare and too many will negatively impact the trust between you and the HMMP team. The ESOH team understands the mission always come first and stands ready to support your requirements. The important thing is communication of some type. When it comes to hazardous materials, NEVER "ask forgiveness, rather than permission".

## <span id="page-18-0"></span>**5. Ordering, Purchasing and Receiving HAZMATs**

At this point you've successfully navigated the authorization process and with authorization in hand, you are now free to proceed with whatever method of procurement best suits your needs through your HTA. Every shop in EESOH-MIS is assigned at least one servicing HTA. The HTA performs the hazmat receipt and issue tracking in EESOH-MIS, so it

*Each shop must have an assigned Servicing Hazmat Tracking Activity to track hazmat.*

is important to know the folks at your Servicing HTA. Keep in mind that **ALL** hazmat procurements (whether bought, free issued, or even shared) must happen through an HTA. All environmental reporting requires usage data, so while the authorization process allows you to safely use the material, it's actually the transactional data collected by the HTA and the shop usage data that satisfies the base's regulatory reporting needs for that material.

## <span id="page-18-1"></span>**5.1 Ordering**

EESOH-MIS supports a couple of business practices when ordering through your HTA. These practices are already in place at your installation and those are the procedures you must follow. The options are discussed below.

1 – EESOH-MIS Material Requests. Shops can place their material requests directly in EESOH-MIS. The system will display your authorizations and allow you to place an order for those items. The order request is then routed to your servicing HTA to fullfill. You can also track the status of your order in EESOH-MIS, along with your order history, HTA inventory, allowable quantities, etc.

2 – EESOH-MIS Process Verbal Requests. EESOH presents other options such as requesting material by visiting, calling, or faxing, your servicing HTA. They will put the request in EESOH-MIS for you. Check with your local HMMP Team for local business practices.

If the material request is routed through EESOH-MIS, the system will show the HTA all available inventory across the base. That will include their own inventory as well as other HTAs, along with any "free issue" in stock at the installation and Global Free Issue (free

issue material across the Air Force). They will complete your order request from available stock, otherwise the material will be placed on backorder.

## <span id="page-19-0"></span>**5.2 Understanding How Much is Too Much or "Max on Hand"**

A common problem in the old days was shop hoarder mentality to stock pile hazmats only to have them expire and get thrown away and the cycle repeat itself. There had to be a better way, so EESOH-MIS introduced a new term and a new way to limit how much of a material each shop can have in their possession at any one time – "MAX-ON-HAND". It's not overly important how much you order or how often you order it—your mission requirements will usually dictate that, but it is CRITICAL that your physical inventory never exceeds your max-onhand. Your max-on-hand quantity for each hazmat is really an art based on many factors.

One of the AF Hazmat Program's goals is to minimize material stock in a shop and keep most of it in the HTAs ready for when you or somebody else needs it; something like a grocery store. This business case has many advantages—less waste from expired materials, less cost rebuying that wasted material, reduced storage liabilities in the shop, and the list goes on. So we (those who get to write this manual) do not want to see a lot of material sitting in shop stock. Shops should only have on the shelves what they will use in a reasonable period of

time and can safely store. We can spend a lot of time debating what "reasonable" actually means, but the most sensible amount is about a 7-10 day supply. There are always exceptions-to-da-rules, and there are some understandable reasons to store more than that—thus the challenge with a one-size-fits all rule of thumb and the "art" of the deal.

So what do we consider "reasonable"? Consider a shop that is authorized a one pint can of grease to apply on gaskets and it takes the shop several months to use up that can. In this case, it's "reasonable" for the shop to have a new can in their cabinet for when the open can runs out or gets contaminated. The exception would be if the shelf-life of the new can would cause it to expire before the can in use was consumed – see the challenge? A sensible person might ask, what if the HTA had the extra can waiting? After all, that can might also be used by other shops and inventory management works better with multiple users, right? But the reality in the end is the good feeling you get when the materials you need (or might need) are right there in your shop. For this example a max-on-hand might be 2 or even 3 cans.

In NO WAY should the max-on-hand impede a mission. Remote sites with long supply chain pipelines may need larger quantities to remain mission-ready. The ESOH team gets that, and is there to support the mission and provide guidance on how to minimize risk and safely use authorized materials.

### **So why do we need a max-on-hand?**

The first reason is regulatory reporting. Hazmats have quantity thresholds that when exceeded trigger regulatory compliance reporting. With EESOH-MIS, the HMMP team can project whether or not a threshold would be exceeded if every shop stored the max-onhand for a given material. It also gives the first responders, safety, and occupational health functions a sense of how much material they can expect to be in a shop.

## <span id="page-20-0"></span>**5.3 Receiving and Issuing**

The hardest part is over at this point and you're almost home free. The hazmat is ordered and if it wasn't in stock already, will show up any day now (really, no kidding). The receiving and issuing actions usually happen in a single step through EESOH-MIS, but in the end you want to make sure the issue happened correctly. There are many issuing practices out there that work fine – some bases deliver material to you and some make you pick it up. However you get the material, it is important to make sure that what you receive is what you were authorized and what you ordered. While the HTA should check and ensure the right material is delivered, it never hurts to just double check. When your supporting HTA receives and issues the material through EESOH-MIS, an **Issue Receipt** (Figure 3) for the material will be printed. It should accurately reflect the material you ordered and received, to include manufacture, partnumber/tradename, lot/batch and expiration date if there is a *shelf-life*. Make sure you get this issue document when you receive hazmats because only then can you absolutely know it was tracked in EESOH-MIS and have documentation to prove it. These built in checks and balances work only if you take the time to make sure all is right. What you absolutely want to avoid is a hazmat inspection that finds materials in your shop without an authorization or issue record in EESOH-MIS.

| <b>Issue Receipt Report</b>                                                                                                    |                                        |                          |                                                 |                            |                    |                   |                  |
|----------------------------------------------------------------------------------------------------|----------------------------------------|--------------------------|-------------------------------------------------|----------------------------|--------------------|-------------------|------------------|
| Shop Code: BAH0002                                                                                                    |                                        | Shop Name: CE STRUCTURES |                                                 |                            |                    |                   |                  |
| Requestor's Information:                                                                                                    | Document #                             |                          |                                                 |                            |                    |                   |                  |
| <b>INVENTORY</b>                                                                                                    |                                        |                          |                                                 |                            |                    |                   |                  |
| MSN: 7930000567874                                                                                                    | CUP-SUI: 8 FL OZ CN - 1/CN             |                          |                                                 | Location: Space 18A001A001 |                    |                   |                  |
| Amount Issued: 5                                                                                                    | Total Cost: \$ 0.00                    |                          | Associated Processes: ROOF REPAIR & MAINTENANCE |                            |                    |                   |                  |
|                                                                                                    |                                        |                          |                                                 |                            |                    |                   |                  |
| <b>MSDS</b> Id<br><b>MSDS Prep.</b><br><b>Date</b>                                                                                                    | Manufacturer                           | <b>Trade Name</b>        |                                                 | Batch Lot #                | Expiration<br>Date | <b>Free Issue</b> | <b>Unit Cost</b> |
| 999000009381 2002/06/27                                                                                                    | <b>RECKITT BENCKISER</b><br><b>INC</b> | BRASSO METAL POLISH      |                                                 | NO BATCH                   |                    | No                | \$0.00           |
| Issuing Hazmart Container Numbers: 7714238. 7714239. 7714240. 7714241. 7714242                                                                                                    |                                        |                          |                                                 |                            |                    |                   |                  |
| No Containers: 5                                                                                                    |                                        |                          |                                                 |                            |                    |                   |                  |
| 1. Conditions of use:                                                                                                    |                                        |                          |                                                 |                            |                    |                   |                  |
| <b>Environmental:</b>                                                                                                    |                                        |                          |                                                 |                            |                    |                   |                  |
| Safety:                                                                                                    |                                        |                          |                                                 |                            |                    |                   |                  |
| Occupational<br>Health:                                                                                                    |                                        |                          |                                                 |                            |                    |                   |                  |
| 2. THE MISUSE, LENDING, USED IN A PROCESS NOT AUTHORIZED, OR IMPROPER DISPOSAL OF THIS MATERIAL MAY RESULT IN DISCIPLINARY ACTION.                                                                                       |                                        |                          |                                                 |                            |                    |                   |                  |
| 3. If you want a copy of this products Material Safety Data Sheet (MSDS) or wish to discuss its hazards, please contact the Hazardous Material Management office or your<br>Bioenvironmental Engineering representative. |                                        |                          |                                                 |                            |                    |                   |                  |

**Figure 3 - EESOH-MIS Issue Receipt**

## <span id="page-20-2"></span>**5.4 GPC – Carte Blanche?**

<span id="page-20-1"></span>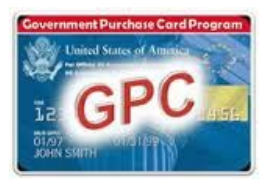

It's typically American, but when we get a credit card, a mysterious and yet still unexplained need to buy everything in sight invades our better sense. Having a GPC card does not translate to having authorization to buy hazmats. GPC is just another way to procure hazmats, and the process works exactly like any other order through

your HTA—except the GPC program is fully decentralized and places proper HMMP tracking and accounting with the cardholder and billing official. To make your life easier, check the exempt list first and maybe you'll find something that will suit your needs—if that's the

case, no need to track any further unless you're using the exempted hazmat in a manner not consistent with typical consumer use.

There are several types of credit cards used by DoD functions to include the GPC and SPCs, but for the purposes of this document we will refer to all credit cards as GPCs. GPC policy is found in AFI 64-117, Air Force Government-Wide Purchase Card (GPC) Program.

The trouble with GPC is that there are no "built-in" checks and balances when procuring hazmats with your card, and the proper tracking of the hazmat rests solely with the cardholder. When a hazmat is bought downtown using a GPC, the clerk at the cash register does not check for an authorization first or cares about your max-on-hand. In these cases, you as the buyer become responsible to make sure you have an authorization, and that the proper order, receipt and issue transactions to your process are completed in EESOH-MIS through your servicing HTA.

So where do you start with a GPC purchase? After checking the exempt list, make your request in EESOH-MIS just like any other HTA order. Select GPC as the method of purchase in EESOH-MIS before sending onto your servicing HTA. The HTA will approve (or disapprove if they have stock to fulfill your needs) your GPC material request. A message will return to the requestor via their EESOH-MIS workbasket with a link for a GPC Authorization Report **(see Figure 4)**. This is your "hall-pass" to buy a hazmat with your GPC, so it's a good idea to print this!

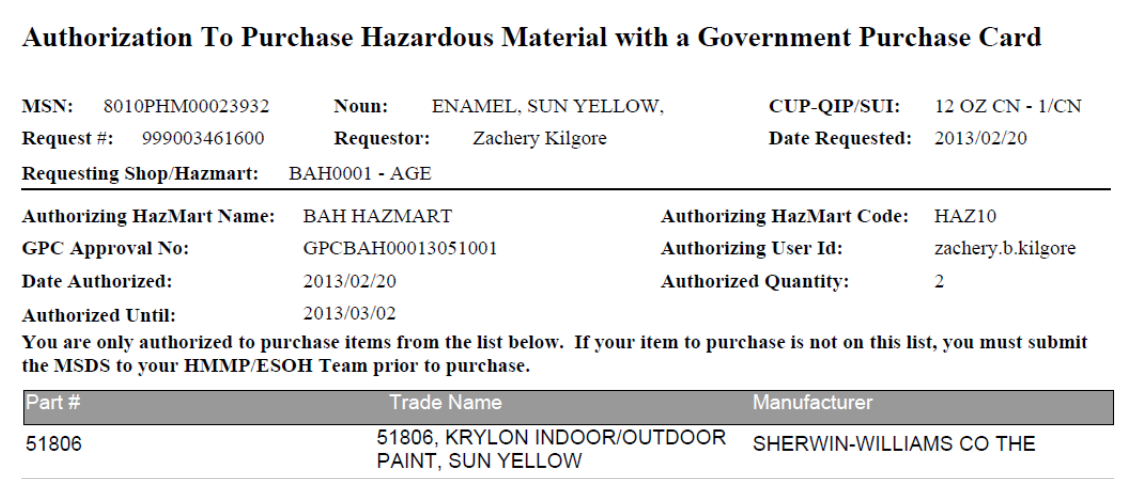

#### <span id="page-21-0"></span>**Figure 4 - Authorization to Purchase Hazardous Material with a Government Purchase Card Report**

This report will tell you exactly what you are authorized to buy and it will have a tracking number on it. Take it to the store with you so there's no accident buying the wrong stuff.

It is important to purchase the exact same item, in the exact size, from the exact vendor (this means manufacturer, not reseller) for which you have an authorization as stated on the

*It is important to purchase ONLY the exact product and size you are authorized*

GPC Authorization Report, i.e., if authorized to buy Windex, you can not buy Formula 409 Cleaner instead, even if it's cheaper. While you're at the store, ask for their most current SDS for the product. According to OSHA, only retail distributors that have commercial accounts are required to provide you an SDS if you ask. Retail distributors that do not have commercial accounts are not required to provide you an SDS and you will

need to get it from another source such as the manufacturer (29 CFR 1910.1200 para (g)(7)(iii)).

To make sure what you buy is received and tracked through EESOH-MIS, installations can set a time period for you to check in the GPC purchases with your HTA—typically 2-3 days. What happens after the grace period is up and the hazmat not tracked in EESOH-MIS is quite the mystery, although sightings of the Kraken are reported around the same time the GPC holder inexplicably disappears. Given that, make every effort to get your GPCpurchased hazmat tracked in EESOH-MIS, and if you can't make the deadline be sure to call your HTA for an extension.

## <span id="page-22-0"></span>**5.5 GPC and Services**

If you use your GPC to procure a service such as cleaning the wash rack or painting the flag pole, you are responsible for making sure that any hazmats used in the performance of those services are authorized and tracked. These hazmats also count against the base hazmat quantity thresholds for regulatory reporting, and you do want to make sure the flag pole doesn't end up with a fresh coat of old lead-based paint that a small business had sitting in a forgotten corner. Call your HMMP team before you buy any service that requires the use of a hazmat so that tracking can be arranged.

## <span id="page-22-1"></span>**5.6 GPCs and Private Vehicles**

According to the Defense Transportation Regulations**[8](#page-22-3)** (DTR) Part II, B. 3., the use of Privately Owned Vehicles (POVs) for transporting hazmat is prohibited. Additional training and placarding requirements may apply to the transport of hazmat. Consult your local Logistics Readiness Squadron transportation technical specialist to determine applicability based upon the type and quantity of materials to be transported.

So, make sure you pick up your locally procured hazmat in a government vehicle. At this point, you've gone downtown, bought exactly what you were authorized, and you are now driving back through the front gate. What do you do next?

## <span id="page-22-2"></span>**5.7 Closing the deal - Go Directly to Your HTA!**

You got it all covered so far—you made sure the hazmat was authorized, placed an order in EESOH-MIS, bought exactly what you were supposed to buy, and then got it safely back to

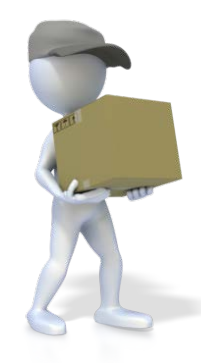

base. Great job, but you're not quite done yet—there's one final action. Checking your material in through your servicing HTA and having it issued to your shop for use. The easiest way to get your issue receipt is to make your servicing HTA your first stop back on base so the hazmat can be properly processed through EESOH-MIS. This includes getting bar-codes or other markings if your base has chosen to bar-code or mark. The HTA will check to make sure that the SDS on file matches the SDS from the vendor if you got one, and verify the hazmat matches exactly what was authorized. If everything checks out, EESOH-MIS will print out a issue receipt and the procurement phase is complete. If for some reason you bought Formula 409

<span id="page-22-3"></span><sup>8</sup> Defense Transportation Regulation Part II (copy and paste link into browser: [http://www.ustranscom.mil/dtr/part](http://www.ustranscom.mil/dtr/part-ii/dtr_part_ii_204.pdf)[ii/dtr\\_part\\_ii\\_204.pdf\)](http://www.ustranscom.mil/dtr/part-ii/dtr_part_ii_204.pdf) "Ensure only commercial or MOV/government vehicles are used for transporting regulated HAZMAT and Hazardous Waste (HW) as defined by 40 CFR 261, Identification and Listing of Hazardous Waste, and 40 CFR 261.3, Definition of Hazardous Waste. Use of POVs for transporting HAZMAT and HW is prohibited. See Para F.3.d for the policy on the use of rental vehicles."

instead of the Windex you were authorized, you will be condemned to a painful and humiliating public flogging before we again release the Kraken, and you will either have to return the product for the correct one, or process an authorization request for the product you did buy. This only bogs down the tracking process and negatively impacts your mission effectiveness, so get only what you're authorized!

The general rule is material must be checked in through an HTA before it can be used in the shop. But there are even exceptions here when material can not be taken to the HTA first, perhaps due to size, bulk, hazard, or the HTA is out visiting shops, fishing, or feeding the Kraken. In these cases, you must still make arrangements to check in the hazmat and get it properly issued. Also, if you are delayed and will not be able to make your purchase within the alloted time, call the HTA to cancel or reschedule your order.

Best Business Practice#1: Attach the EESOH-MIS Issue Receipt to the material's store receipt. This shows the GPC auditor (close relative of the Kracken) that your hazmat was properly tracked.

Best Business Practice#2: Write the GPC approval number onto the receipt.

Here's a synopsis of GPC hazmat/services purchasing:

- *Get an authorization for the hazmat (initial purchase/use only), see chapter 4)*
- *Request the material in EESOH-MIS or through your HTA*
- *Print out your GPC Authorization Report*
- *Go to the store and buy your material. Pick up a current SDS*
- *Return to the HTA to check in your material*
- *Take the material to shop and use*
- *Return any excess to the HTA (before it expires, please, so that it can be placed in free issue) (See chapter 10)*

### <span id="page-23-0"></span>**5.8 Other "Sneaky" Contracting**

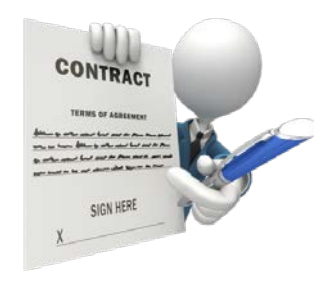

In case it's not quite obvious yet, regardless of how you procure your hazmat—any supply system, GPC, mail order, free issue, finding, borrowing, sharing, stealing, claiming, or even making your own, all use of hazmat must be tracked in EESOH-MIS. The use of AF Form 9, Request for Purchase, and other contracting vehicles and methods also require the same level of tracking. Ordering and purchasing a hazmat commodity with an AF Form 9 works much the same way as with a GPC card, only the contracting office will require proof of a hazmat authorization before

soliciting any bids or entering into a contract with a vendor for the material. Require in any bid or contract that the vendor provide an SDS with each material. If the contracting action is for a service, get with your HMMP team to make sure all HMMP requirements are included in the Statement of Work.

Once the hazmat arrives on base, you still need to properly process it into EESOH-MIS. The hazmat should have arrived with an SDS, if not, contact the vendor for one. The HTA will check to make sure that the SDS on file matches the SDS from the vendor, and that the hazmat matches exactly what was authorized. If everything checks out, EESOH-MIS will print out a issue receipt, at which time the procurement phase is done and the material

can be used in the shop. It's often the case that mega-amounts of a hazmat are purchased on the Form 9. If this is the case, the HTA will need to make arrangements to ensure that large amounts are acurately tracked. This will require some coordination between the HTA and you, but don't worry, it's often just a simple procedure!

## <span id="page-24-0"></span>**5.9 Authorization Summary**

With the exception of Exempt items noted in EESOH-MIS, there should never be unauthorized hazmat in your shop. We bring it up here because there are many different avenues for procuring hazmats and there is not a 100% foolproof system to prevent some purchases from slipping by the authorization process. The tracking system does not work without your involvement, and you are responsible for what is used in your shop. Never bring hazmats from home for use in a workcenter. Always have an issue receipt for every non-exempt hazmat in your shop (an authorization is not enough). Various organizations and inspection/audit functions will make random spot inspections of workcenters around the base to determine that EESOH-MIS is indeed capturing all reportable hazmat usage. When an unauthorized hazmat is found, its method of procurement will be investigated to prevent future occurrences. This becomes particularly important with decentralized procurement methods like credit card purchases. If a hazmat is procured with a credit card without an approved authorization, depending on the circumstances, AFI 64-117 provides for various ugly things to happen, (i.e. letters to your commanders, revoking your priveleges, even legal actions). Not to mention again a possible release of the Kraken.

It is Air Force policy to track all hazmats on base, and everyone plays an important role with accomplishing this seemingly simple but somewhat complex task. We did the heavy upfront work to get the hazmat tracking process all set up and operational, all we ask is your help to take the extra moment and ensure all hazmats in your work center are tracked through EESOH-MIS.

## <span id="page-24-1"></span>**6. Shop use of HAZMATs**

You now own a container that has pictures of skulls and cross bones, bold warnings, and built in safety features that includes a cap the jaws of life can't get off. Those are all there because the contents are dangerous when improperly handled, and that can understandably make even the most fearless warrior a little uneasy.

As with most things, there is a common sense approach to using hazmat in the shop. An obvious one is following the directions on

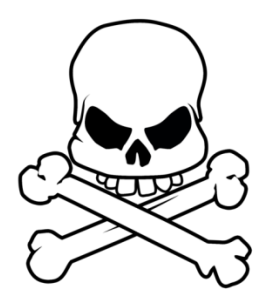

the container and heeding the warnings. Another is to read and follow any Conditions of Use identified by the ESOH approvers, such as a specific PPE requirement or special disposal instructions. Note that the conditions of use are not just a regurgitation of the warning label or the SDS—if they differ, always follow the conditions defined by the ESOH approvers. Contact your ESOH functional for clarification.

# <span id="page-25-0"></span>**7. Proper Storage of HAZMATs**

By storage, we don't just mean how or where it sits on a shelf, but how that inventory is proactively managed by the shop. This is probably where most folks have problems. In the old days, shops had 2-3 lockers just packed with half-empty bottles of hazmats that might be needed again some day, usually expiring before that time ever came. Then once in a while or just before an Environmental, Safety, and Occupational Health Compliance Assessment Management Program (ESOHCAMP) assessment, the shop would go through and throw away all those old bottles, just to turn around and repeat the whole process with a fresh new bunch of hazmats. It was no coincidence that hazardous waste quantities always spiked right before an assessment. Hazmats are handled in a very different way today, with a goal to minimize what is stored in the shop to not only make the workcenter safer, but to also save money by minimizing expired shelf-life and avoiding disposal costs.

So the first thing to avoid is storing large quantities. Store only what you would use in 7-10 working days whenever possible. This means ordering less quantity but more frequently. If you find yourself disposing of expired hazmat regularly or can never seem to finish a can before the contents become unserviceable, your max-on-hand is not correctly set or the size container authorized to your process is too big. These are easily fixed problems—save

yourself and the AF a lot of time and money by getting those issues resolved with HMMP team help.

Hazmats are a lot like groceries. You don't leave the milk out on the counter or in the pantry, right? If you did, you just shorthened the shelf- life, and would likely end up dumping it out. Hazmats are the same way. The environment you store a hazmat in can dramatically affect how long it stays serviceable. If it requires refrigeration, make sure you do so. If you store the container in direct sunlight and let it bake, expect a shortened shelf-life. Common sense definitely applies here, and these are discussed more in the Manage Shelf Life chapter.

Where common sense ends, rules begin. There are many rules to proper storage, like what can be stored

together, what kind of locker you will need, how many lockers you can have, and the list goes on. Safe storage of hazmat is a concern as incompatible chemicals stored together can cause toxic fumes, spark fires, or let off explosive vapors. By minimizing hazmats in your work area, not only do you reduce the risk of a tragic event, but you also make it safer for emergency first responders in the case of a problem.

You should become familiar with AFJMAN 23-209, Storage and Handling of Hazardous Materials, and AFI 91-203, Air Force Consolidated Occupational Safety Instruction. Here are some important highlights that when followed will keep you out of most problems:

### <span id="page-25-1"></span>**7.1 Hazard Classes**

There are a lot of different chemicals out in the world, and it helps to safely manage them by grouping them together by the physical hazard they present. Many of these physical hazard classes don't play well with each other, so it's important to have some understanding of what they are so you don't accidentally store incompatible materials together. You can

usually find these hazard classes of the material on the label or SDS. Examples of physical hazard classes are:

- Flammable Solids, Liquids, Aerosols & Gases
- **Explosives**
- Self-Reactive Substances and Mixtures
- Oxidizing Solids, Liquids, & Gases
- Organic Peroxides
- Corrosives to Metals
- Pyrophoric Solids & Liquids
- Self-Heating Substances
- Substances which, in contact with water emit flammable gases

## <span id="page-26-0"></span>**7.2 Incompatibles**

Some hazard classes can not be stored together because they are incompatible. By incomaptible, we mean that when the two hazard classes are mixed an undesirable chemical reaction can occur, sometimes resulting in deadly gases, fire, or very rapid changes that can result in explosions. The smart thing is to never store the above hazard classes in the same locker or limited enclosed space. Common incompatible storage findings typically involve acids and alkalines or corrosives and oxidizers. Check your storage area to make sure these are stored in their own dedicated lockers or storage units.

The SDS, Section 10, Stability and Reactivity, can help you determine incompatible hazard classes. If you cannot determine the hazard class of a material, call your HMMP team—like the base Bioenvironmental Engineering Flight, Safety, or Fire Services. It's always better if you call for help before a real problem happens or an inspector finds the violation. All we ask is that you don't wait until just before an inspection to call us!

### <span id="page-26-1"></span>**7.3 Hazmat Storage Lockers**

There was a time when even the smallest shops had hazmat storage lockers that could easily handle a pro football team. Those were the days of yore. Today, each shop (as defined in EESOH-MIS) may have only one locker per hazard class of material. That means one locker for flammables and one locker for corrosives, etc. Use only the number of lockers and types of lockers you are approved to have in the workcenter. If you

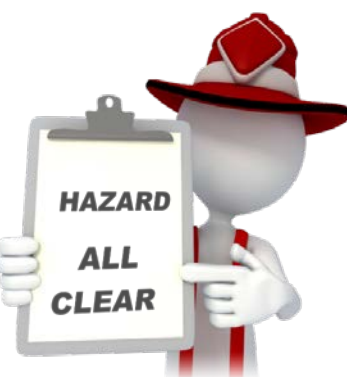

need more than one locker for a hazard class be sure and get an "all clear" from the Fire Department. Contact your local Fire Department for their specific procedures.

The best guidelines for those big yellow flammable storage lockers, (you know the ones flashing to an inspector "Come over here and look inside me") can be found in AFI 91-203, Chapter 22.

It is not policy, but it really helps if you label your lockers with your EESOH-MIS Shop Code. If you don't know your Shop Code (shame on you) then ask the HMMP team. Write it down, tattoo it on your arm, whatever it takes to remember it, as it will invariably come in handy some day.

# <span id="page-27-0"></span>**8. The BIG Picture (Environmental Management System)**

You likely impact the environment in some way when using a hazmat in your shop or process. The area of the environment you impact is called the environmental aspect—air emissions, generating waste (solid and hazardous), dumping wash water down the drain, etc. If you're now scratching your head over what we're talking about with aspects and impacts, those are really the environmental areas or programs we have been managing for years through our environmental management flights. The activities or processes you accomplish that impact the environment in some way or another draw you into your base Environmental Management System (EMS). Using a hazmat without an environmental impact is rare—you probably generate waste or an air emission with your hazmat, or you store enough where there are special precautions required—these are all examples of aspects and impacts.

So what does that mean for you? The base EMS promotes a plan-docheck-act cycle for environmental concerns. You probably had no idea, but you already did some of the planning, doing, and acting parts of this when you submitted the request for the process and any hazmat through the HMMP for approval. The HMMP Team does their part of the plan, do, acting by providing any legal or other environmental requirements and guidance needed to accomplish that process or task. That leaves the check piece hanging out there. For most folks the checking piece is covered by completing the ESOHCAMP Stage 1-

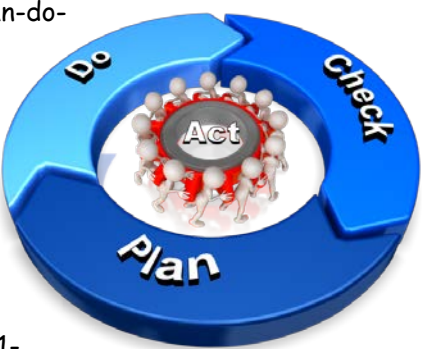

All Shops checklist quarterly in the Management Internal Control Toolset (MICT). If you use a hazmat and are not using the "All shops" checklist, contact your HMMP team or base EMS coordinator as soon as possible. The checklist has simple questions on using approved hazmats, managing hazardous waste, maintaining shop tanks and others designed to help the shop supervisor keep his work center compliant with typical environmental shop issues. In addition, depending on the process or hazmat used, the environmental function may identify additional checks you must accomplish to do your job, whether it is keeping a paint log or just keeping your shop clean and free of any leaks or spills. If you find something wrong, you need to know what to do (spill response, paint booth not working, or other), and who to contact—first responders, UEC and/or environmental management personnel.

## <span id="page-27-1"></span>**9. Managing Shelf Life**

There's a little pack-rat in all of us—we just never know when we might need that old can of WD-40, so we just hang onto it in the hopes that someday our hunch proves right. Then there was the time we ordered hazmat for something that ended up never happening, but kept the material until it expired on us. Or the time we overestimated how much hazmat was needed and ended with a bunch of extra hazmat that we decided to hang onto for the next time. Only next time never came. The common thread through these scenarios is inventory management. Unlike the by-products from your process, wastes generated by poor inventory management are easily preventable by simple advance planning. Expired shelf-life material is the number one reason unused material is disposed, costing the government millions of dollars each year. Inadequate inventory management makes no business sense; you buy a hazmat only to end up paying for disposal later when it expires, at which point you turn around and buy the hazmat again. The process then repeats itself, unless we learn from our mistakes. In short, every effort should be made to avoid this

situation, and while EESOH-MIS tracks usage and imposes a max-on-hand to help manage excess, nothing beats your careful management of hazmat usage and inventory.

#### **So how do you avoid having expired shelf-life material?**

When your HTA receives material into EESOH-MIS that is managed as a shelf-life item, the system inventories the batch or lot number and the date of expiration for each container. Then, when you request material, EESOH-MIS displays to the HTA the remaining shelf-life for each container so that the oldest get issued first (they follow good inventory management practices, too!). You will also know the remaining shelf-life as it is printed on your issue receipt. Check this date—since the HTA is trying to avoid expired material disposal just like you, sometimes the remaining time can get short. Keep the hazmat if you can use it up before the expiration date, but be wary about those containers that take months to empty and you have 3 weeks left on the expiration date. You should not accept more material than you can use before the shelf-life expires whenever possible balance that with your mission requirements and urgency of need as that may be all they have in stock.

Think about going to the grocery store. You're probably one of those folks that reaches in the back and pulls out the gallon of milk with the longest shelf-life left on it (even though there's only a two day difference from the gallon in front!). Perhaps you need every one of those days to get through that gallon a glass at a time, or maybe you don't as you're making a gallon of ice cream—these are important considerations. Think about your hazmats in a similar way. You want to be able to consume the product before its shelf-life expires—that

#### *Shelf-Life Trivia*

*The Shelf-Life for an MRE (Meals Ready to Eat) is 130 months if stored at 60°F and only 30 days if stored at 120°F*

way you don't waste money by throwing it away. Here's where the milk analogy gets seriously different. When you have left-over milk, you throw it down the drain and you're out a few cents. When you have left-over hazmats, you can't just pour them down the drain and the disposal cost is usually more than the original purchase price, not to mention you need to buy more material to do your job.

Another way to avoid being in possession of expired shelf life material is to take smaller quantities or get smaller

units of issues. It happens—you take a large can of "stuff" that you invariably end up throwing out because you cannot use it up before it expires or goes bad. Go back to your HTA and ask them to help you find the material in a smaller unit of issue. Maybe you don't drink that much milk and buying a gallon results in waste—for that reason, the milk industry offers the same milk in a more convenient quart size or all the way down to a pint!

While max-on-hand is designed to avoid stockpiling large amounts of hazmat in a shop and keep shop quantities low, it can also habitually get used as a "ceiling" of sorts that folks feel they must have at all times—it becomes their right to have all that hazmat. If you always seem to be throwing out hazmats because you had too much and they just got old, then maybe your max-on-hand is set too high. The HMMP is always happy to help lower that number to better manage inventory, and will work with you to find the happy middle ground that meets your mission needs with minimal waste.

Another thing to be aware of with shelf-life is how it is stored. If you buy a gallon of cold milk with 2 weeks left on the shelf-life and leave it on the kitchen counter for a couple of days, that stated shelf-life will not be valid and the product performance will be dramatically altered—go ahead and taste a chunk of it if you don't believe us! The same is true with many of our sealants and adhesives, although tasting is not recommended to determine servicability. If they are not stored at a proper temperature, they age prematurely. The bad news is that unlike the milk, it is not always evident how much the product performance of an improperly stored material was affected and the consequences of applying a bad sealant or adhesive to an airplane can be catastrophic. If there is any

Monitor your material with shelf-life and be sure to take shelf-life extension actions BEFORE it is expired.

doubt about the quality of the material being applied to critical end items, don't do it! Too much is at stake.

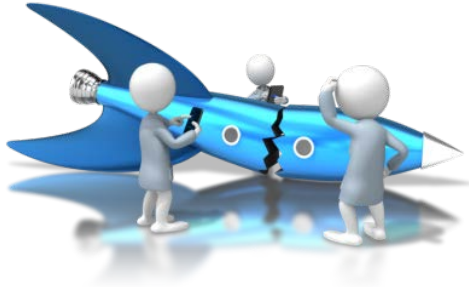

## <span id="page-29-0"></span>**9.1 Shelf-Life Policy Stuff**

There are a few things about shelf-life policy you need to know.

The DoD Shelf-Life program is administered by the Defense Logistics Agency and they have a nice web site located at [https://www.shelflife.dla.mil](https://www.shelflife.dla.mil/) (see figure 5).

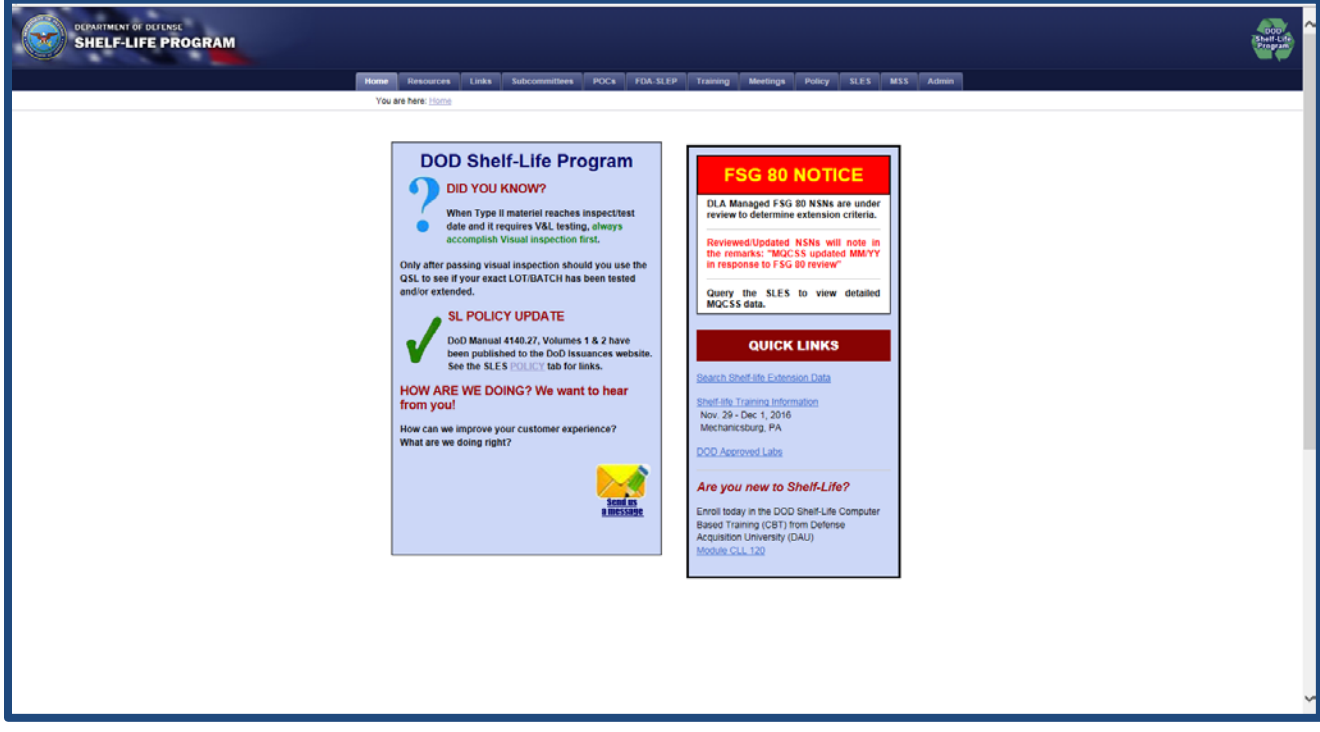

#### **Figure 5 - DoD Shelf-Life Program Web Site**

<span id="page-29-1"></span>The policy and references are easily accessible and each MAJCOM has a shelf-life POC to help with your every-day questions. We added their name and phone number on the Shelf-Life page in eDASH. Goto the Hazardous Materials page: [https://cs1.eis.af.mil/sites/edash/Web%20Part%20Pages%20%20Program%20Pages/Enviro](https://cs1.eis.af.mil/sites/edash/Web%20Part%20Pages%20%20Program%20Pages/Environmental/Hazardous%20Materials.aspx) [nmental/Hazardous%20Materials.aspx](https://cs1.eis.af.mil/sites/edash/Web%20Part%20Pages%20%20Program%20Pages/Environmental/Hazardous%20Materials.aspx) and then select the Shelf Life topic on the right hand side list. You will also find all the shelf-life related policies at this site.

DoD assigns shelf-life material a code and type. The code is how long the material is serviceable and the type is whether or not the material shelf-life can be extended. Type I material CANNOT be extended when it expires and must be turned-in, but Type II material can be tested and updated for a period of time according to policy. If material expires while in the shop, then someone needs to understand the process for updating the material or disposing of it. As a hazmat user, look at the expiration date on the container and if it is expired, then look to see if there is a shelf-life extention label such as a DD Form 2477, Shelf-Life Extension Notice. In the absence of a good expiration date or label, the material must be considered expired. As users, you need to know to look at the expiration date or an extension label. If the material is expired, then it should not be used until action is taken.

**Under no circumstances can you use expired shelf-life material on a weapon system or where the failure of the material will impact the end item.** 

### <span id="page-30-0"></span>**9.2 Updating Shelf-Life Material**

The DoD shelf-life program also sponsors the Shelf-Life Extension System (SLES) database. SLES is accessible from any .mil computer without having to register for a separate login at [https://www.shelflife.dla.mil,](https://www.shelflife.dla.mil/) just select the SLES tab along the top.

SLES maintains all the lab results from tests performed on Type II material. It is easy to go in and check to see if your material has already been updated. If it has, all you have to

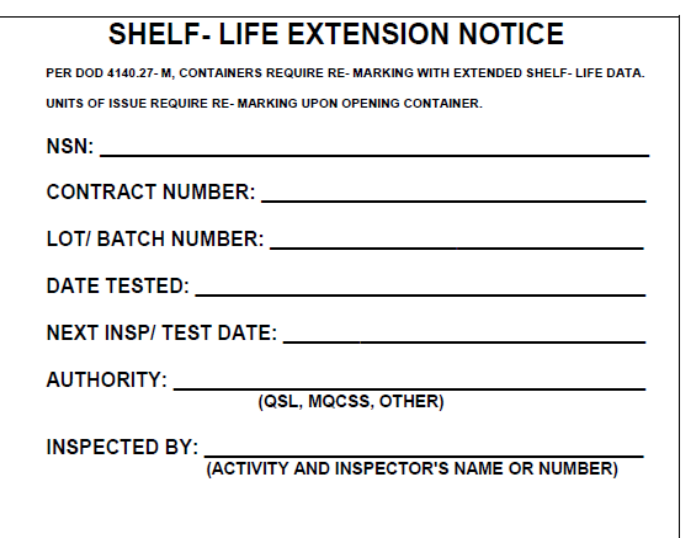

<span id="page-30-1"></span>DD FORM 2477-1 (Large), -2 (Medium), or -3 (Small) APR 1999

**Figure 6 - DD Form 2477, Shelf-Life Extension Notice Label**

do is put a DD Form 2477 on the material and you can use it until the new expiration date. Your HTA personnel can help if you need

additional information.

# <span id="page-31-0"></span>**10. Left-Overs**

So, despite all your efforts to get just what you need to avoid disposal, you end up with hazmat you no longer need. Don't throw it away! The HTA can help determine if there are other uses for the material if it's not inherently waste like. Sometimes, folks just let old hazmat sit in a storage cabinet until the can rusts or leaks—you might want to avoid their fridges too or you might find something that looks like a science experiment in there, just saying! Habits usually prevail in these cases. Just think, all those refridgerator science experiments could have fed a

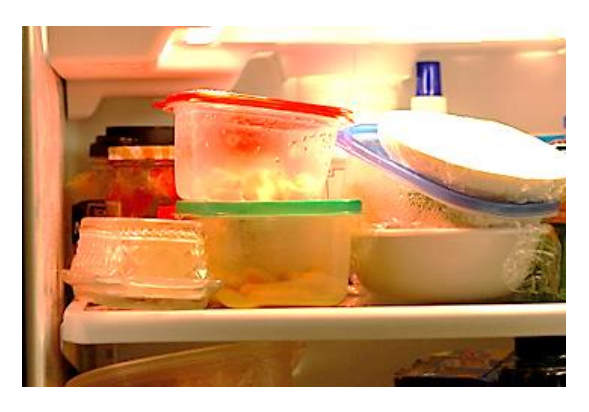

what it can do for the carts! Keep in mind that even in these cases, the lubricant must still be authorized for that process, even on the golf cart just in case there was some heavy metal or something in the grease specially made for the F-16. Expired

shelf-life items that are still serviceable may be used for a non critical/non tactical purpose. Be sure it has a DD Form 2966, Shelf Life Expired Material, affixed to the container or at least clearly marked.

small family of four had someone taken the initiative to do something, but instead ended up only fit for the garbage. This is exactly the same with hazmats. If you wait until it's no good, it will surely become a hazardous waste. If you're more proactive and turn unwanted serviceable hazmat back in to the HTA as soon as you know you don't need it anymore, they can help determine if there are other uses for the material. Some expired but still serviceable (still works for its intended purpose or other similar purpose) hazmats can be used for other non-technical processes, or redistributed to other users via the free-issue program. For example, lubricants that can no longer be used on aircraft could work perfectly well on fifth-wheels or golf carts. Hey if it's good enough for an F-16, imagine

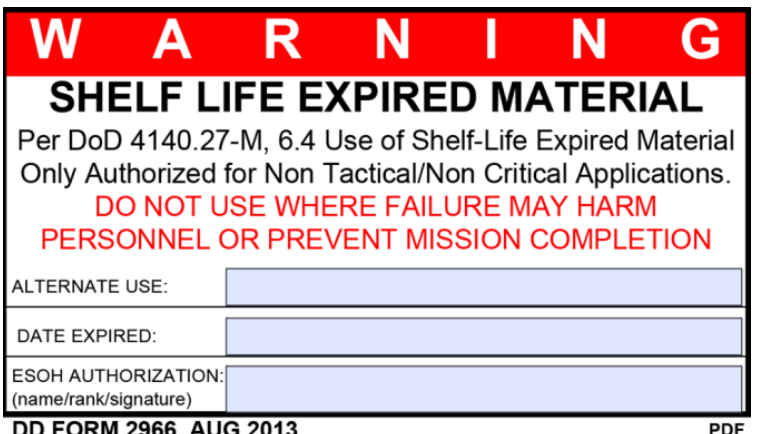

**DD FORM 2966, AUG 2013** 

It's a win-win: a waste stream is avoided and a new user doesn't have to buy it again—we all save twice! So make sure to turn in any unwanted unopened containers to the HTA and

check with them before you dispose of an opened, uncontaminated hazmat to find out if it can be reused anywhere.

When you return material to your HTA, EESOH-MIS won't give you your money back, but you do get a different kind of credit. EESOH-MIS tracks hazmats to your shop for environmental and occupational health reasons. When you return material, EESOH-MIS doesn't count that material used in a process for environmental regulatory reporting, and doesn't count the occupational health exposure to your shop. Not to mention that you did the right thing (and who knows, we just might send a thank-you letter to your commander).

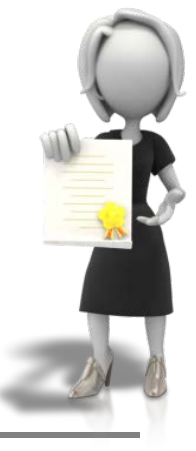

## <span id="page-32-0"></span>**10.1 Getting Rid of Left-overs**

If you have leftovers for any reason, you have two options for getting rid of them. We explain them generally here, so check with your HMMP team for details at your base.

- 1 Turn in the material to your HTA
- 2 Complete a Request for Disposition through EESOH-MIS

### **OPTION 1 – Turn it back in**

If the HTA takes your material then you are home free and the material is gone.

#### **So why would they take the material?**

1 – It is still serviceable and there are other users on the installation. There is a reasonable probability they can "free-issue" the material to another customer.

2 – It can be returned to the Source of Supply (wherever it was bought).

#### **So why would they NOT take the material?**

It's been opened and can't guarantee to the next user that it still meets specs, it might be unserviceable, or they know they simply cannot reissue the material to another user. They aren't stupid and don't want to get left holding the bag. So, if the HTA will not take the material off your hands, you're left with Option 2.

#### **OPTION 2 – Make a Request for Disposition**

EESOH-MIS provides you the ability to submit a Request for Disposition that is basically a "Help Me - I don't know what to do with this stuff" request.

The process is simple. Fill out the easy Request for Disposition in EESOH-MIS and submit.

It then routes from the shop to the HTA, who will consider what their options are for reuse or redistribution. If the HTA has a plan to reuse or redistribute the material, they will return the Request for Disposition to you with instructions on what to do. If the HTA cannot reuse or redistribute the material, EESOH-MIS will pass the request to either an Installation Material Disposition Request Approver (MDRA) or to the installation hazardous waste manager (depending on how your base set up the workflow).

Either the MDRA or hazardous waste manager will return instructions on what to do with the material in your EESOH-MIS workbasket. Follow them.

Told you it was simple.

## <span id="page-32-1"></span>**10.2 Free-Issue**

The only thing better than a hazmat that works well is a FREE hazmat that works well! Before you start loading up your shopping cart with all that free hazmat, you need to realize that the free issue program is not an open door, come-get-whatyou-want-free-for-all. First, all free issue hazmats still require an approval by the HMMP Team in an approved process—the basics still apply including max-on-hand. Then when you order a hazmat

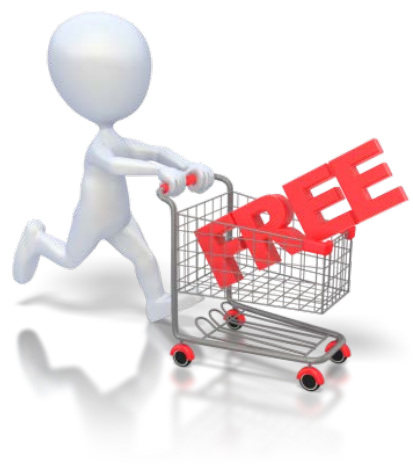

through your HTA, EESOH-MIS checks available inventory and always checks free-issue stock first. If free issue stock is available, the HTA will issue it to your shop free of charge. The free issue program is not a loophole through which someone can obtain a hazmat without proper authorization. (But you already knew that!)

## <span id="page-33-0"></span>**10.3 Open Containers**

The decision to take and re-issue containers that have been opened is difficult, but is a common practice at many installations and can help minimize waste disposal costs. There are many considerations to keep in mind when deciding to use someone else's open container of hazmat. Once opened, a container's expiration date can become dramatically shorter—we see this in certain paints and glues. There's no way to know if the material is contaiminated or had been mixed with anything. You have no idea if the container was properly stored;, particularly important for temperature-sensitive hazmats. These are all pitfalls to be careful of with open containers, and is why you NEVER use a free-issue open container on a technical order need, critical end-item, or weapon system. So what would be a good use of a partially used open hazmat? Using that lubricant on a hangar door hinge, the leftover wall paint to touch up a spot that has been bugging you, or that leftover floor wax to polish another room. These are excellent non-critical ways to make good use of open leftovers. We recommend you just keep painting until the can is empty (they say that fourth coat really seals the color!) but your self-help store or CE HTA may have a program to take back partially used facility paints – it's not like we get to pick the colors we want. Share with others if you have other creative waste avoidance efforts out there.

### <span id="page-33-1"></span>**10.4 Waste Streams**

A good rule of thumb is that a material with an SDS or a warning or caution statement on a container will likely require special disposal in accordance with the law.

Process waste streams include hazardous and non-hazardous discarded, abandoned, or very simply waste-like or spent material. Your hazardous waste manager will determine which is hazardous and which is not. In some cases even an unused material can become a waste stream when shelf-life has expired, been damaged or is unserviceable due to quality concerns. These must either be reused, redistributed, or disposed.

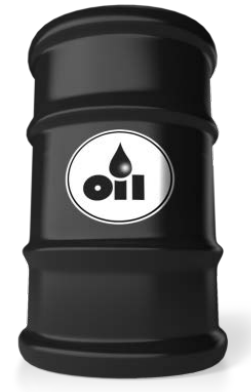

Processes can generate many waste streams. As an example, spray painting usually generates different waste streams including waste paint, waste thinner, waste barrier paper, waste respirator cartridges, waste booth filters and the list goes on and on. While some of these wastes may be non-hazardous solid waste, others are in fact hazardous wastes that will require proper disposal. As if buying the material wasn't enough, we now have to pay to get rid of it when it becomes a waste.

The EESOH-MIS waste module links the waste stream to the materials that went into the process, which makes waste determination and reporting much cheaper, easier and more reliable. Especially when several base customers are using the same hazmats for the same process and generating the same wastes.

#### **I have a waste now… who do I call?**

Always consider a process waste as hazardous until your hazardous waste manager tells you otherwise. This simple rule will keep you out of deep trouble, especially if it started out as a hazmat, became hazardous as a result of the process, or was at some point mixed with a hazmat. If you are not sure what your next step is now that you have a waste, call the HAZWASTE office. They can tell you how to prepare your waste for pickup, and what paper work is necessary.

## <span id="page-34-0"></span>**10.5 Oops – Spill Management**

Accidents happen. We get that. But what usually gets folks in trouble with spills is how they handle the resulting mess. The second a liquid hazmat hits the ground it becomes a waste—no five second rule here. How big your spill is plays a big difference in what actions are expected of you, and unfortunately these actions will differ from base to base. Consult your base spill plan (Spill Prevention, Control, and Countermeasure Plan,

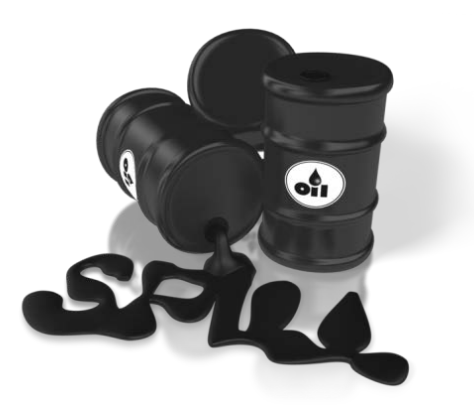

commonly known as the SPCC) or ask your HMMP team for help with finding the right procedures. If you store large quantities of liquid hazmat in your shop, like oil, fuel, and antifreeze, make sure you find out your responsibilities in case of a spill and post them for all shop workers to read BEFORE it happens! Waiting until after a spill is too late.

## <span id="page-34-1"></span>**10.6 Bar-coding**

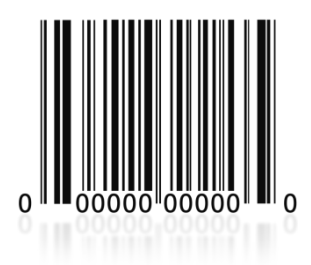

Right off the bat, let us state that bar-coding is way cool with red lasers and all, but it is **not** a mandatory requirement to properly track hazmat. Any decision to bar-code should be carefully considered and supported by the installation HMMP team and the Environmental, Safety, and Occupational Health Council (ESOHC) because bar-coding is much more resource intensive than not bar-coding. Which of the various bar-code options selected in EESOH-MIS can significantly impact how a shop manages their material. But this is one time you

have to ask yourself if the technological advantange is worth the effort. The answer will be different at each base depending on their ops tempo, volume of hazmat used, and regulatory requirements. There are really just two reasons to bar-code, although there are more efficient alternatives that work just as well for most bases:

### **First reason: Bar-coding for Accountability**

An inventory record is created in EESOH-MIS whenever a hazmat is received and logged in the system by the HTA. The system assigns a unique number to each container in the background, and is unseen to users unless a bar-code is applied. That unique container number exists whether you bar-code or not to ensure the system accounts for every single last container of hazmat. The bar-code simply allows you to see the "secret number" EESOH-MIS assigned to the container. So if you thought that bar-coding was all that was standing between you and an apocalyptic inventory chaos, worry no longer as the system has you covered. So while bar-coding may not offer much inventory tracking value, it does offer easy, visible, official-looking PROOF that the material was tracked in EESOH-MIS. This proof makes it really easy for an inspector to know that the shop material was processed in EESOH-MIS. In this case, the bar-code is really just a flag that the material was properly

authorized, HTA issued and fully tracked in EESOH-MIS. If this is the job your bar-code ended up satisfying, there are more cost effective ways to do that.

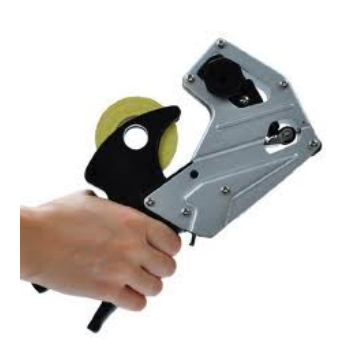

**The "Albertson" Method.** If your base decided to use bar-codes just because they need to put the visible proof on the container that it was tracked, then anything will do! MSgt John Albertson at the Reno Air National Guard purchased grocery guns that dispense tamper-proof dated labels. Once you get the hang of using the labler, you can tag a whole lot of hazmat in short order without expensive printers, paper, ink, not to mention all that time sticking bar-codes on material. John's idea went viral and is now used at many AF installations, and has even been seen in grocery stores! So whether you use an EESOH-MIS generated bar-code, grocery gun

label, or a hot pink smily face label, any standard visual indicator will work to indicate a properly approved and tracked hazmat. The low-tech answer may be a better solution depending on your reasons to bar-code.

#### **Second reason: Bar-coding for Inventory**

The second reason to bar-code is to facilitate tracking inventory down to the shop level. Material hazard, quantity across the installation, or a regulatory requirement such as air emission tracking may drive a heavier tracking requirement that must take into account inventories outside the HTAs.

EESOH-MIS tracks all hazmat inventory in the HTAs, but depending on the installation setting, will adjust or clear that material inventory when issued to a shop or process. However, if you are bar-coding, EESOH-MIS "moves" the inventory from the HTA to the shop when issued. Since an inventory record now exists at the shop, they have a responsibility to "clear the bar-code" or "empty the container" from EESOH-MIS. Bases do have different business practices to best accomplish this, for example some bases make the shops return the empty containers and the HTA clears the bar-codes. However it is done, the whole bar-coding process is a waste of time if the bar-code is not cleared when the containers are empty. Bases that end up "mass clearing" bar-codes from the system are basically using them for accountability purposes only. Mass clearing barcodes will also result in large spikes of hazardous material usage over short periods, which can affect regulatory reporting.

Hand-held scanners can also facilitate inventory and auditing when bar-coding. Many bases have such small inventory of material that all this technology and effort is overkill.

#### **What if we don't bar-code?**

When material is properly received and issued through EESOH-MIS, all the tracking we need to accomplish the regulatory reporting requirements is achieved. The decision to add the bar-coding burden to the warfighter community should be carefully weighed and properly administered. Bar-code for the right reasons.
## **11. The Hazard Communication Standard[9](#page-36-0)**

OSHA's Hazard Communication Standard (29CFR 1910.1200) otherwise known as "HAZCOM" is the law that ensures employers and employees know about work hazards and how to protect themselves. This includes knowing about the chemicals they are exposed to in the workplace. This Standard became law in 1983 and the Air Force Hazcom Program is documented in AFI 90-821. In May 2012, OSHA's HAZCOM aligned with the Globally

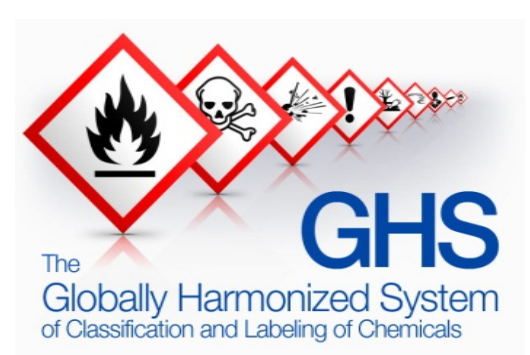

Harmonized System of Classification and Labeling of Chemicals (GHS). This update was designed to make information more consistent and better communicate the hazards.

We won't repeat what is already written in the AFI, but we will take a moment to emphasize a few things that directly apply to you. The shop supervisor is responsible for implementing AFI 90-821, but all workers need to understand the program for it to work. The components of HAZCOM are:

- Written Hazard Communication Program
- Labels
- Safety Data Sheets
- Information and training. Employers must provide employees with effective information and training on hazardous chemicals in their work area and whenever a new hazard is introduced into the work area.

The HMMP process and material authorization is the perfect tool to make sure hazards are reviewed and addressed for new materials, and EESOH-MIS tracking ensures an accurate SDS is always available to the employees.

### **12. Shop Pollution Prevention (P2)**

There is no one more qualified to identify potential reductions in hazmat than those that work with them – you. Your ESOH team and many others are always looking for safer, less hazardous materials. While we are always concerned for your health and safety, there are also requirements mandated by law to reduce our hazmat footprint and hazardous waste generation. That drives all types of metrics that end up in pretty charts showing whether

we (the Air Force) are accomplishing our reduction goals. The benefits to you are more obvious – fewer hazmats means a safer workplace. Less hazmat and waste results in less PPE, monitoring, waste disposal cost, and so on.

So you have a great P2 idea? No matter how small or large the idea, just tell your HMMP team and they will get it started and work it from there. If your idea saves a lot of money, use the AF suggestion program to cash in on the savings! Yes, you can P2!

<span id="page-36-0"></span>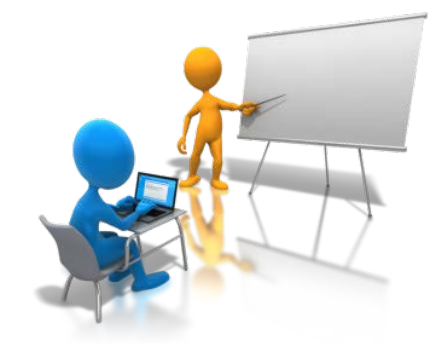

<sup>9</sup> [http://www.osha.gov/dsg/hazcom/index2.html.](http://www.osha.gov/dsg/hazcom/index2.html) This link will take you directly to OSHA's page on Hazard Communication

# **13. Training**

The single most asked question concerning hazmat is in reqards to training. There is training that is required by law such as mandated by the Hazard Communication Standard (see chapter 11) and OSHA Expanded Standards. Hazcom training is required for everyone that uses hazmat and is typically delivered by the shop supervisor. The OSHA Expanded Standard training will kick in if you have one of a particular nasty chemical in use in your shop. Don't worry you if you have one because them BEEs will be buzzing around your shop taking measurements and making sure you are safe. Job Safety Training is required for all shops and is usally provided by the shop supervisor. There may be some installation developed training. We've even developed a Shop Level Hazmat Familiarization PowerPoint presentation which can also be delivered by a shop supervisor or just read on your own – basically some of the highlights presented in this guide. But, unless you transport hazardous materials, work in a hazardous waste function, or are part of spill response team there is not a lot of required training. As a hazmat user, your primary concerns are AF policies as referenced throughout this document and the safe use, handling, and disposal of the hazmat. In addition to any base-specific training, we listed the training requirements below. OCONUS bases may have other training requirements—check with your HMMP Team.

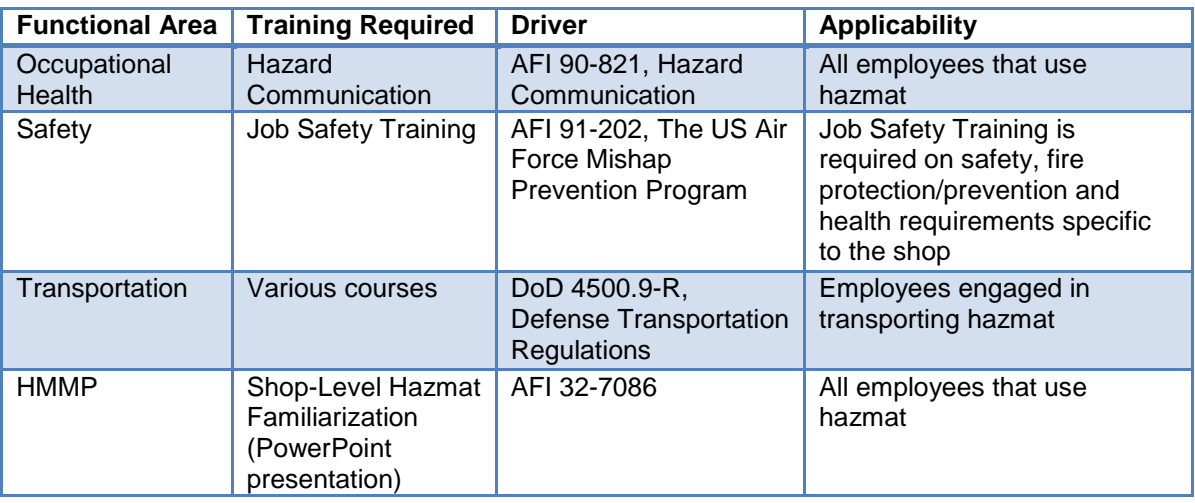

#### **Table 4 - Shop Level Hazmat Training**

### **14. Reports**

What good is it to put data into a system if you can't get it back out in a meaningful way? EESOH-MIS produces numerous reports that will help you manage your hazmats. Attachment 1 list some reports produced in EESOH-MIS for your use. There are plenty more, but these either have a direct interest to the shop or can provide additional information.

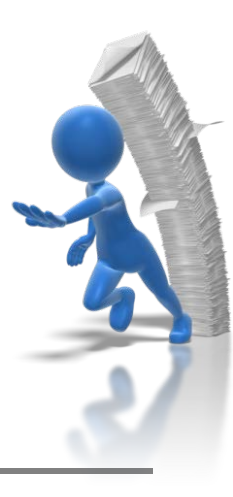

### **15. To Infinity… and Beyond!**

This process has come a long way from those early "caveman days", but we are on a mission (some would even call it an impossible mission) to improve the process and ensure all hazardous materials used at a base are vetted first through the HMMP. By all accounts this has been a very difficult mission, but if you decide to accept it (not that there is really a choice), there are a couple of things you can do to help us! First, by following the process, and second by helping us improve the process.

Your team starts at the installation, and is supported by your AFCEC Installation Support Team, the EESOH-MIS Help Desk, and those of us representing the HAF HMMP team. We all promise to listen. Sometimes change appears in slow motion (just like page refreshes on EESOH-MIS), but some changes can be quick. There are "great ideas" discussed today that were talked about back in the 90's, but some ideas just need the right people, place and time to make them a reality. We will make sensible changes whenever we can, and the most sensible ideas come from folks like you working the program every day. We have our government-issued secret decoder rings so all we need is your message. No formal letter needed, no permissions, no approvals - just send us an email or pick up the phone. You tell us what you're thinking and we'll do what we can. Our names and contact information are on the Hazmat eDASH page and occasionally on the back of milk cartons.

Having a sense of humor in this serious line of work does help us keep our sanity, and to that end we wrote this shop-level guidance with some levity and tongue in cheek where possible without losing the message. We all thank you for your efforts with hazardous materials management, and glad you've agreed to accept this mission!

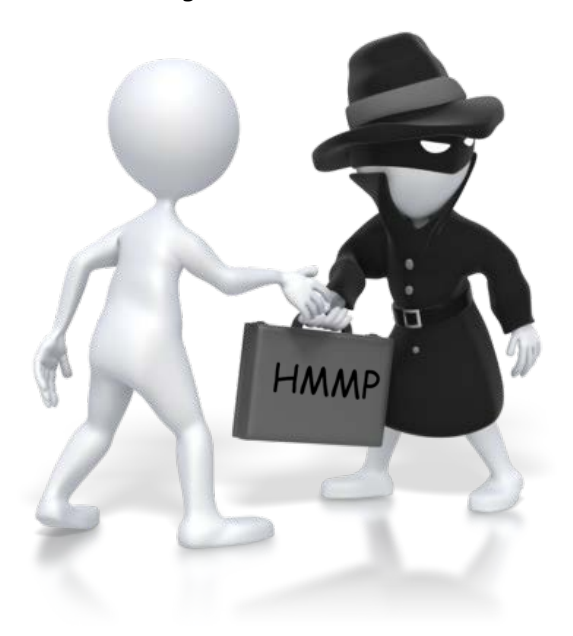

....this message will self-destruct in five seconds…

Footnote: A special thanks to Mr. Patrick Woods, AFCEC/CZTQ, for his special brand of wit and the many folks that contributed to this document.

#### **ATTACHMENT 1 – EESOH-MIS REPORTS**

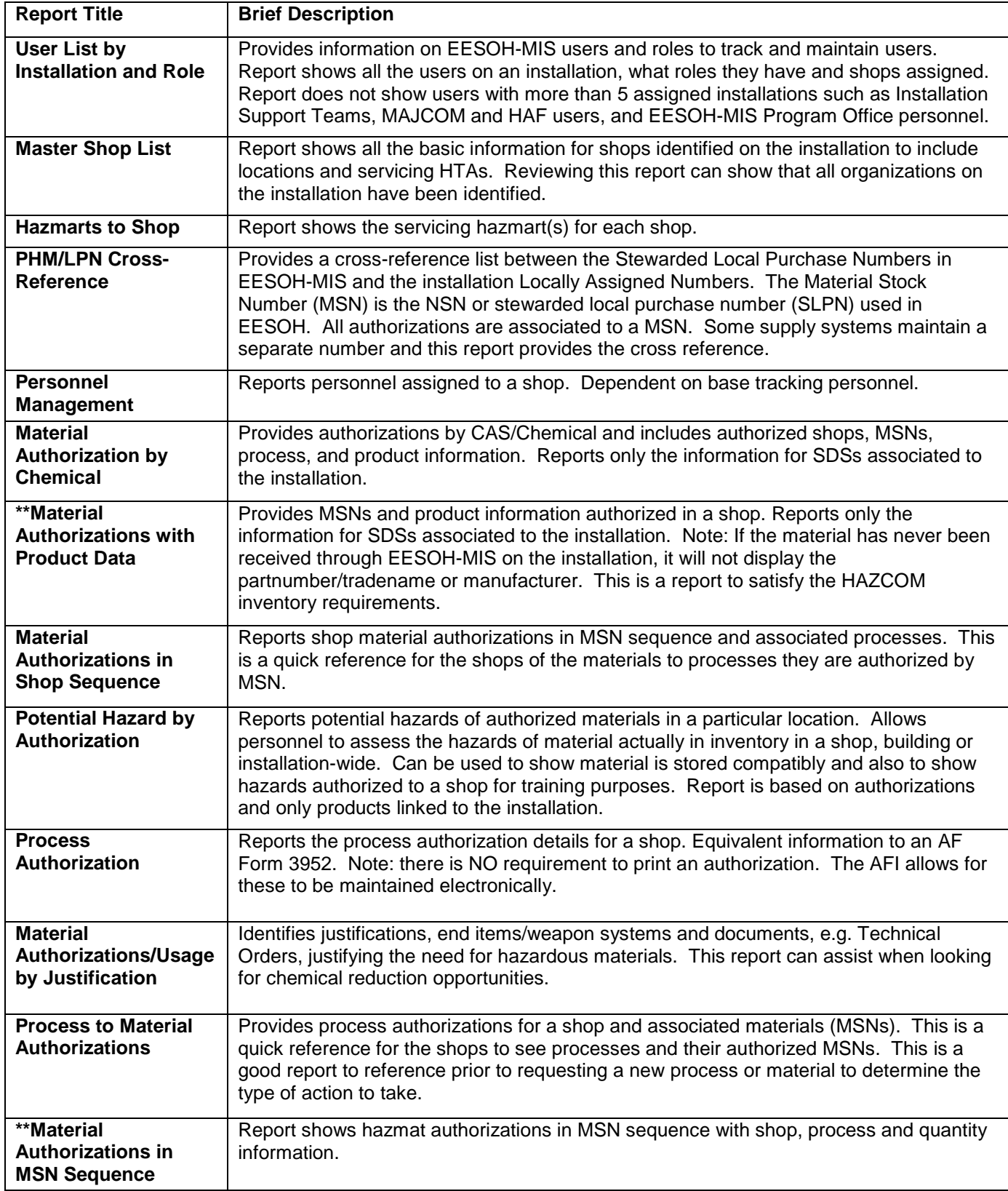

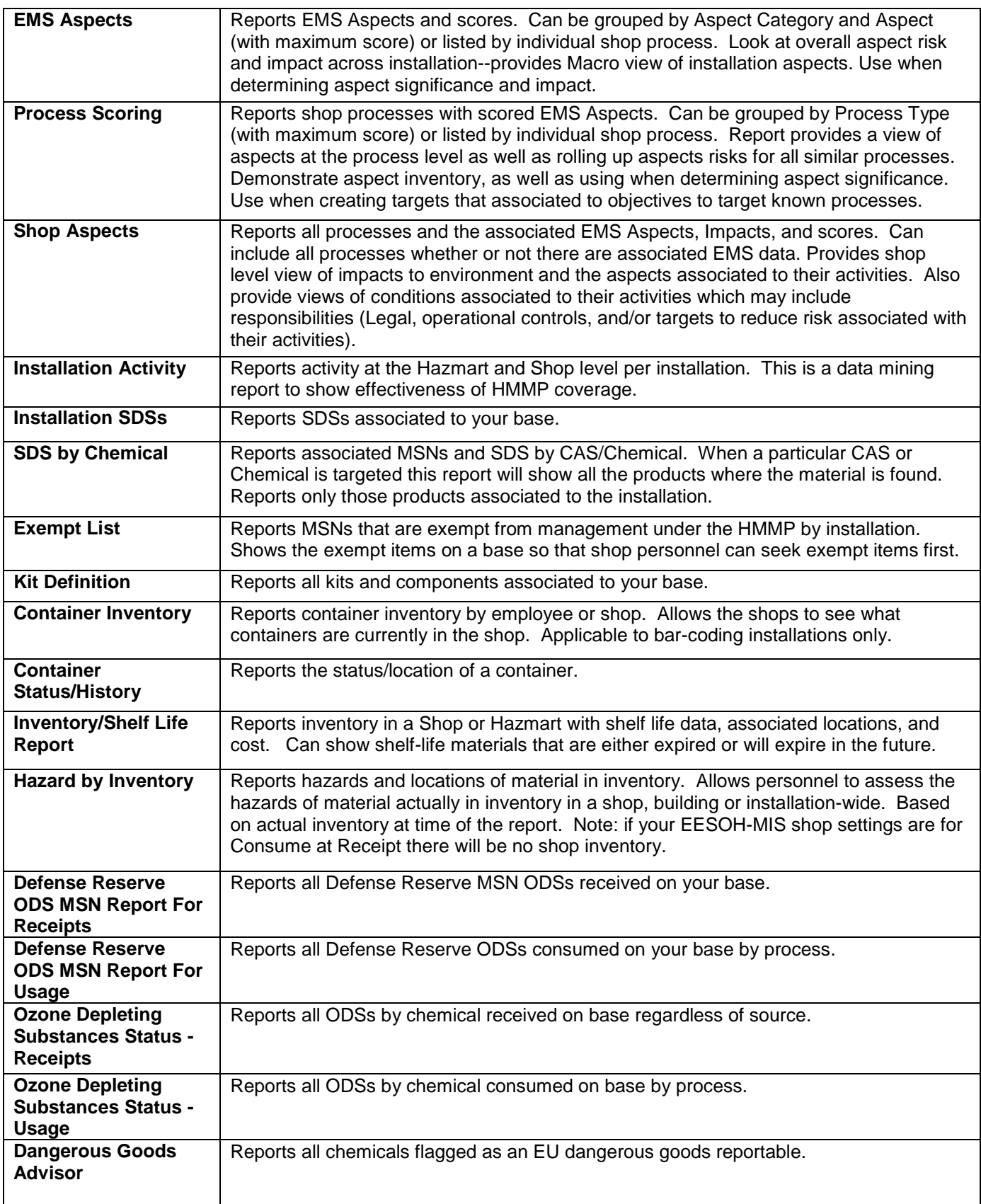

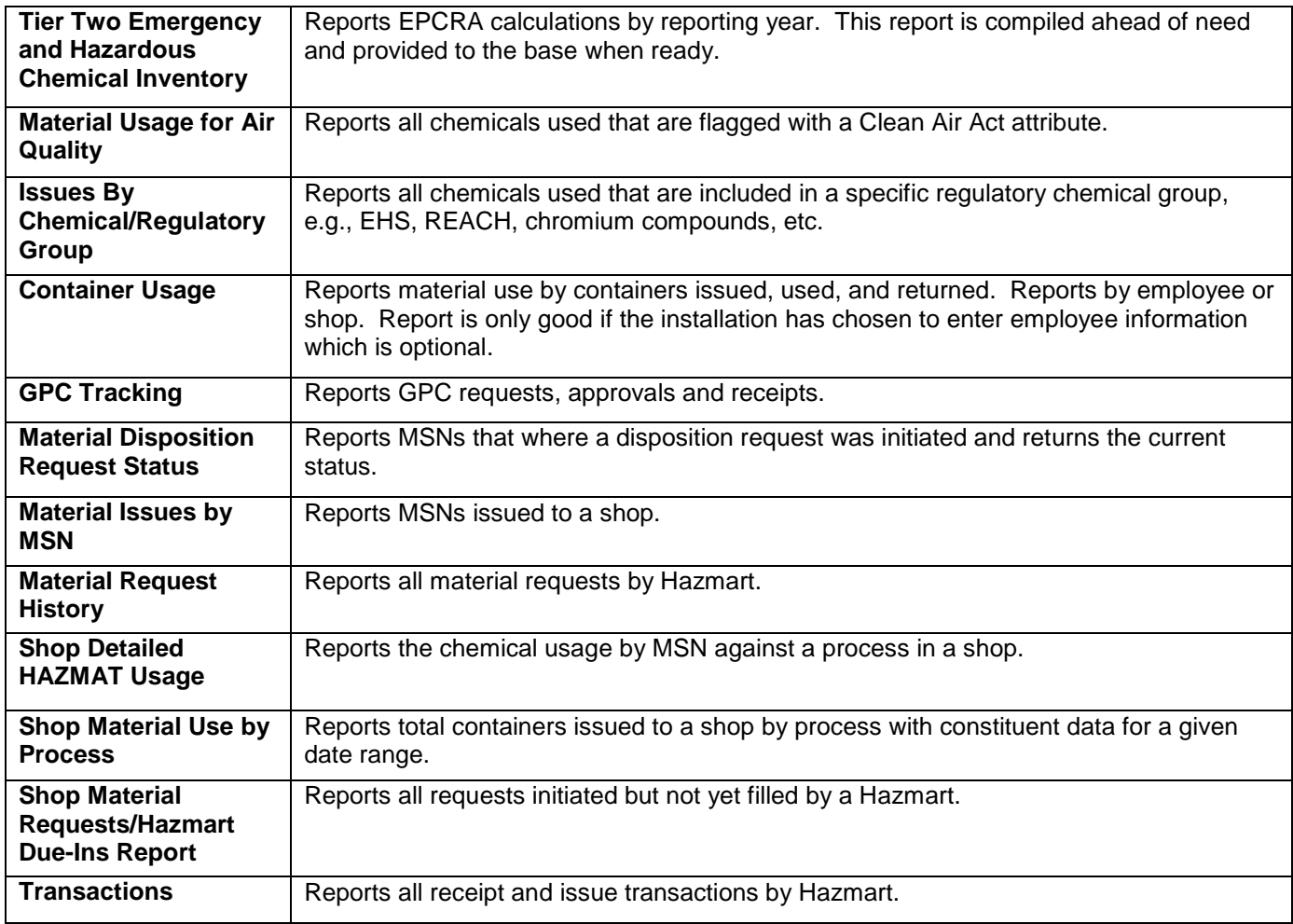

### **ATTACHMENT 2 – PROCESS AUTHORIZATION FIELD INSTRUCTIONS**

The Process Authorization in EESOH-MIS is laid out in Tabs. Below is a detailed explanation of each field by Tab.

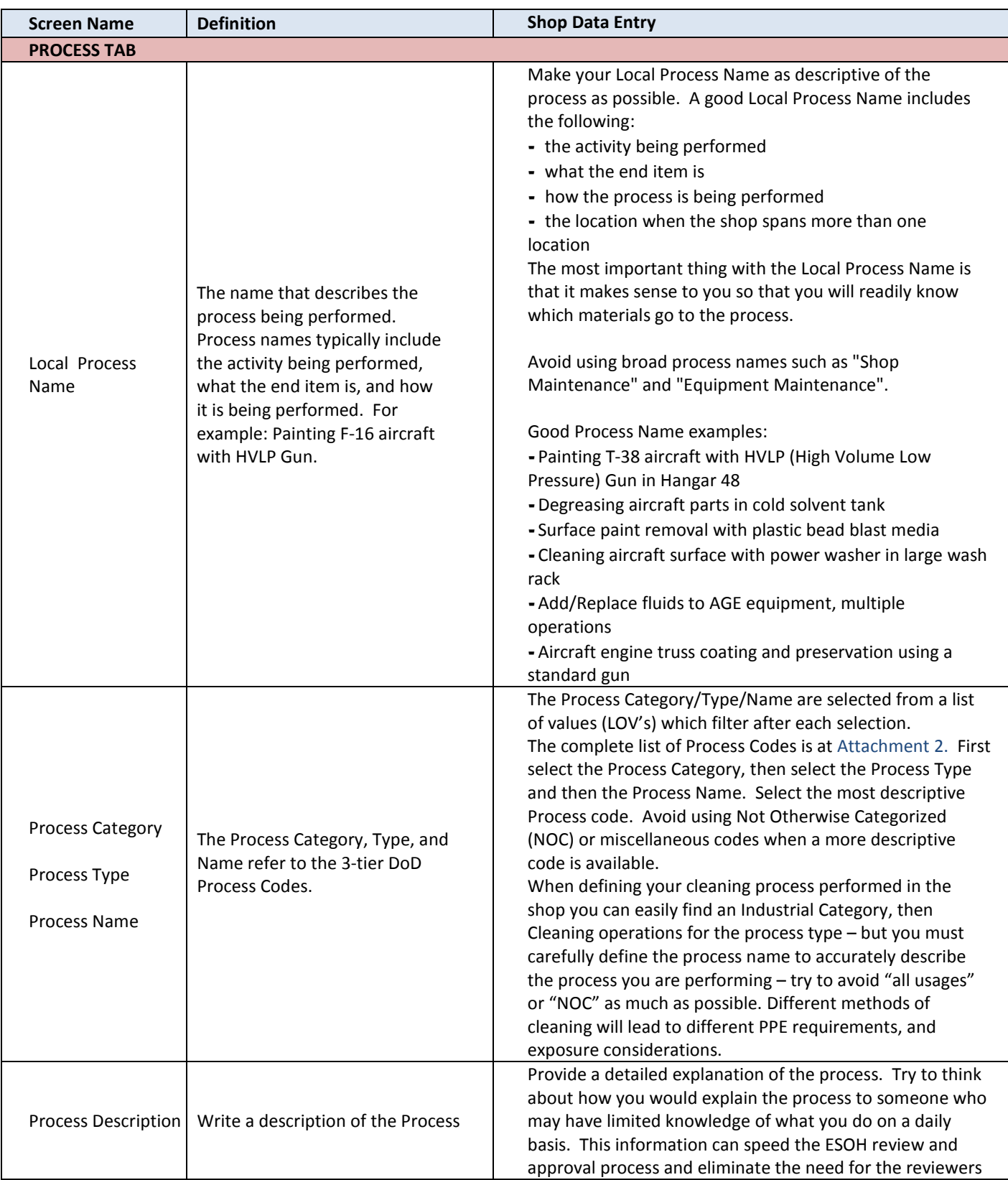

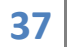

**37** Hazmats Made Easy

Version 3, December 2016 Attachment 2 – Process Authorization Field Instructions

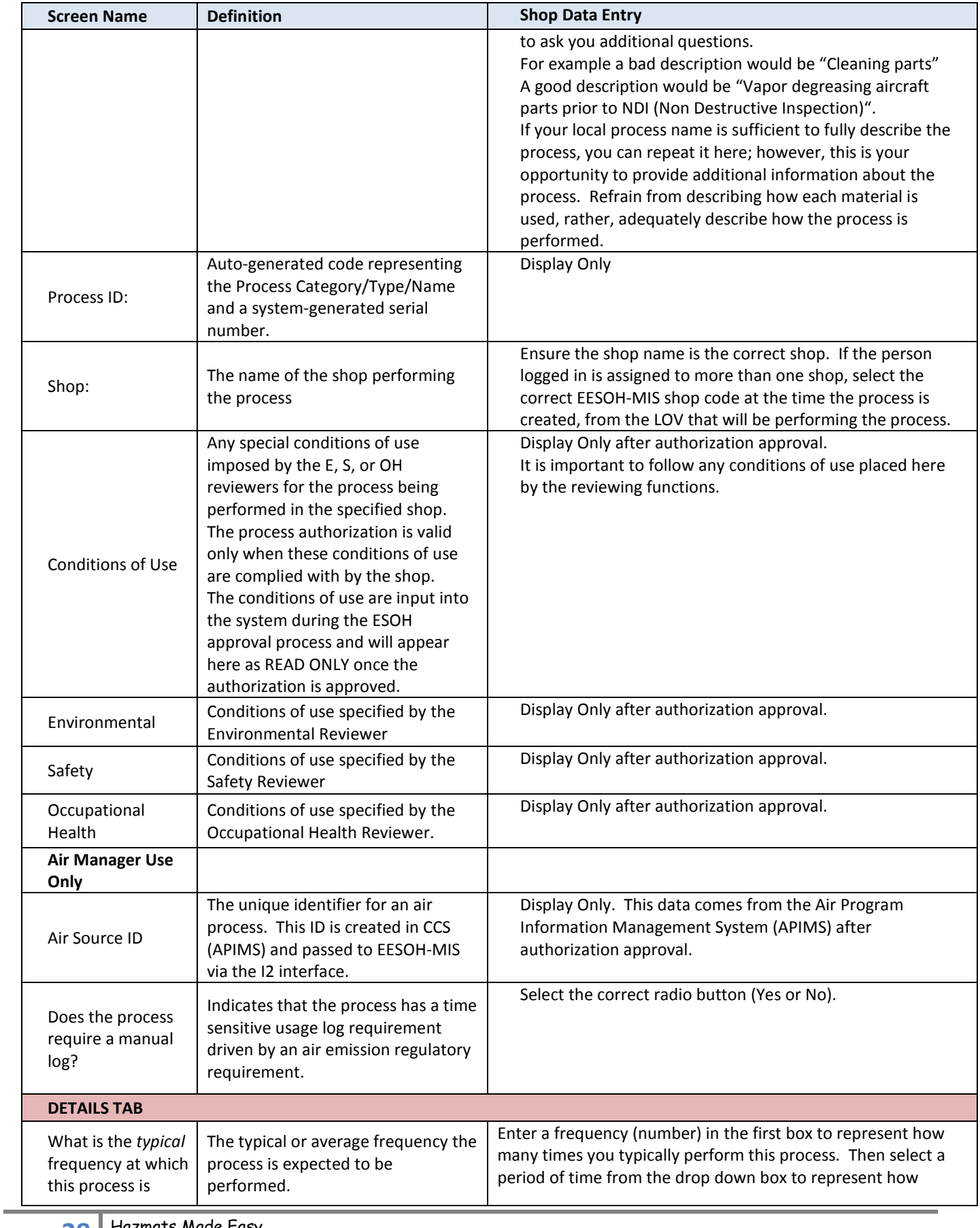

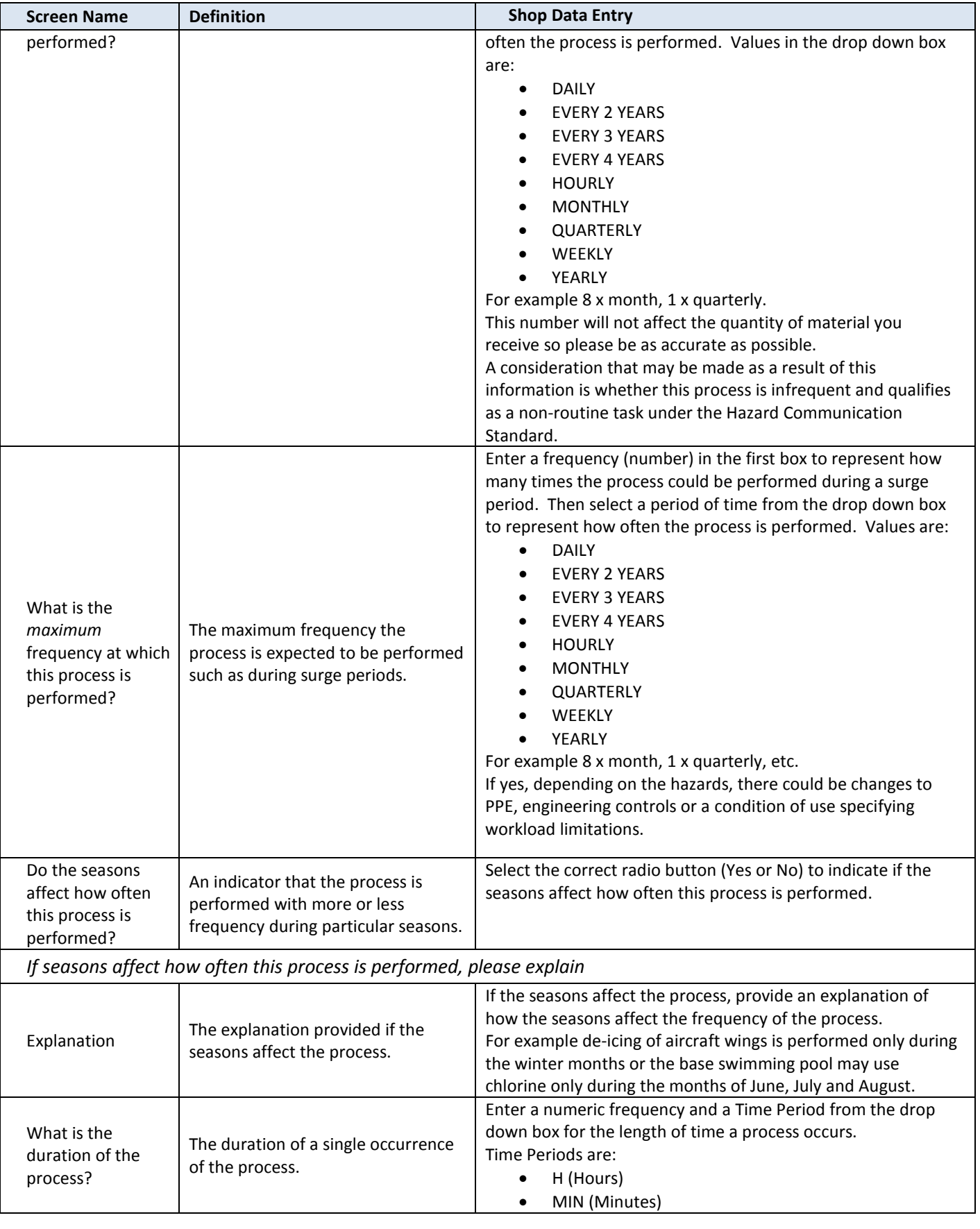

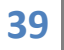

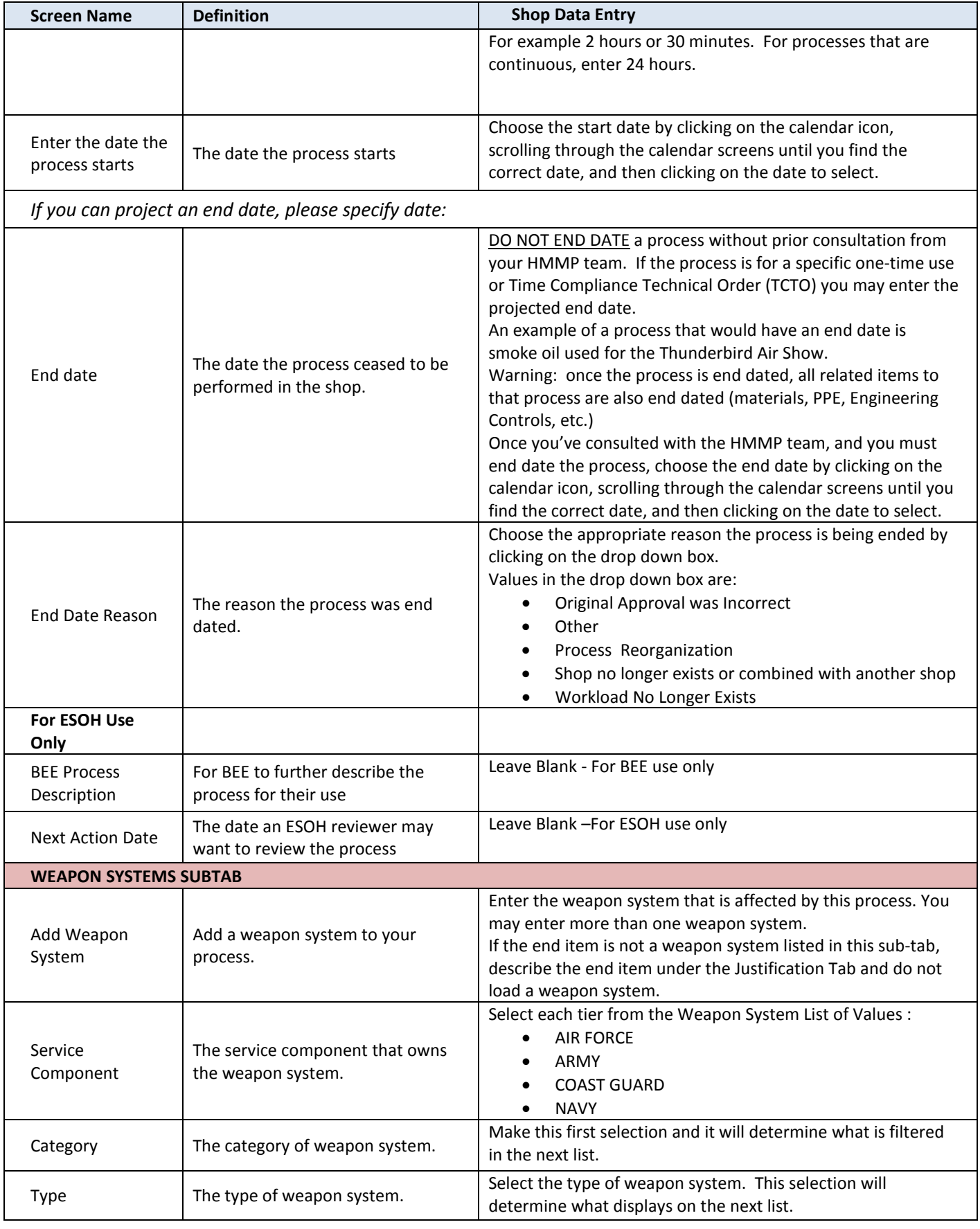

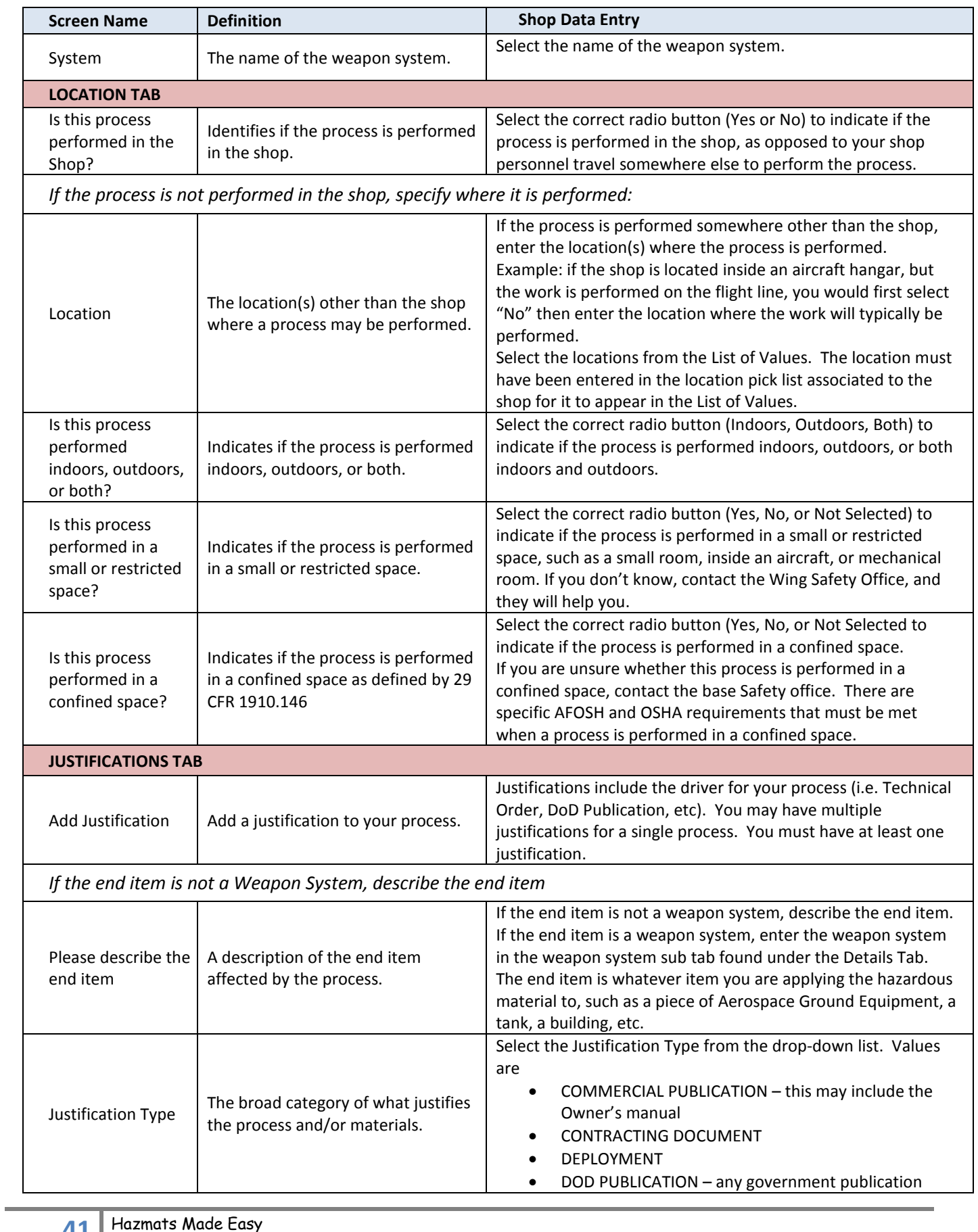

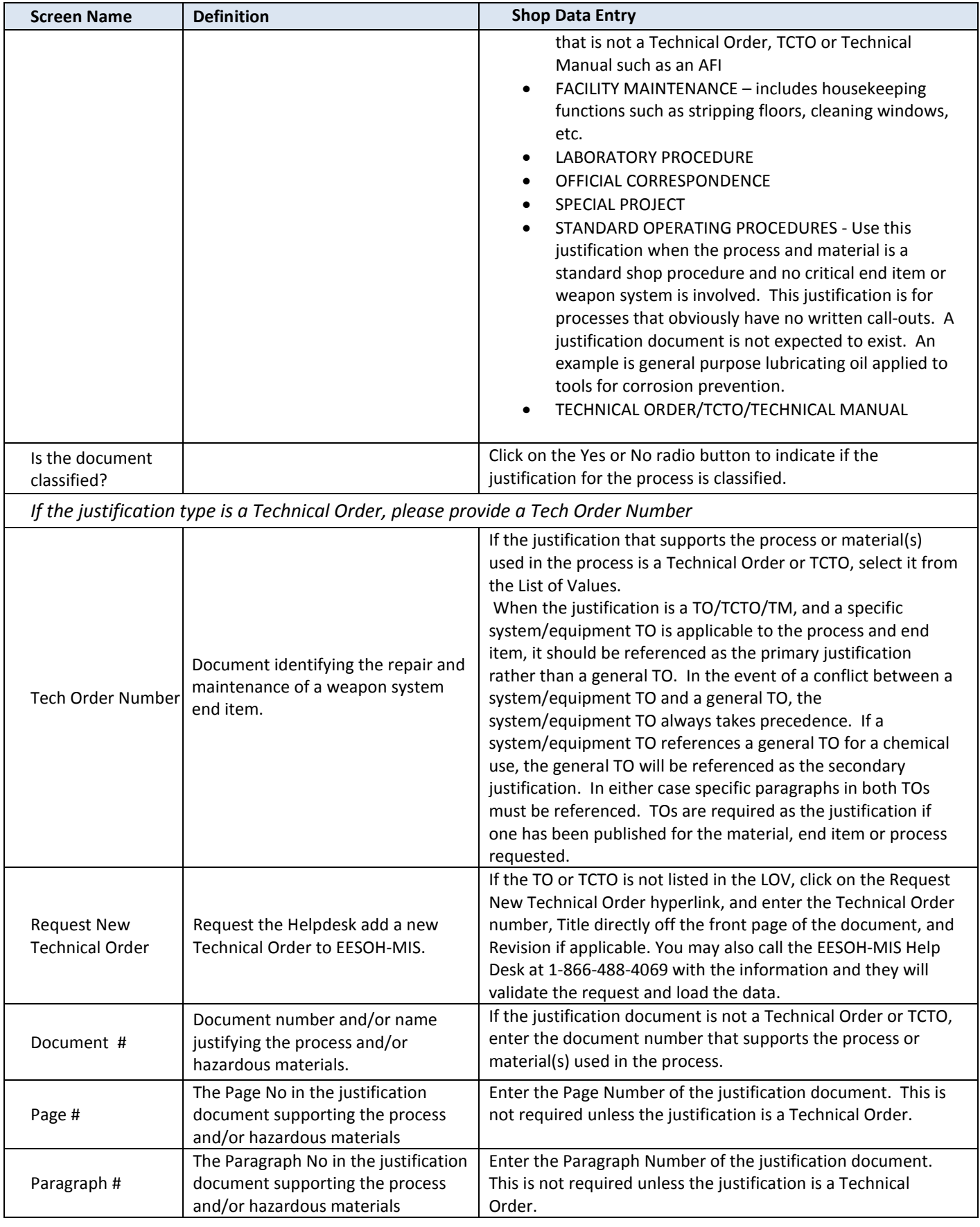

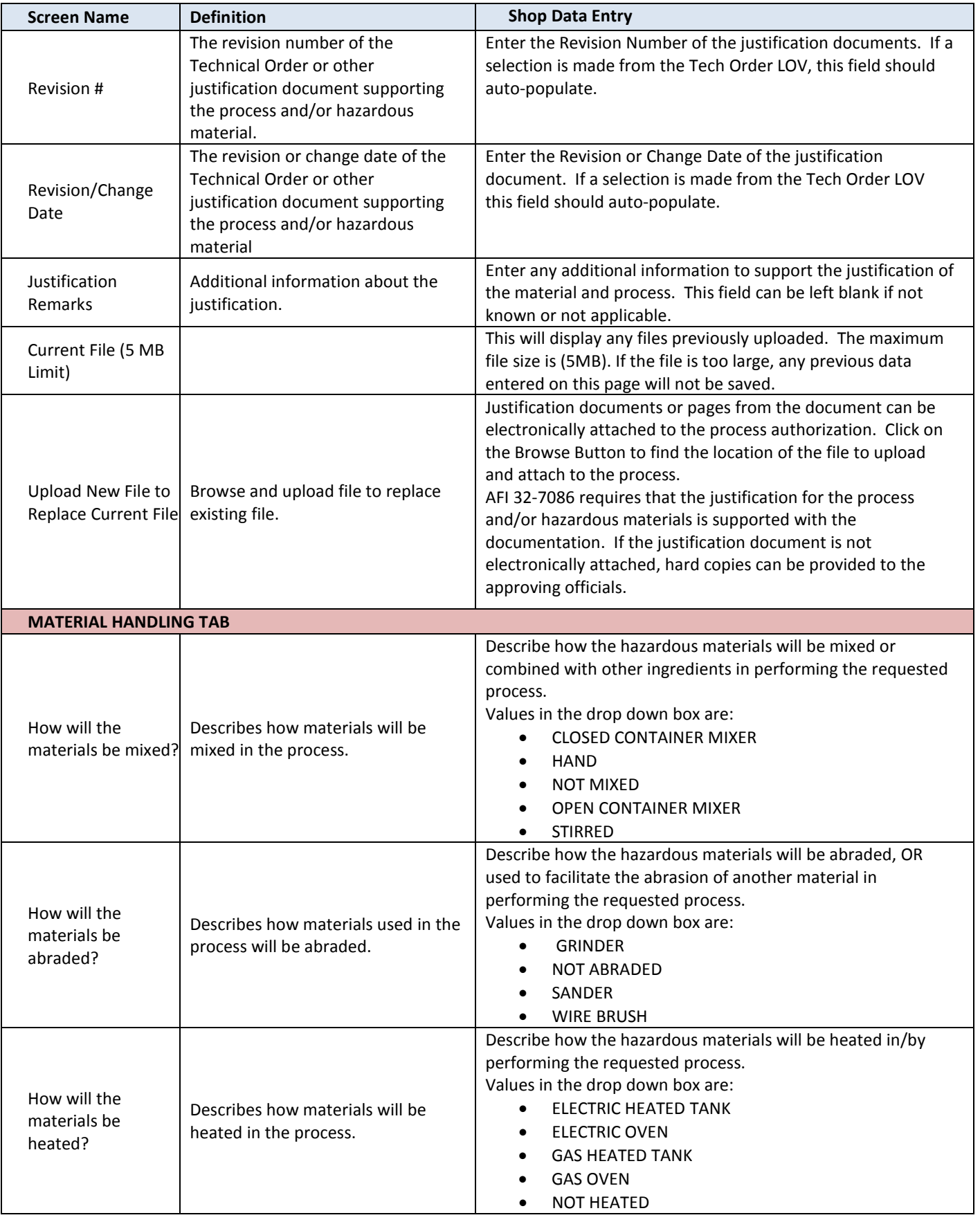

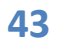

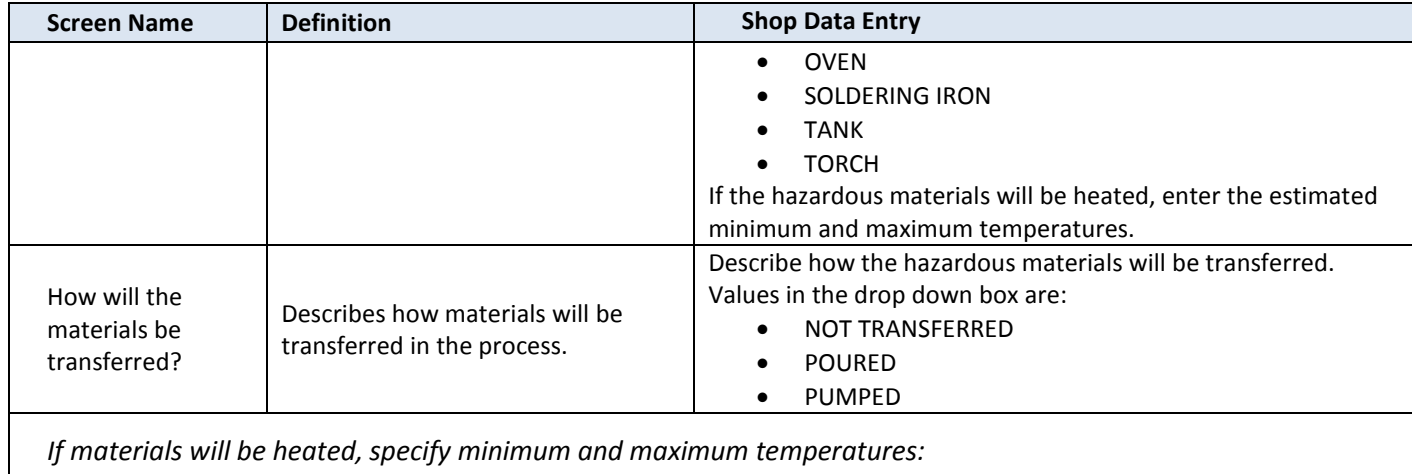

*If materials will be heated, specify minimum and maximum temperatures:*

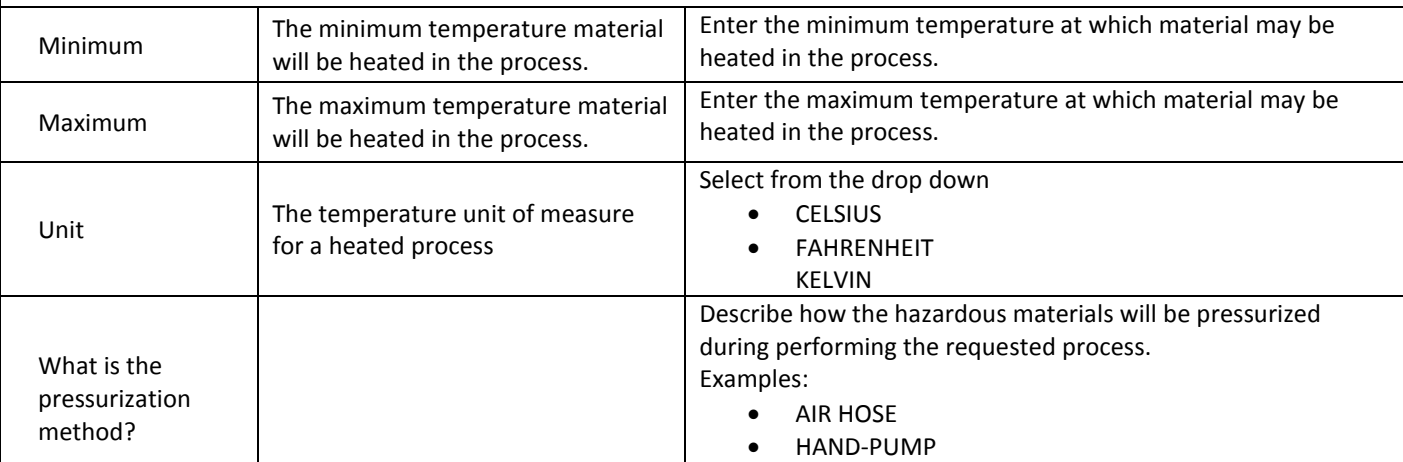

• NOT PRESSURIZED

*If materials will be pressurized, specify minimum and maximum pressures:*

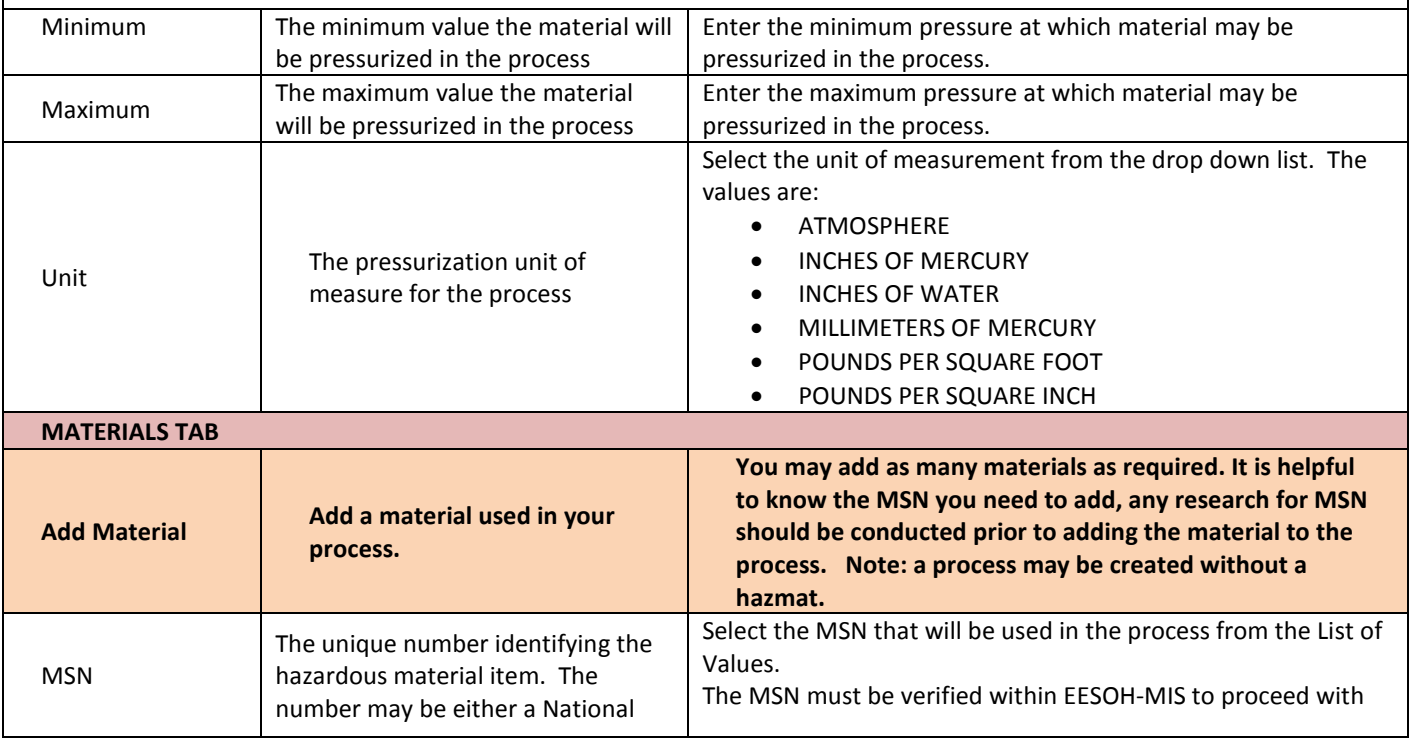

**44** Hazmats Made Easy

Version 3, December 2016

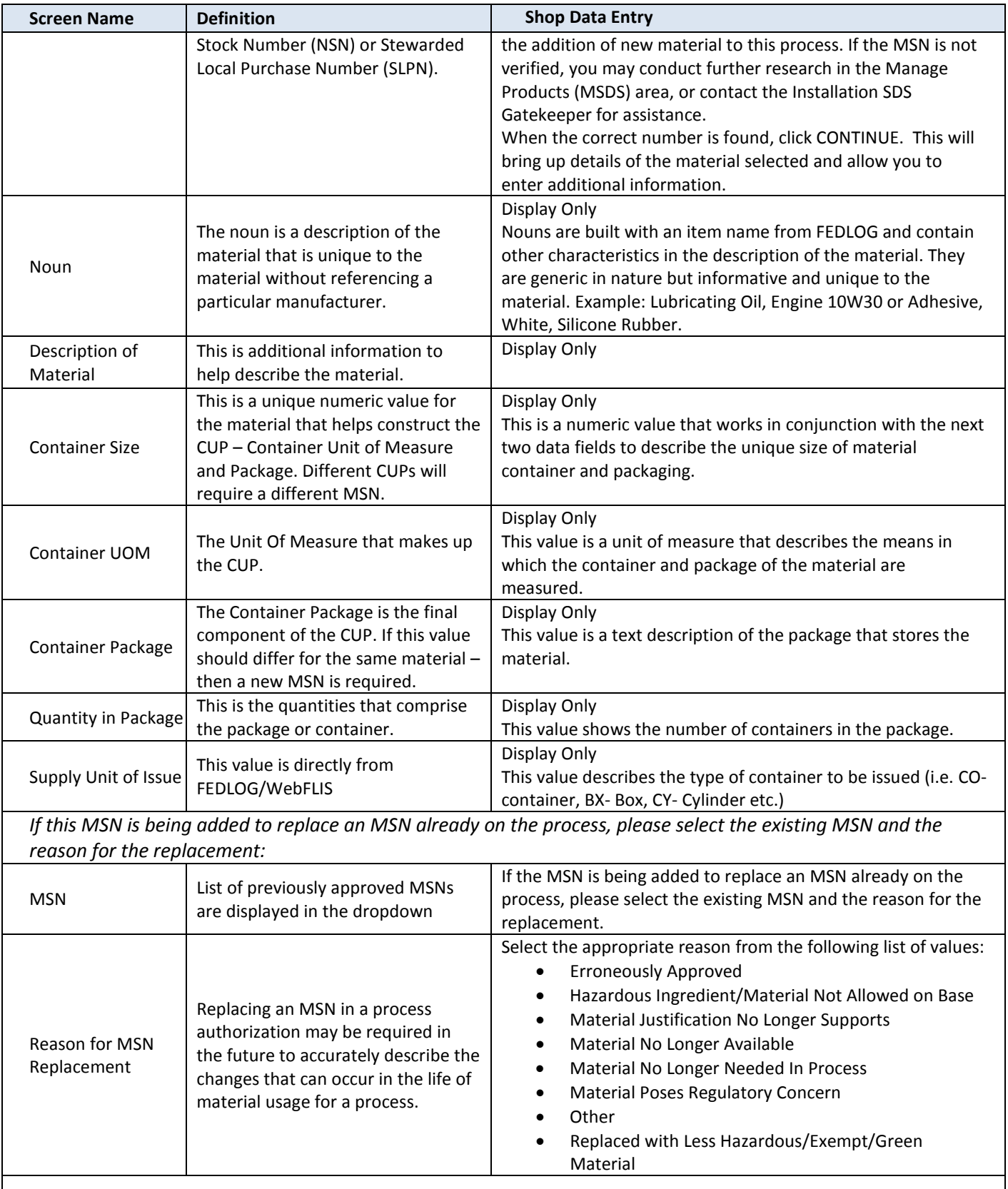

### *Shop Material Preferences:*

*Displayed are the shop's current preferences for this material.*

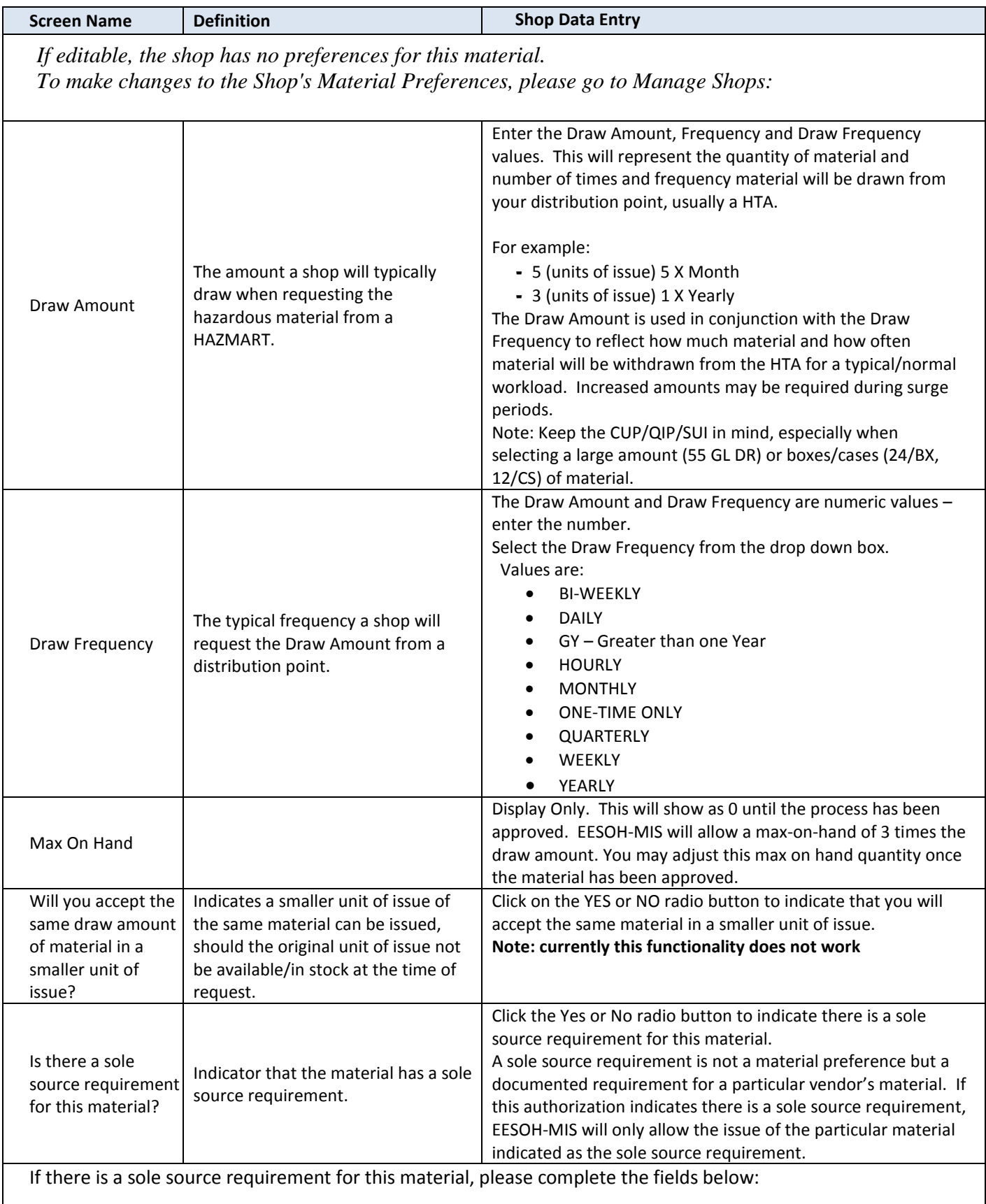

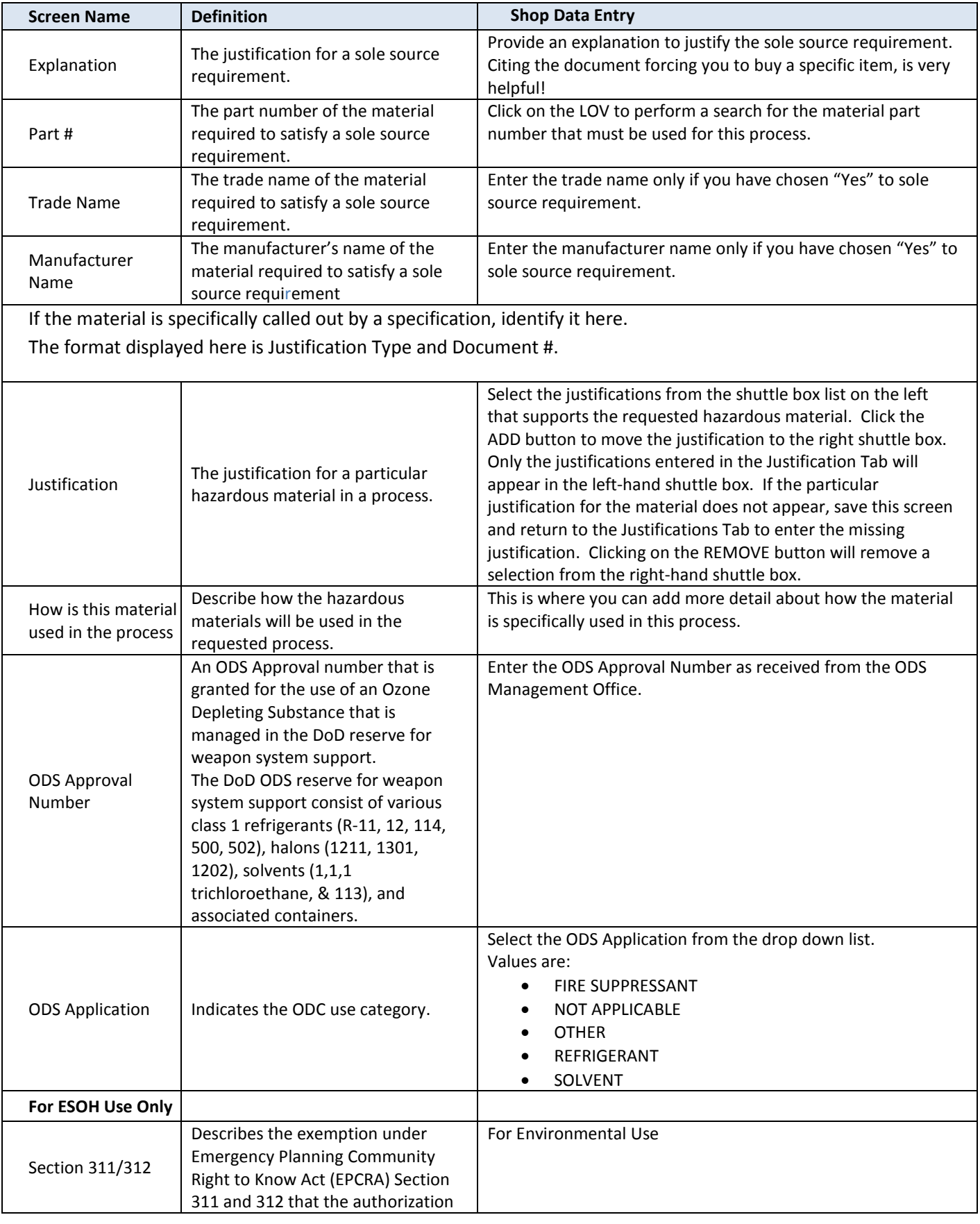

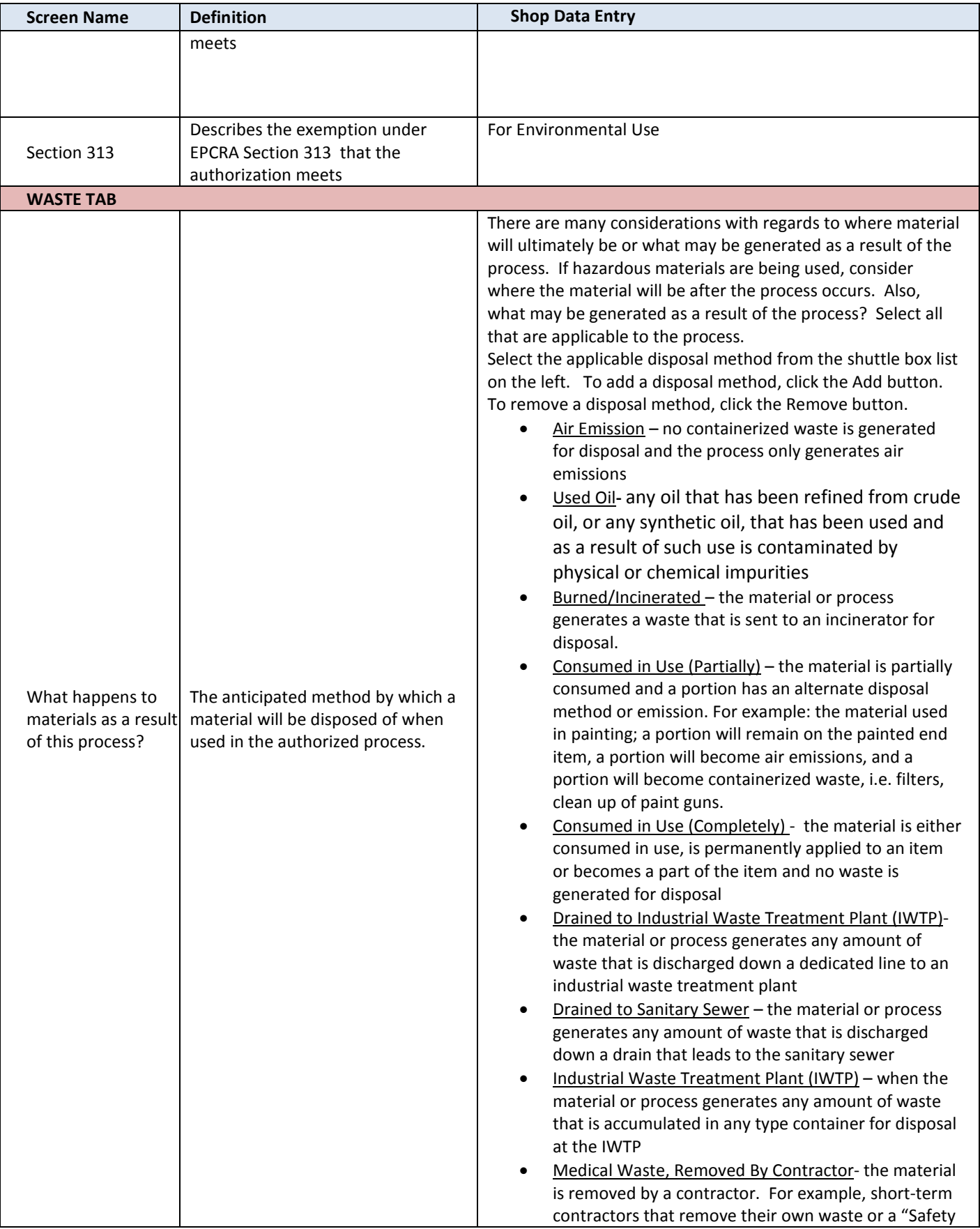

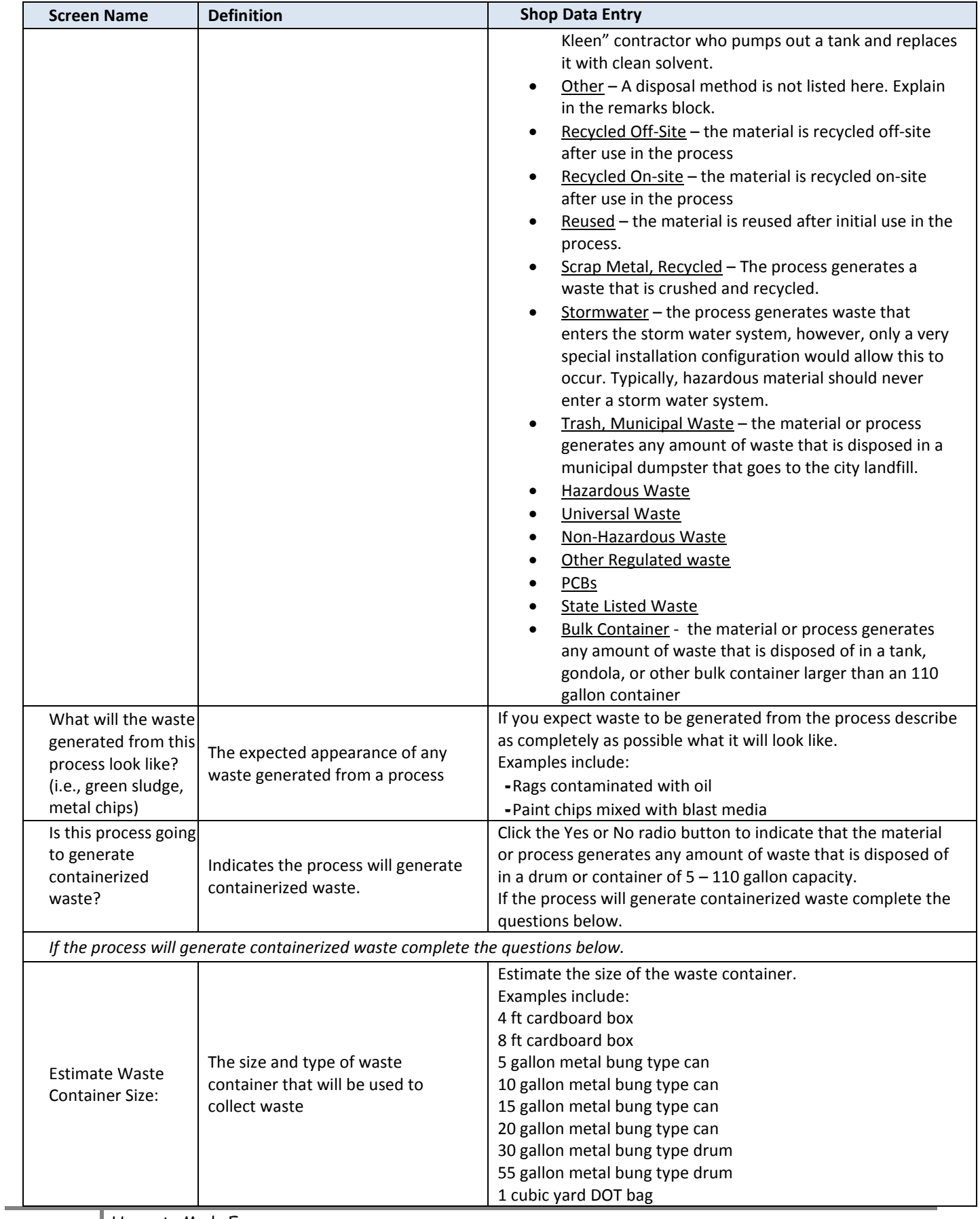

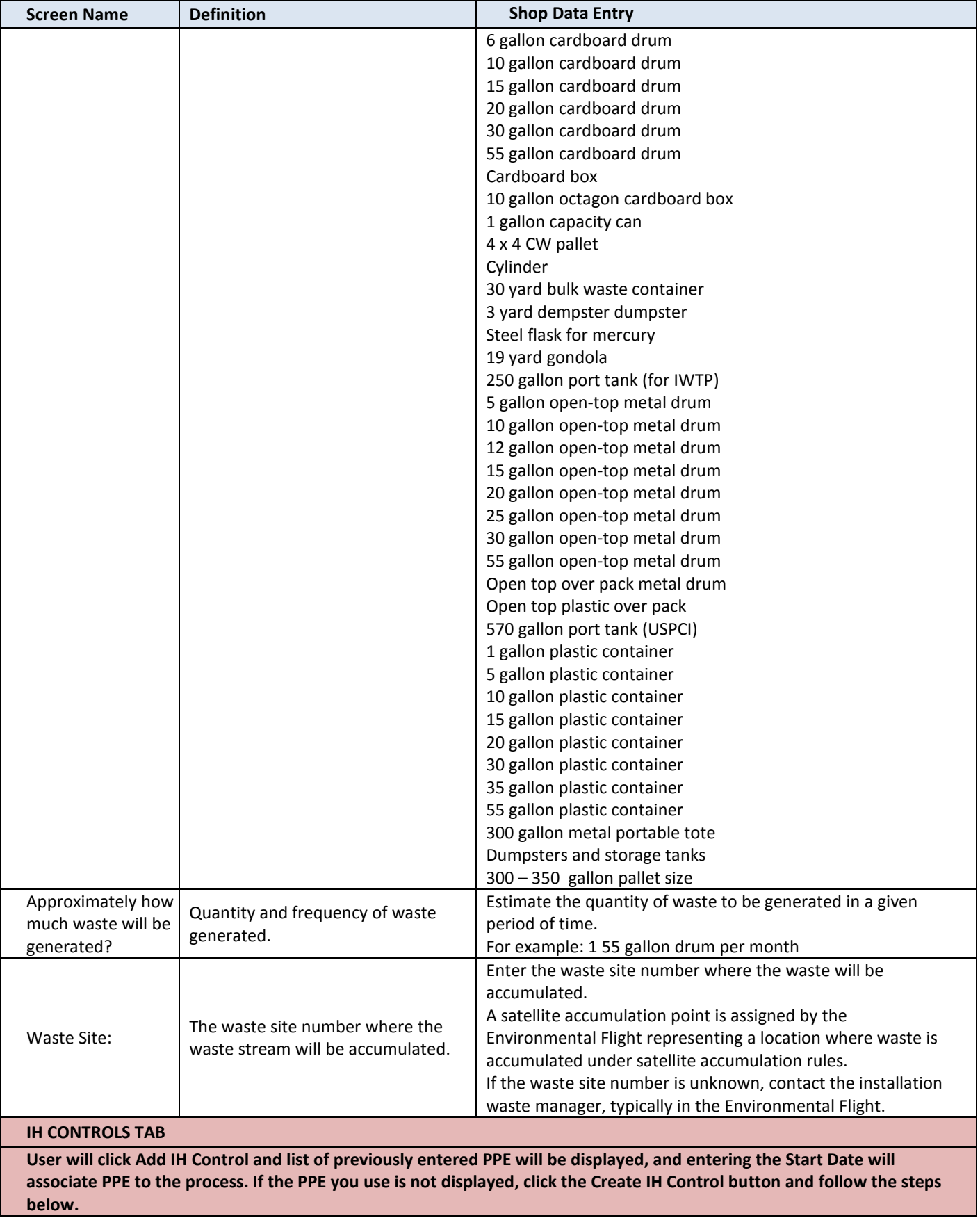

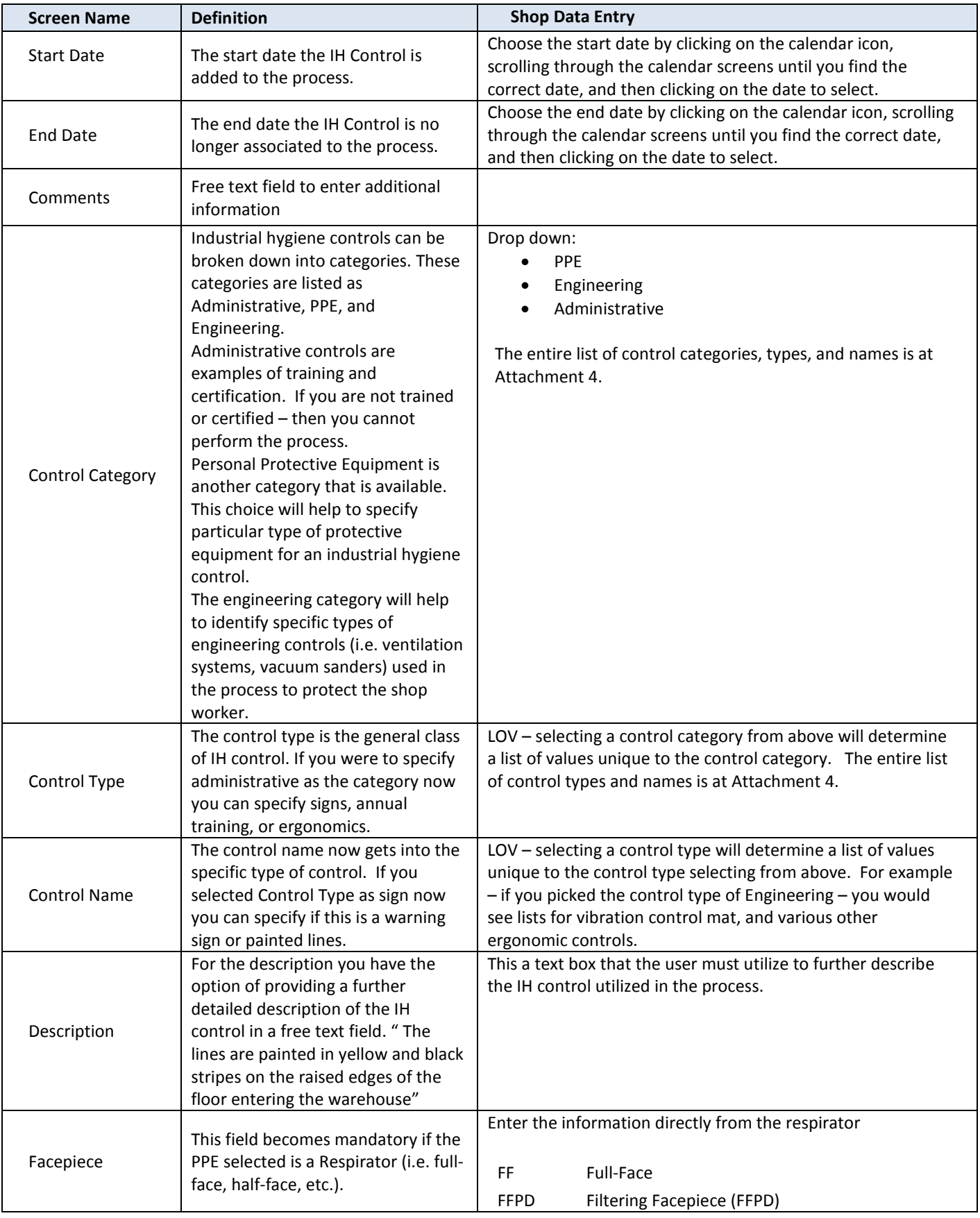

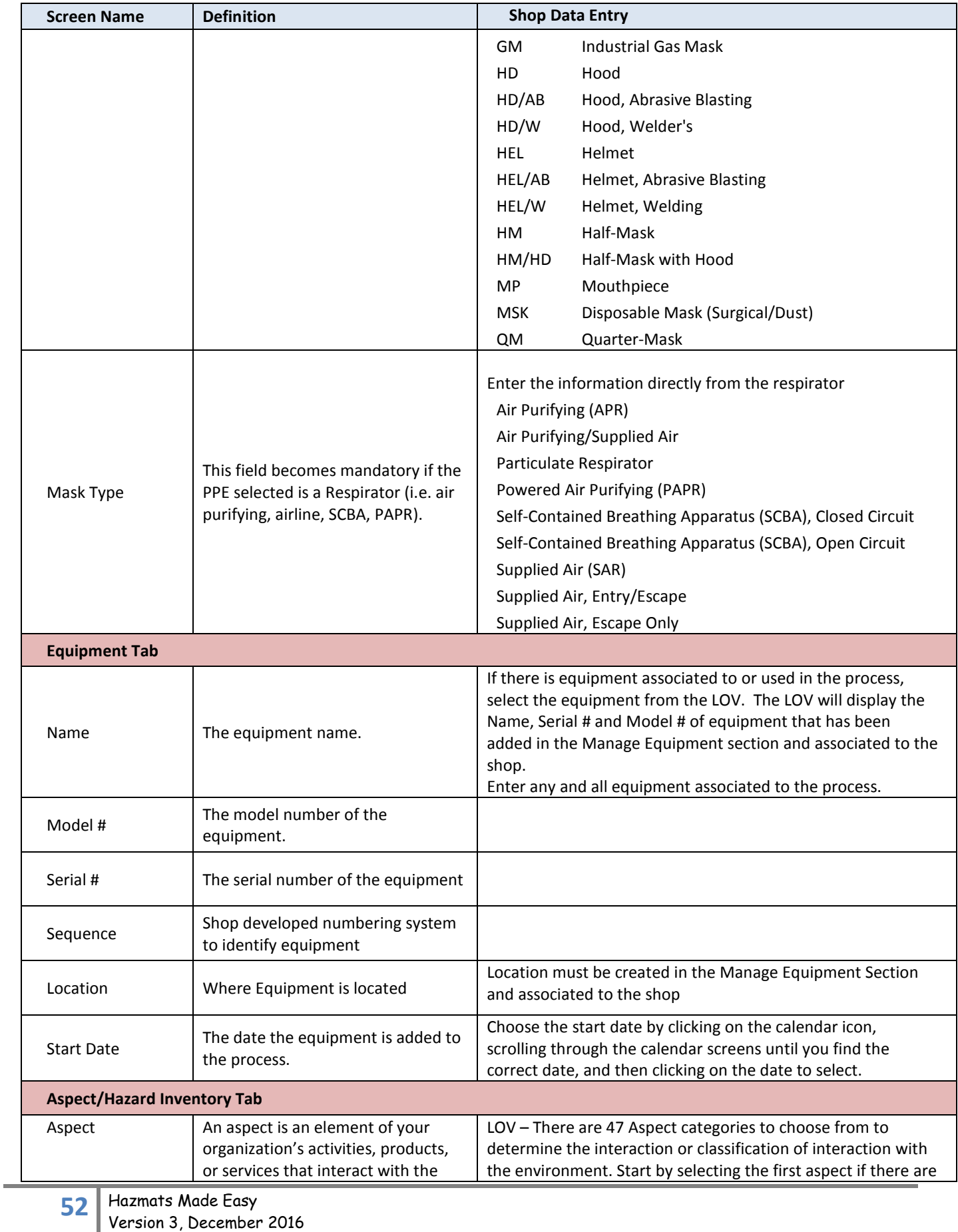

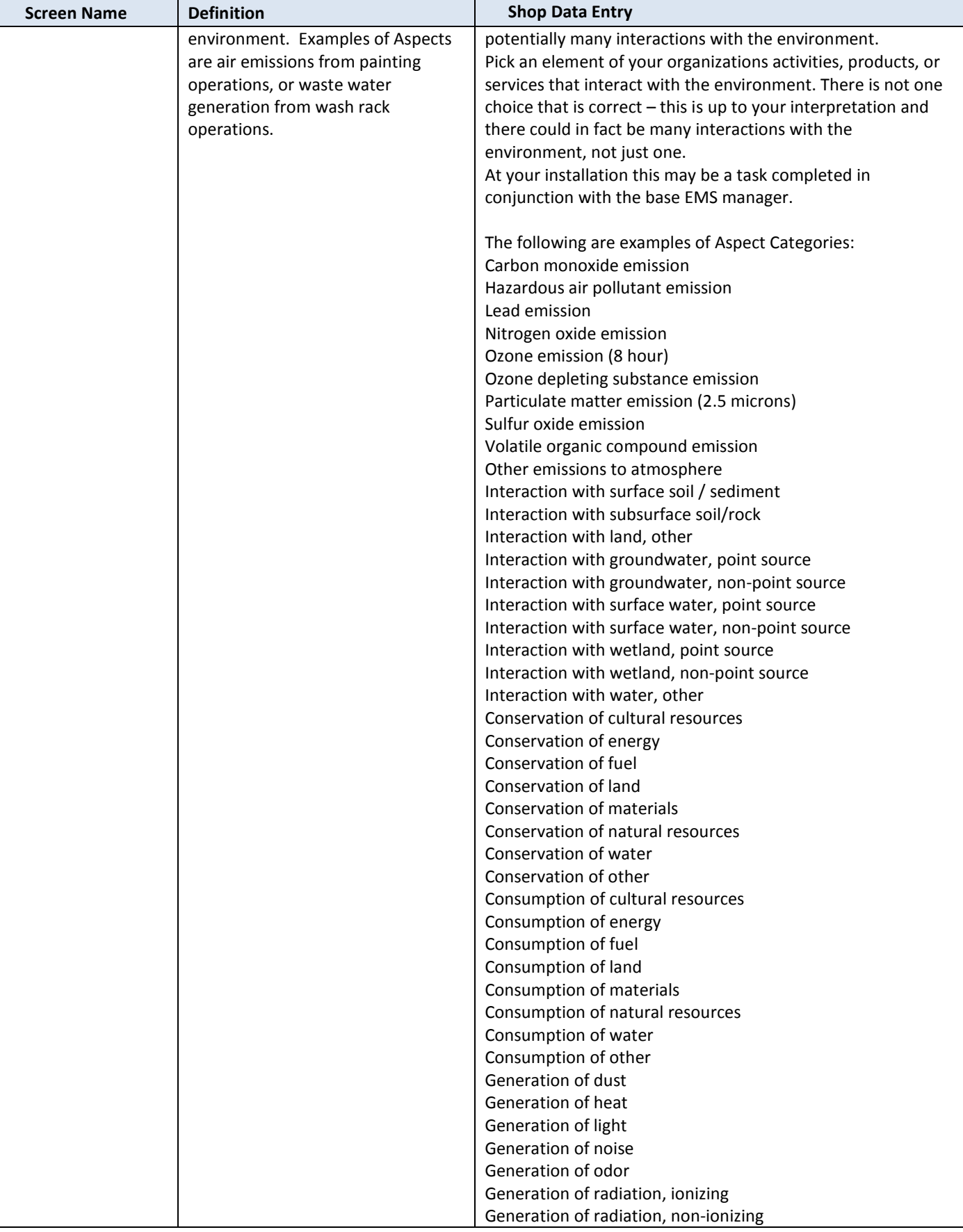

**53** Hazmats Made Easy Version 3, December 2016 Attachment 2 – Process Authorization Field Instructions

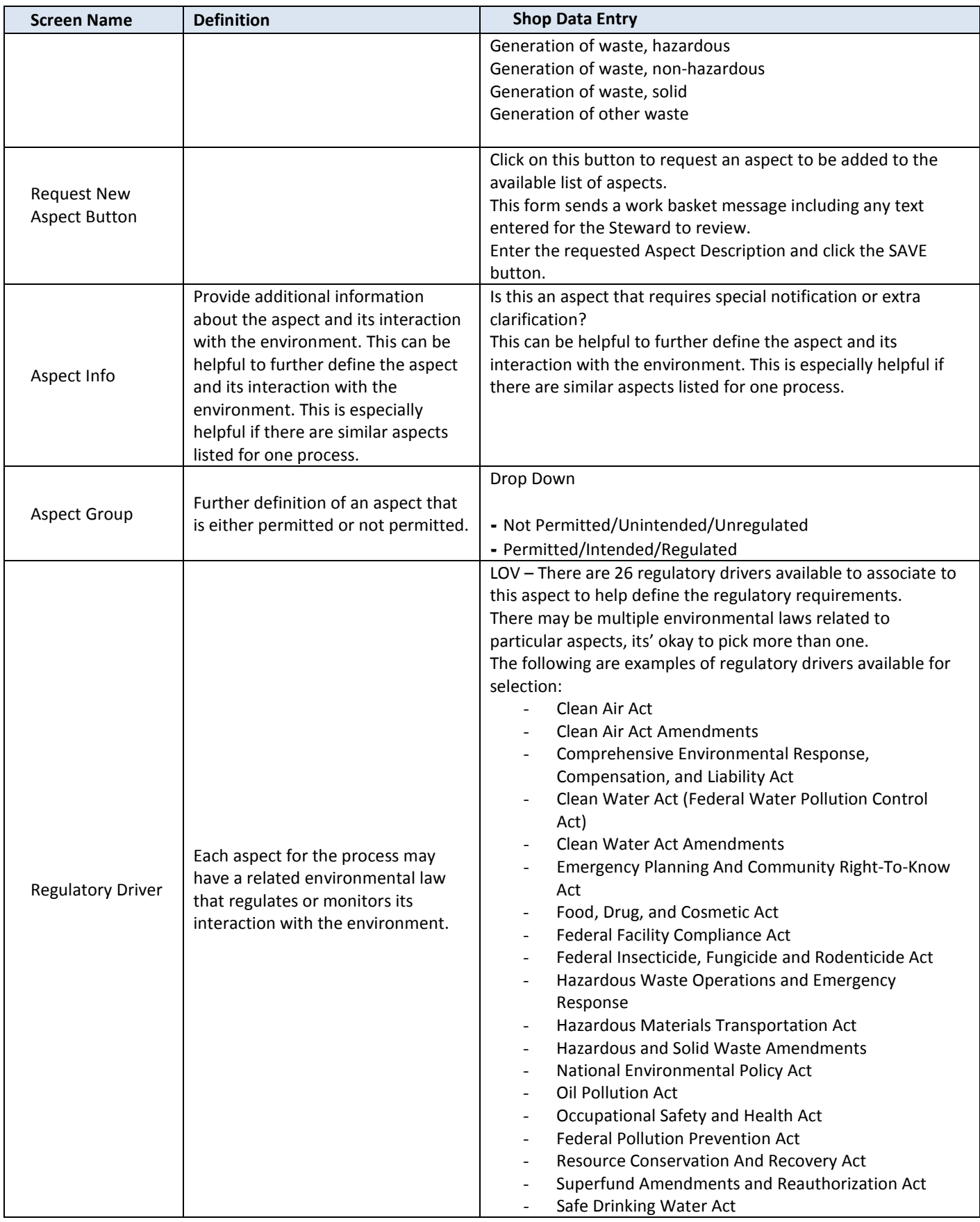

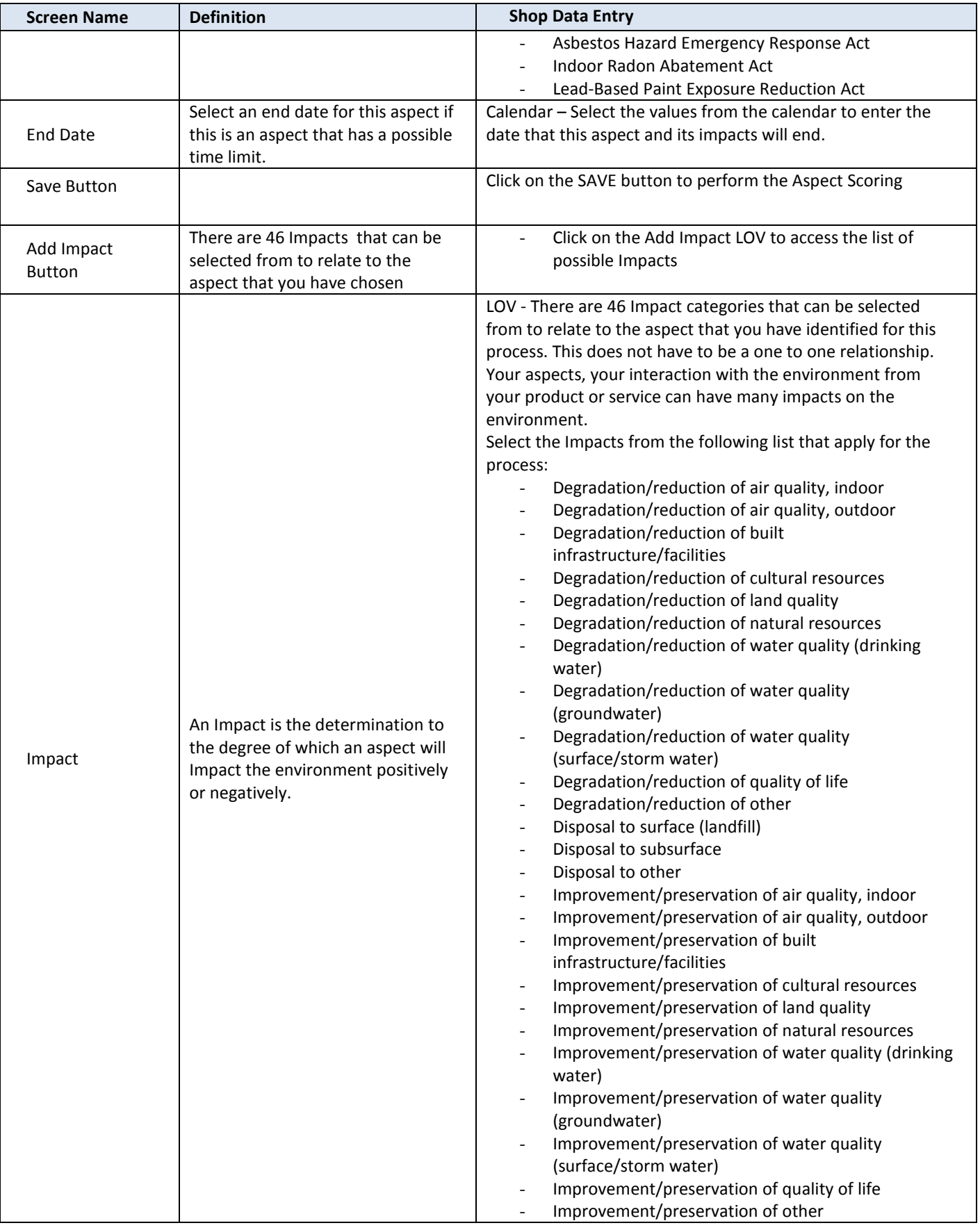

**55** Hazmats Made Easy Version 3, December 2016 Attachment 2 – Process Authorization Field Instructions

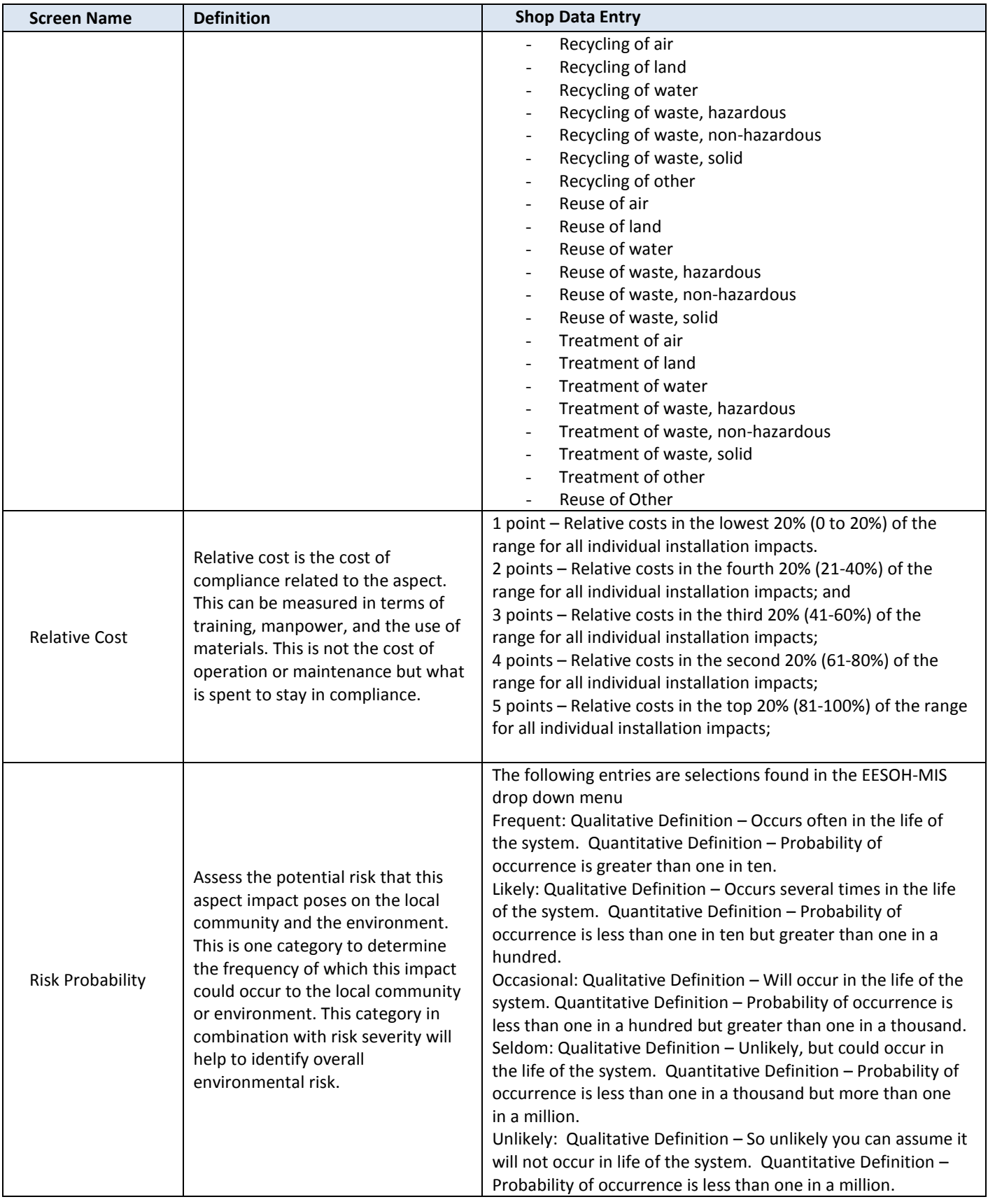

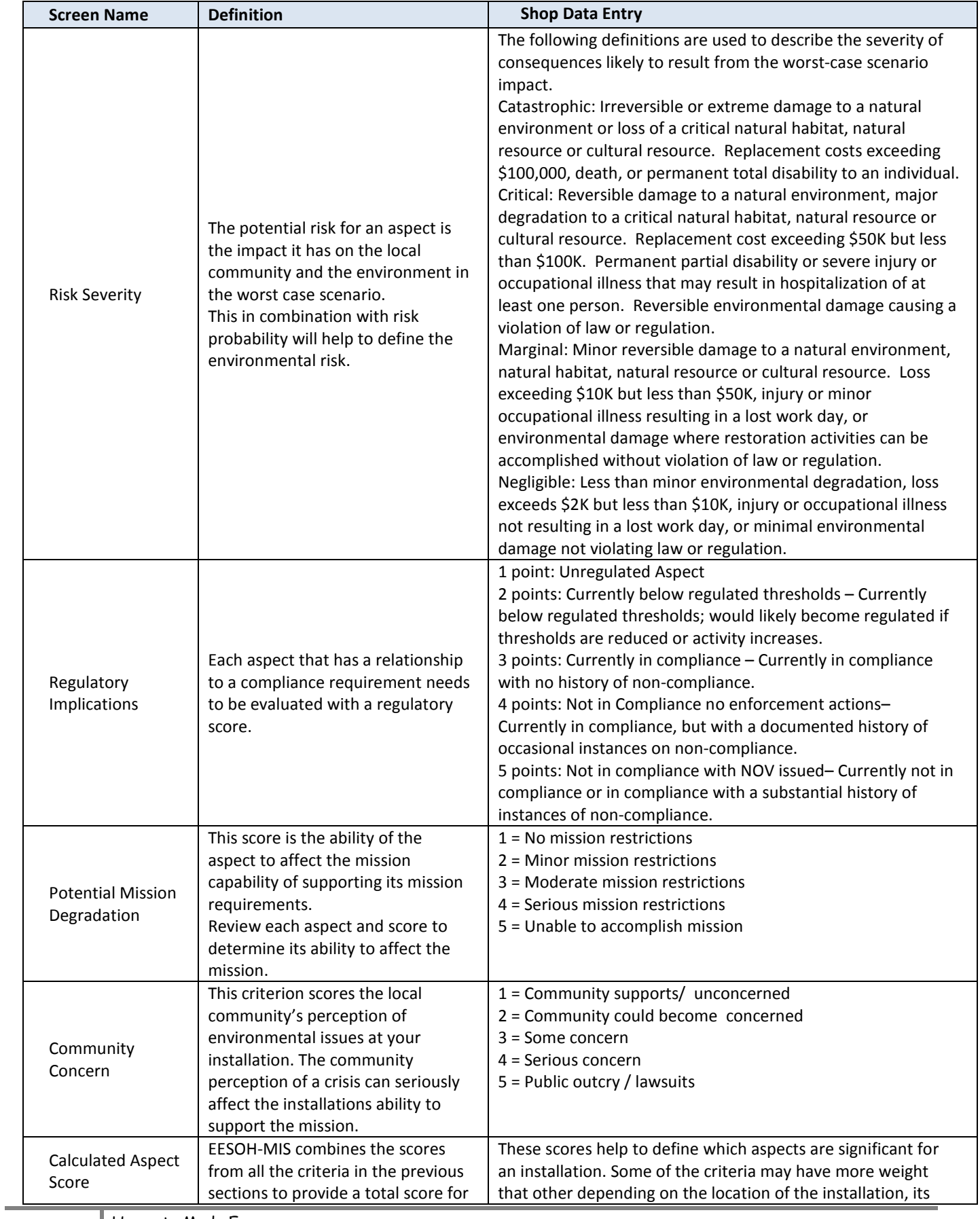

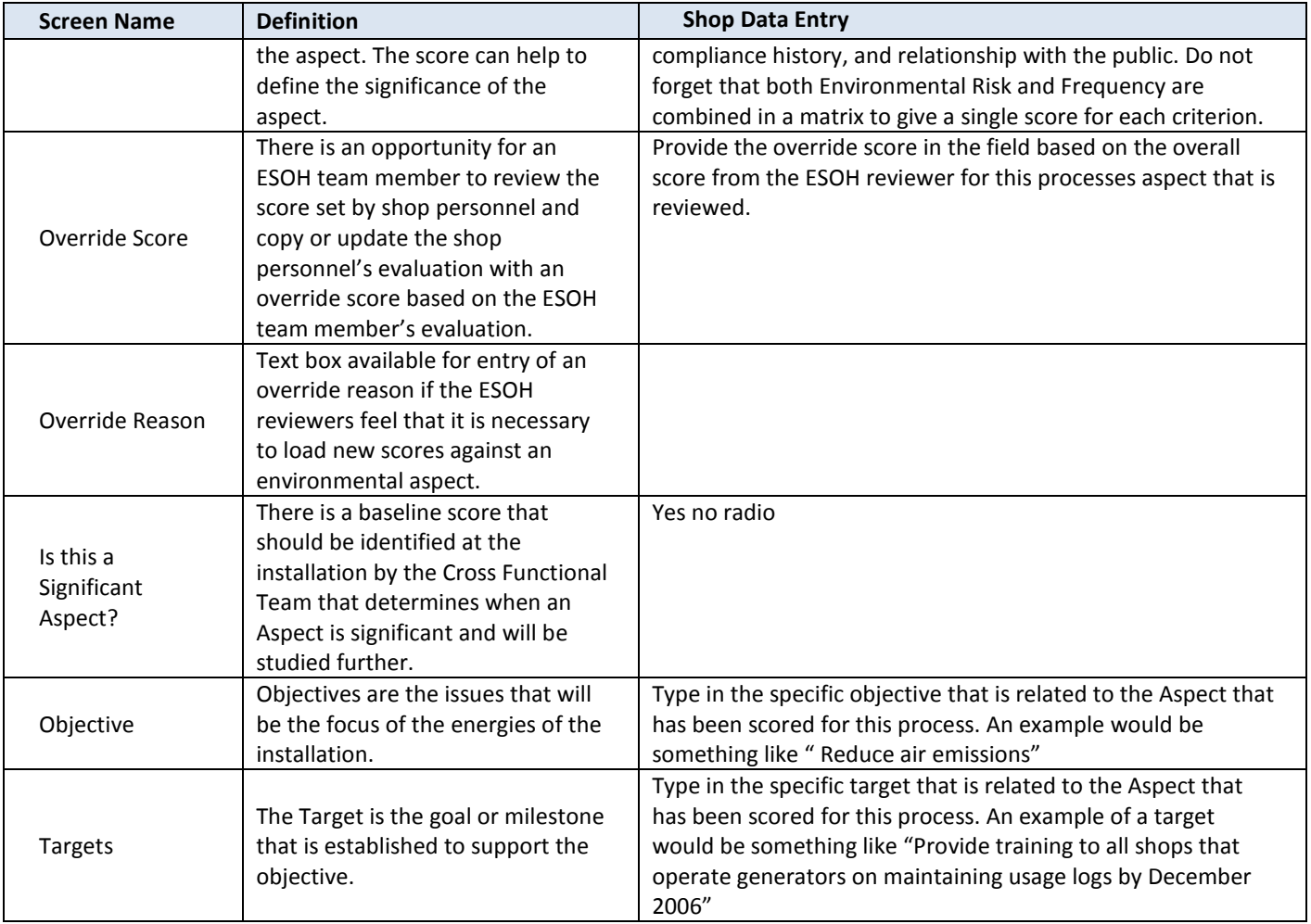

### **ATTACHMENT 3 – PROCESS CODES**

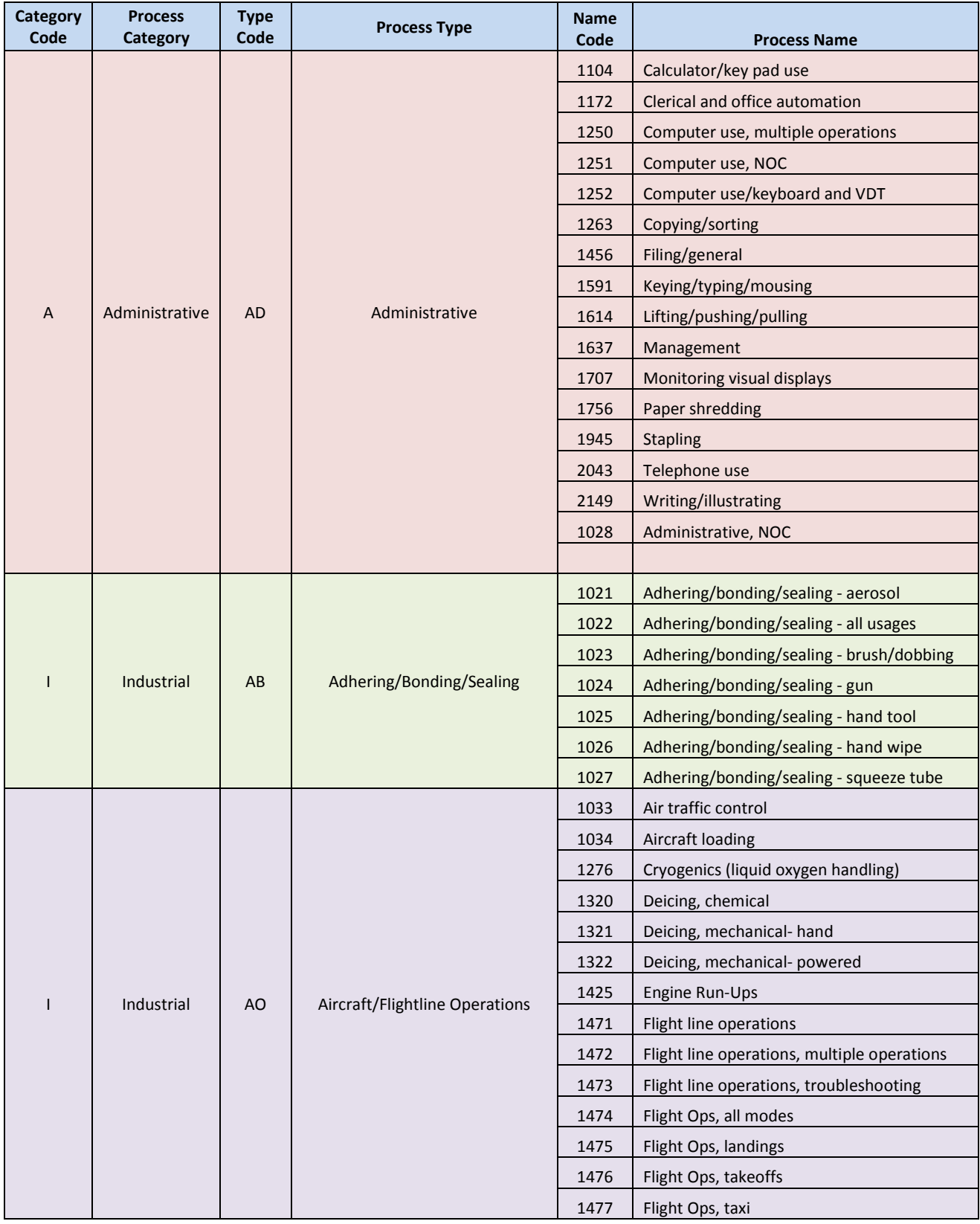

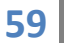

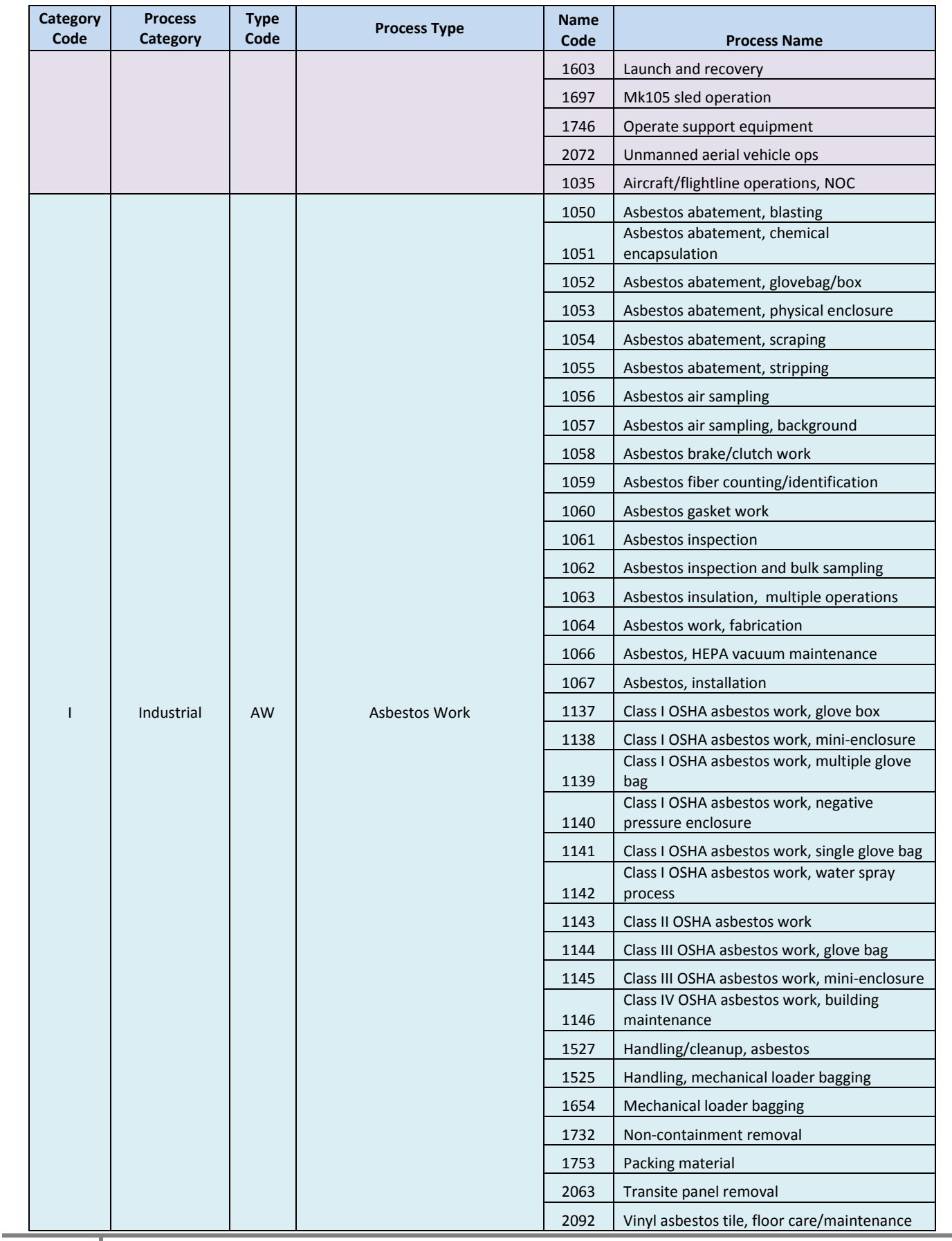

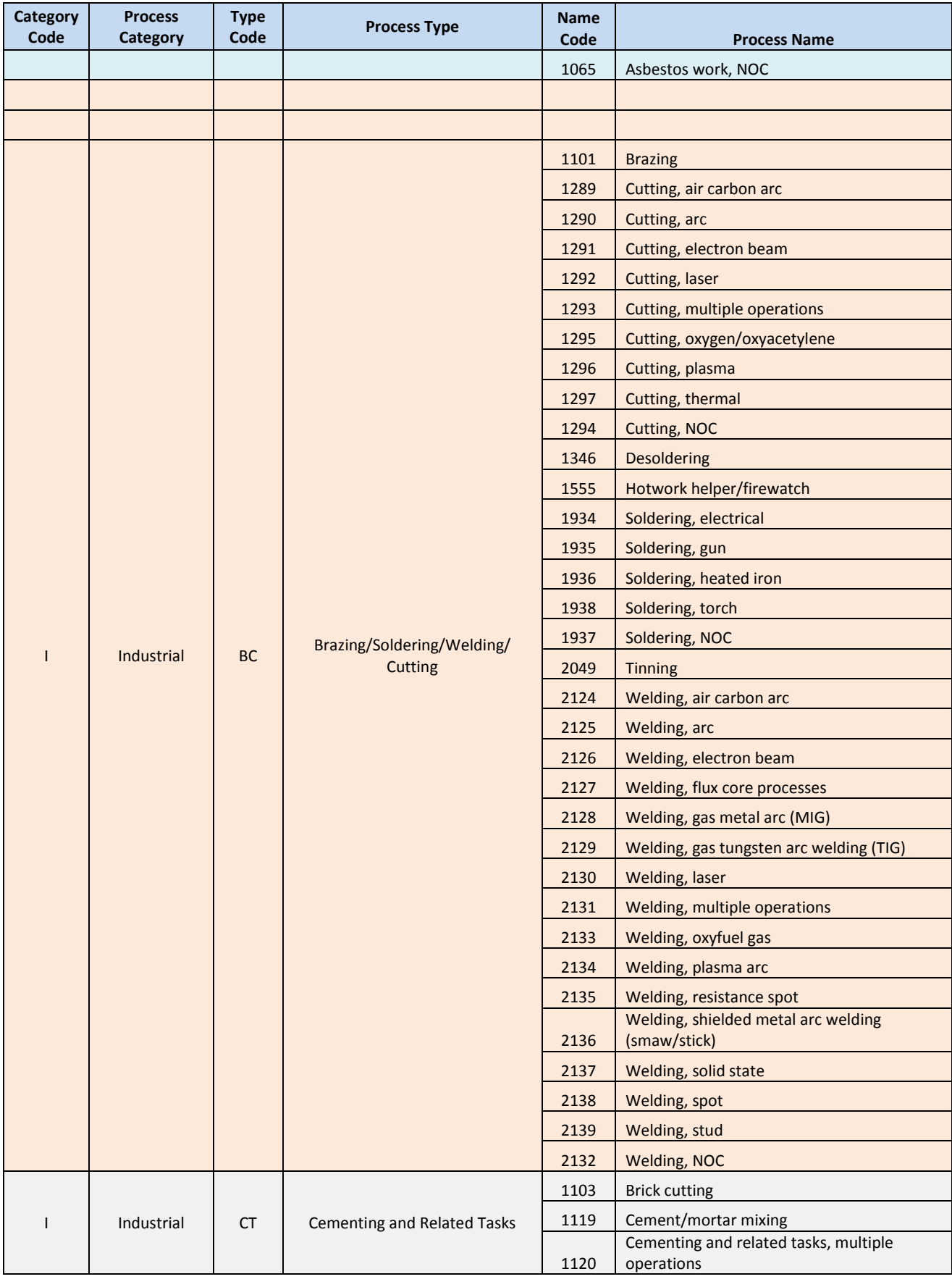

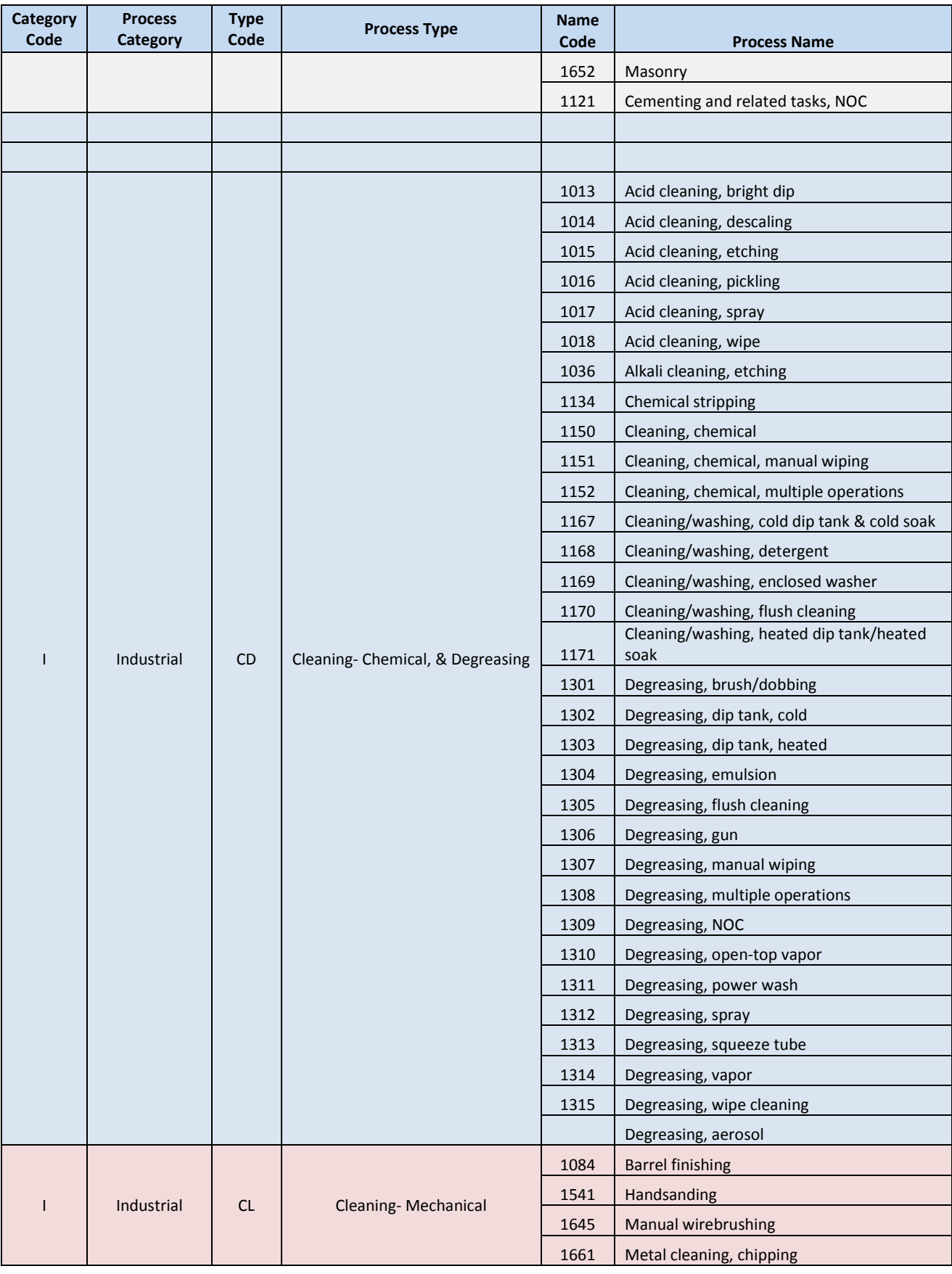

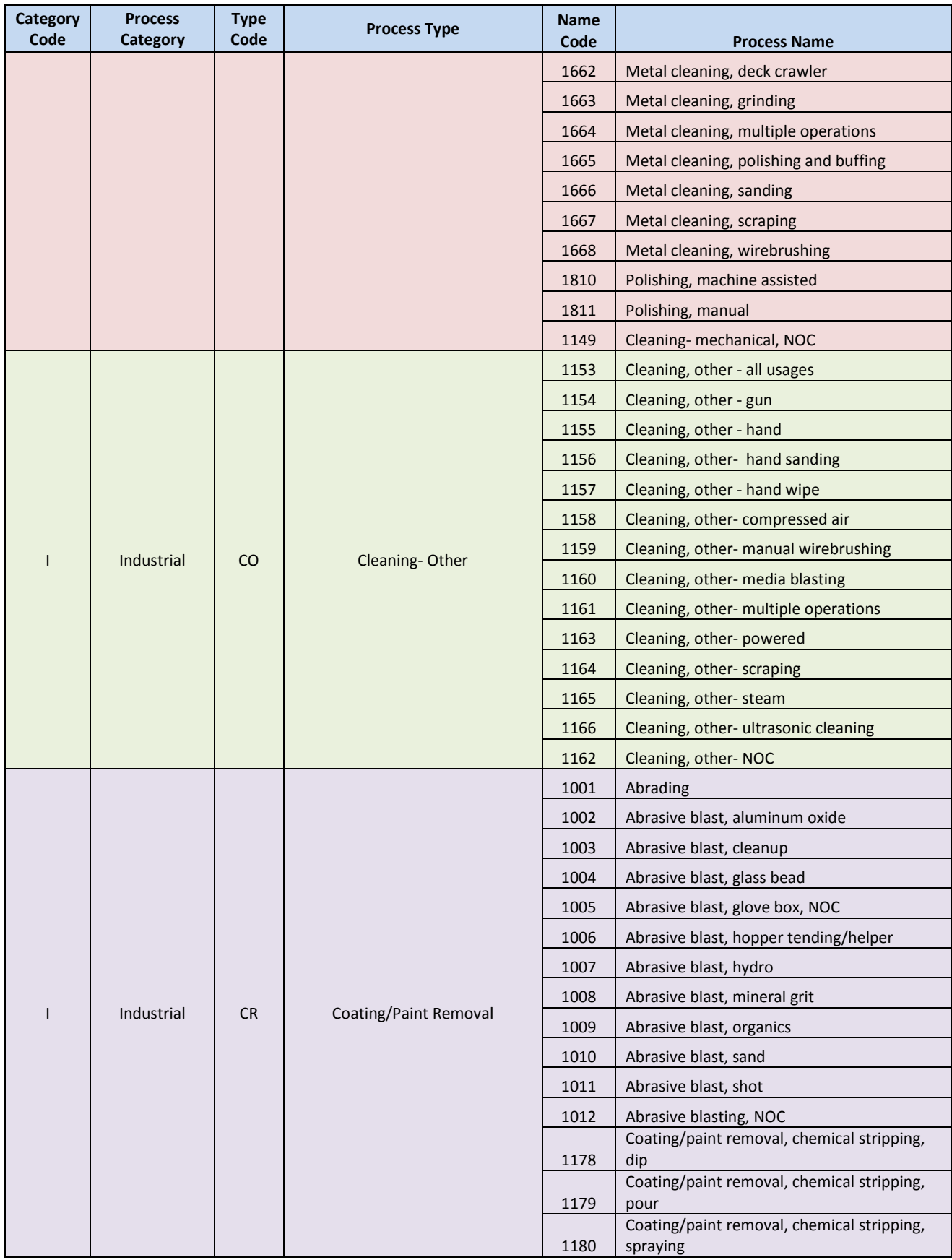

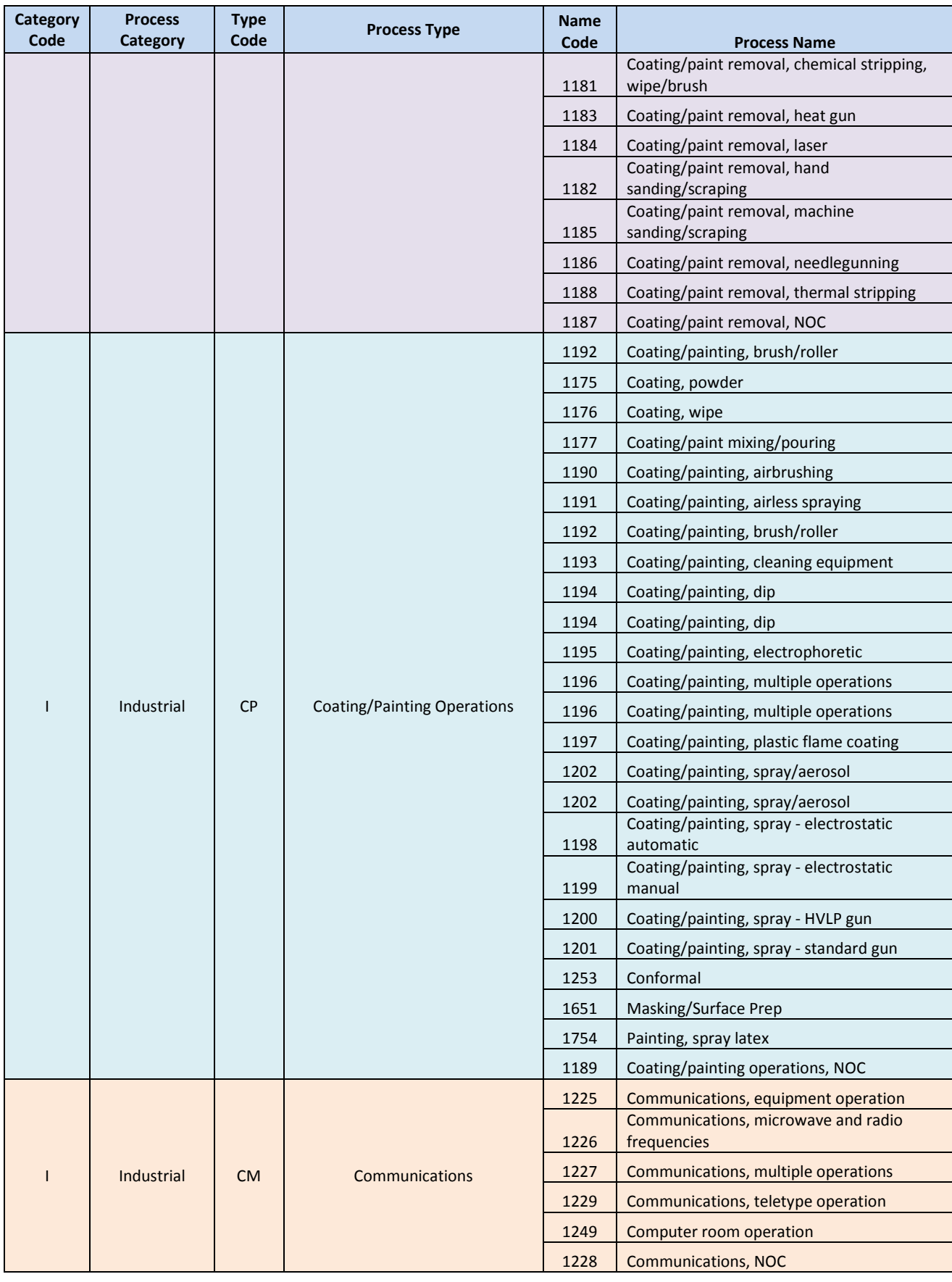

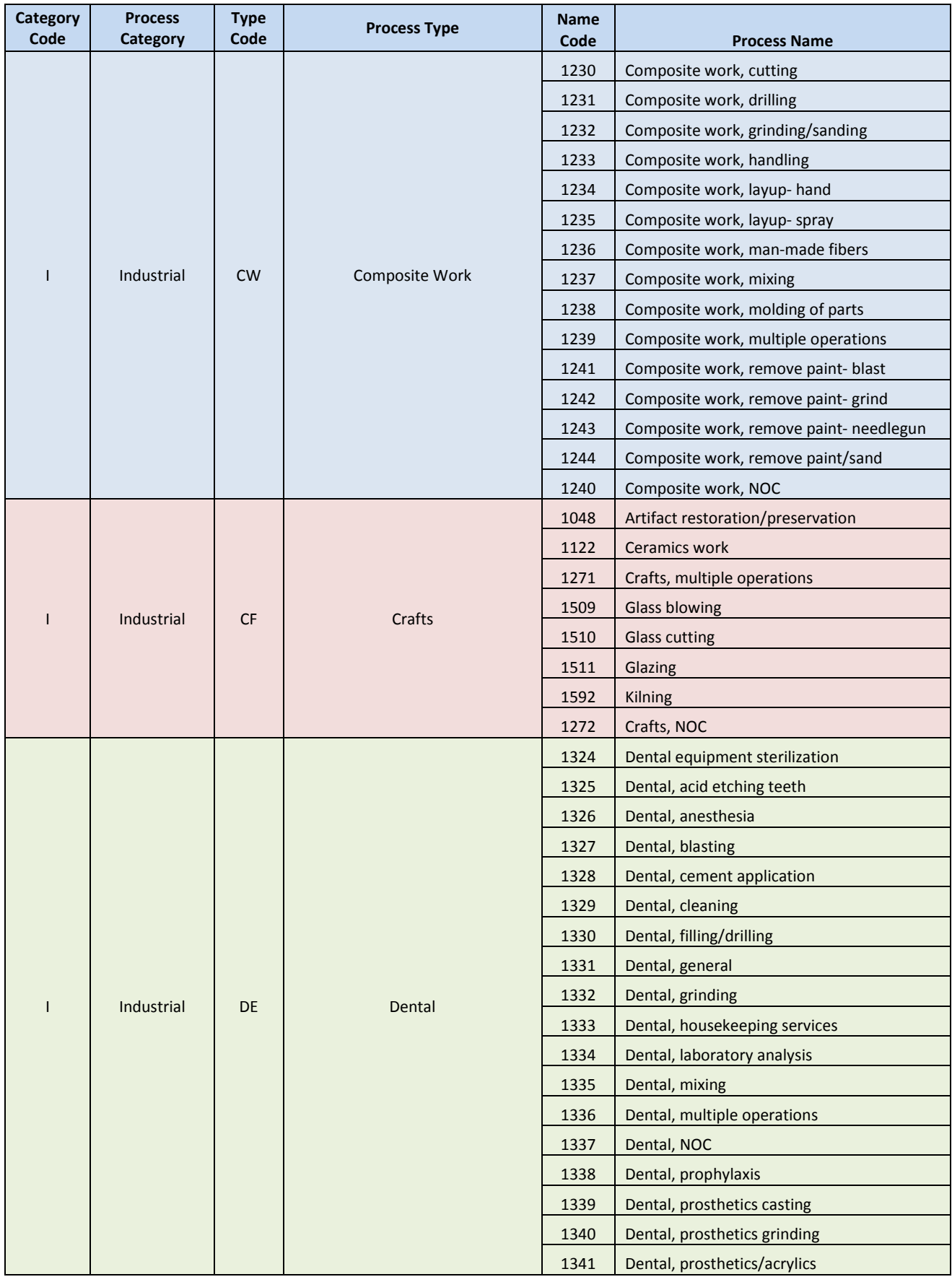

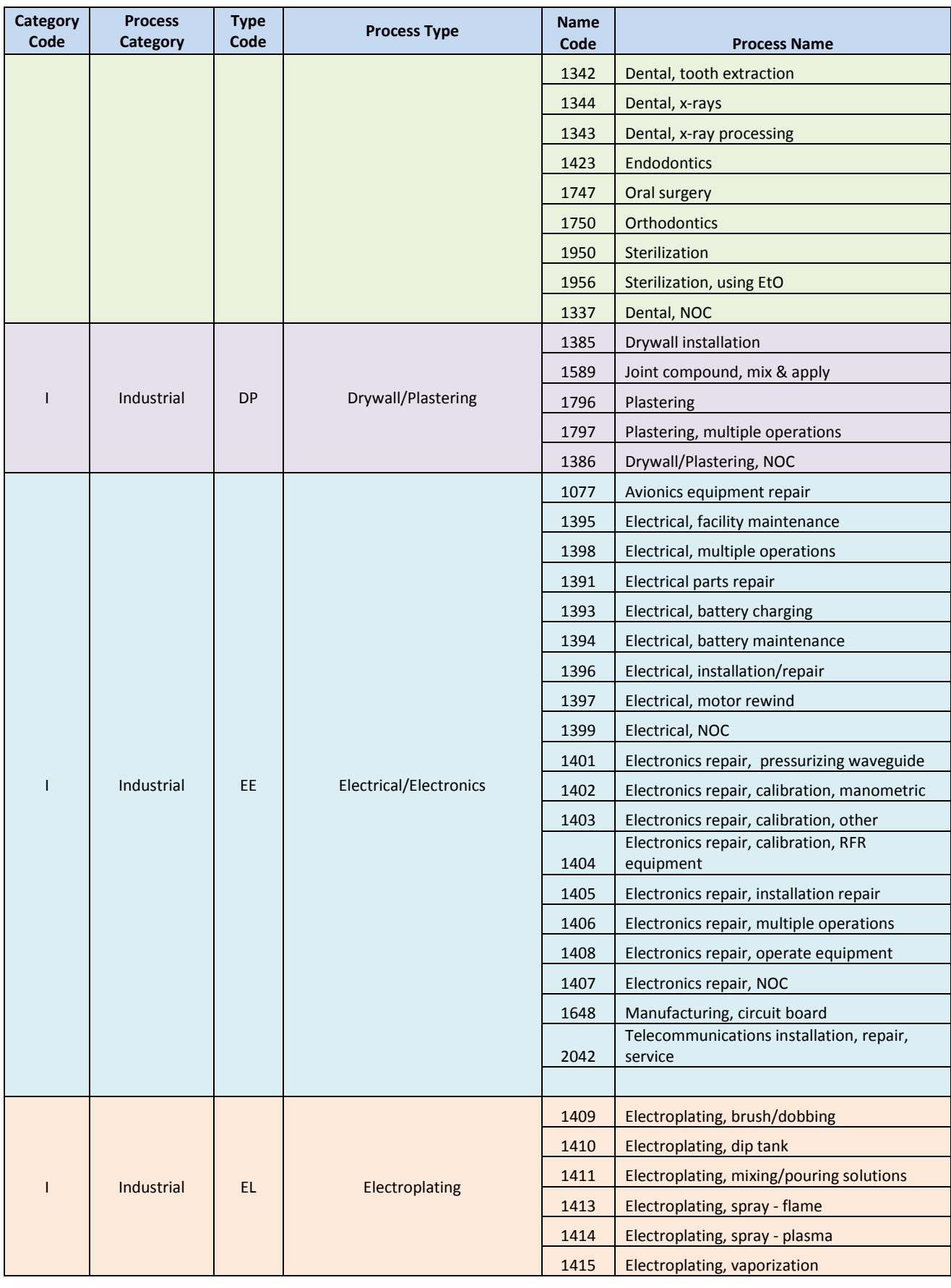
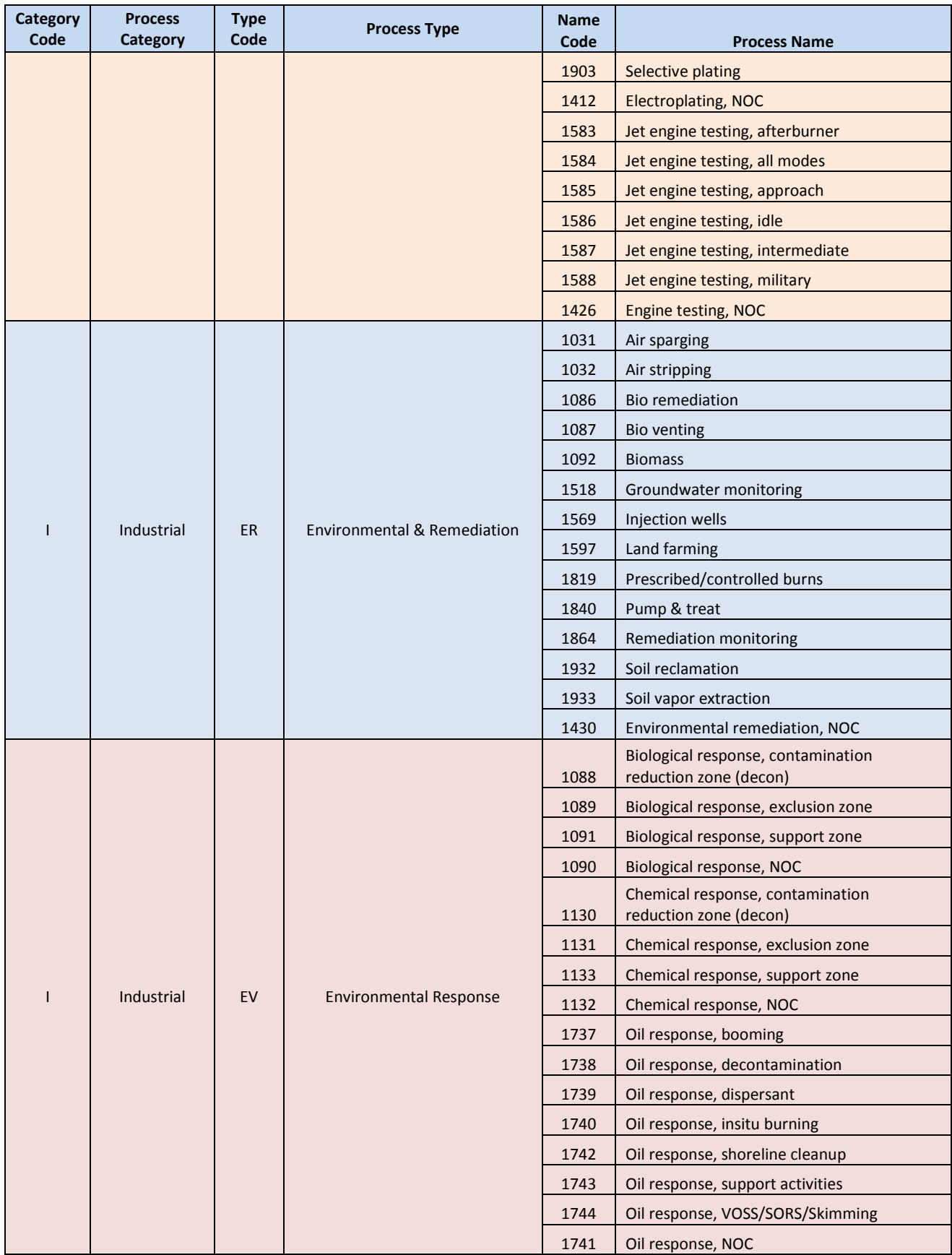

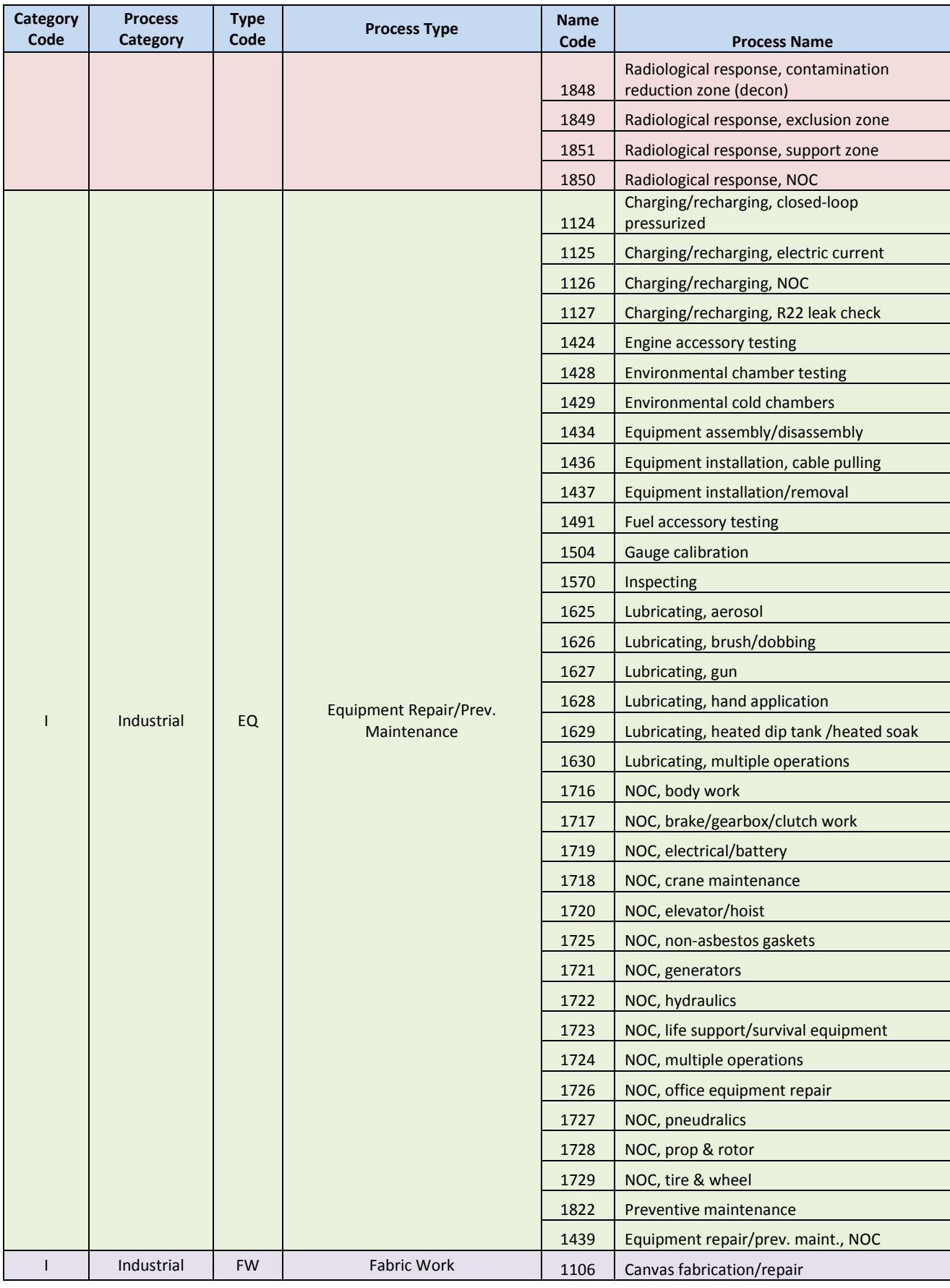

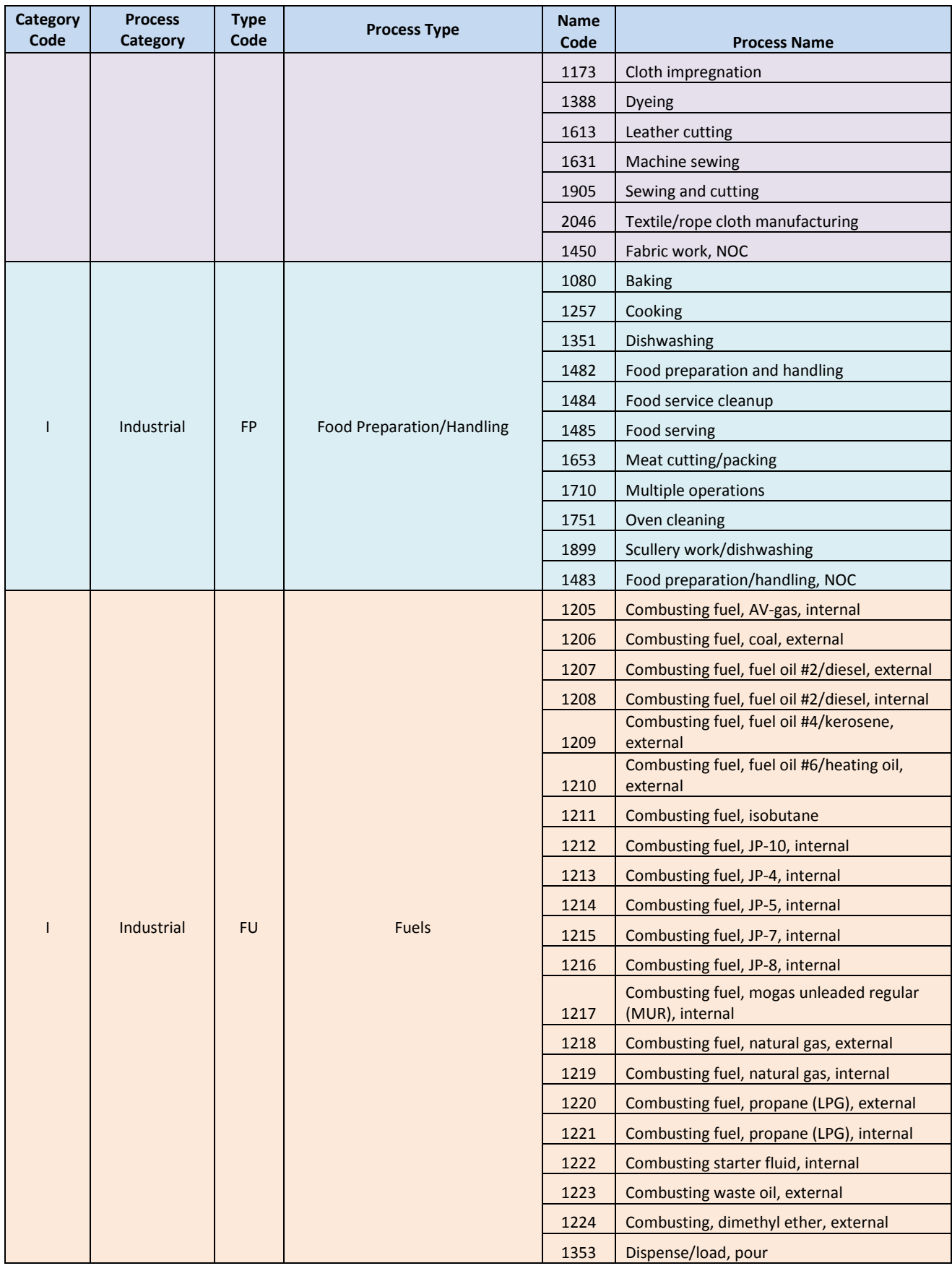

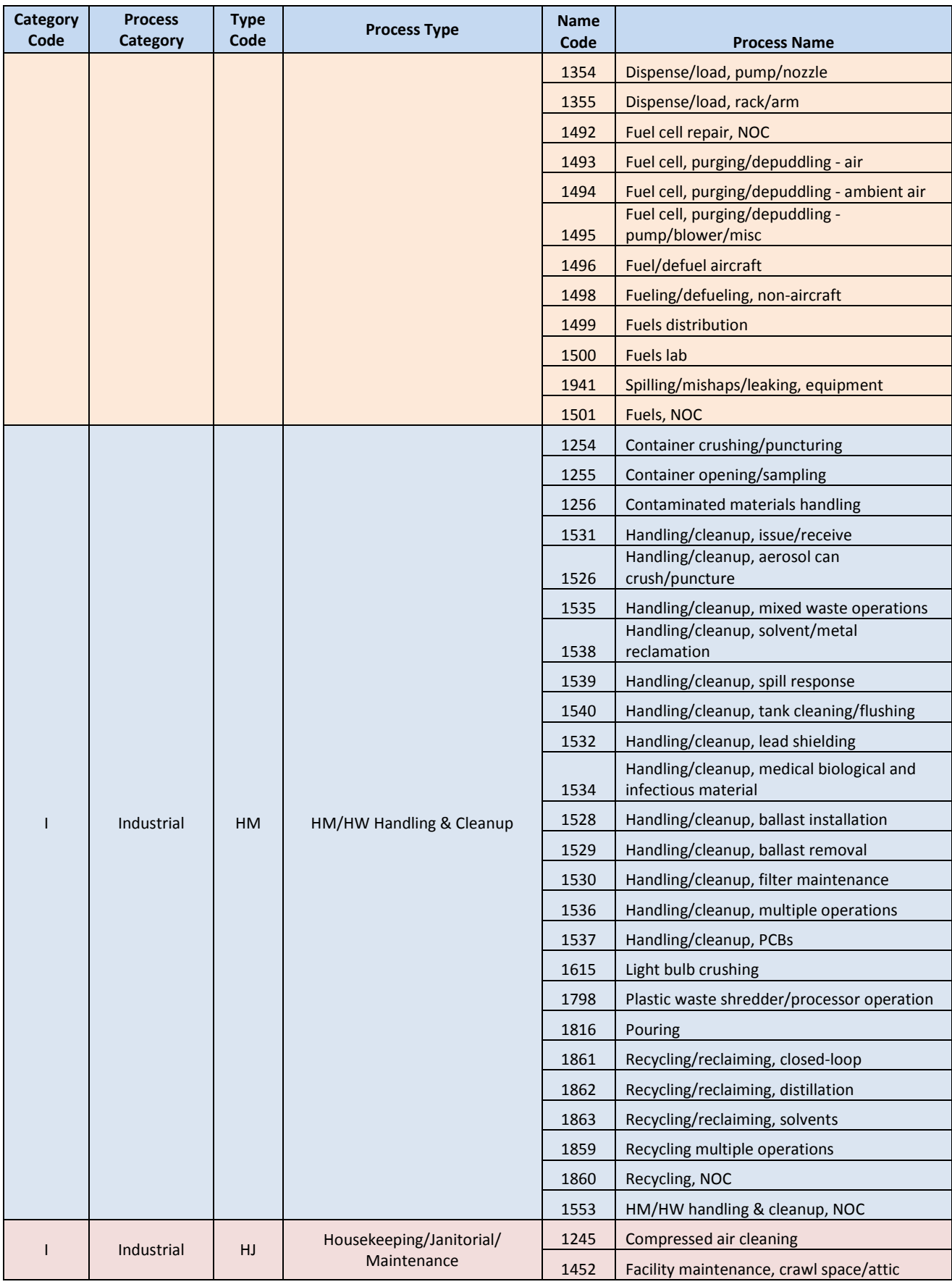

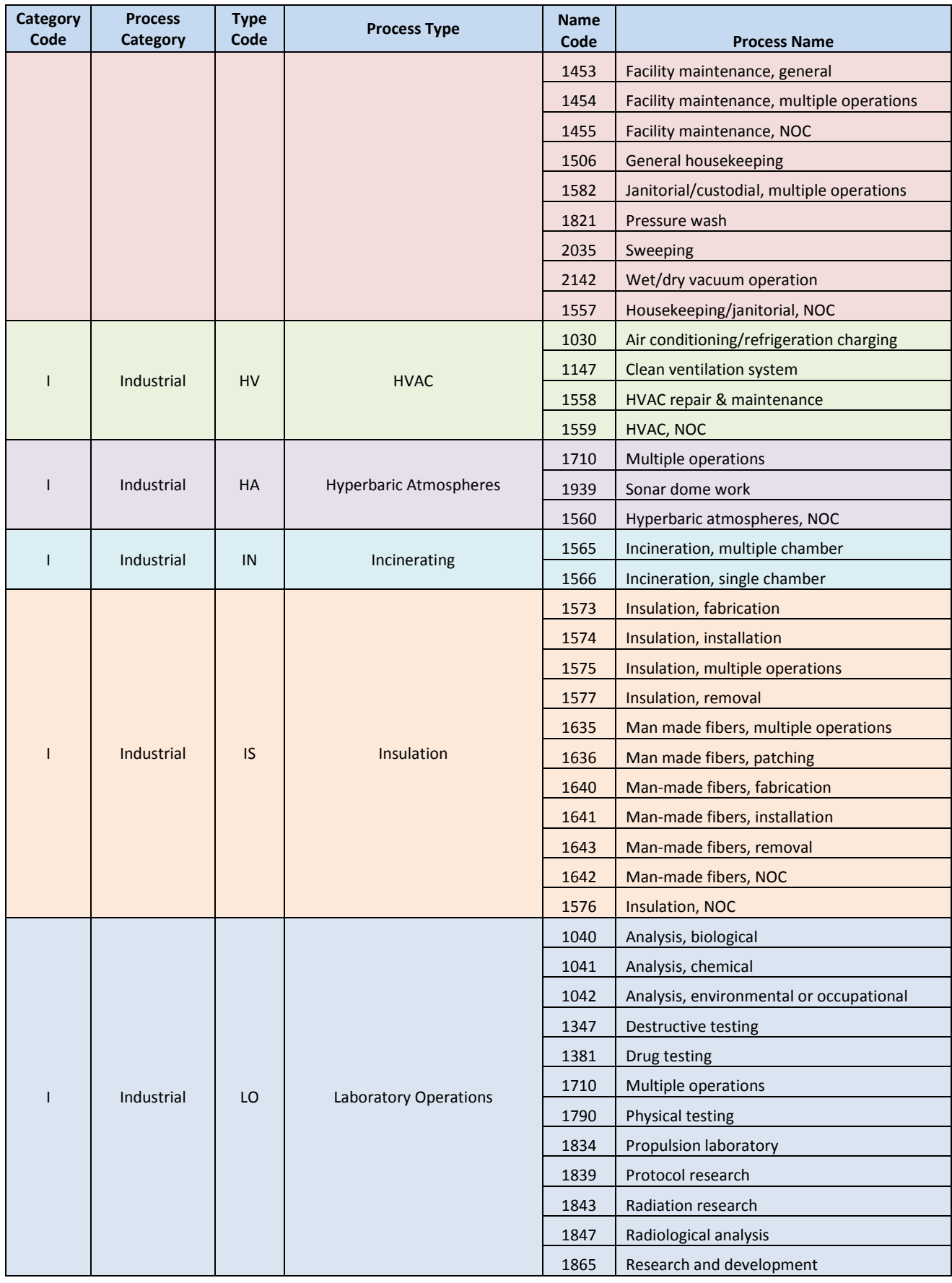

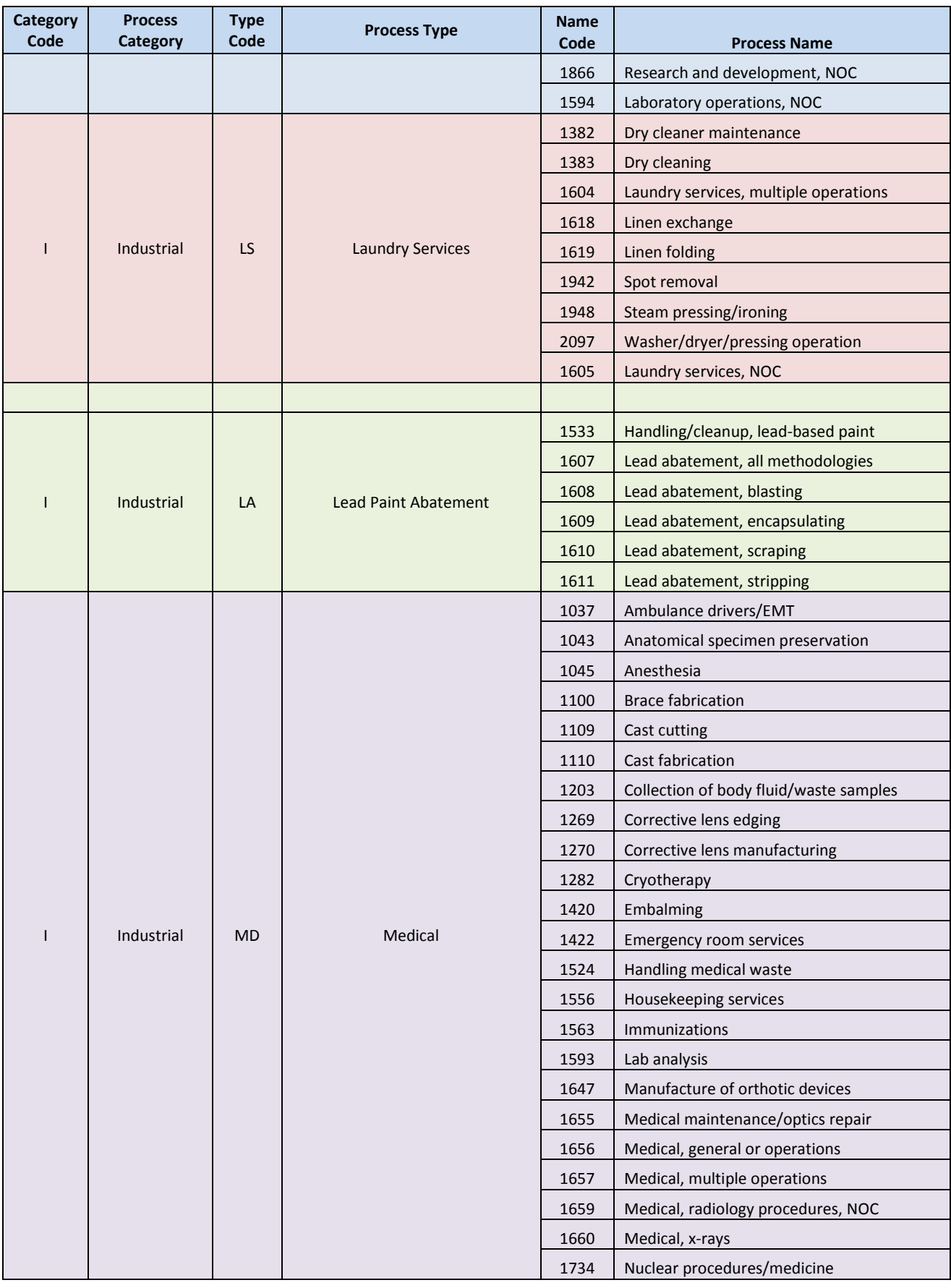

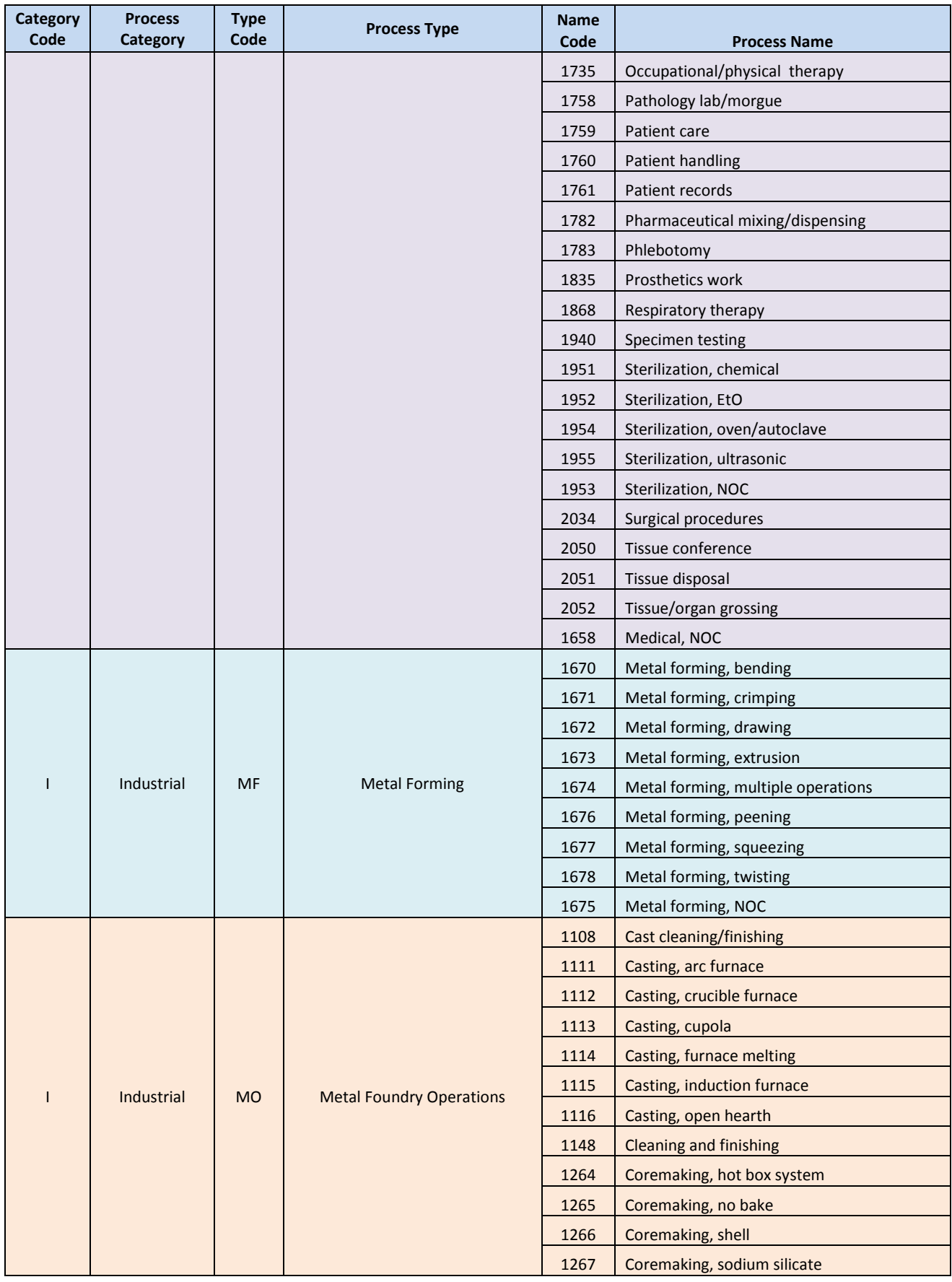

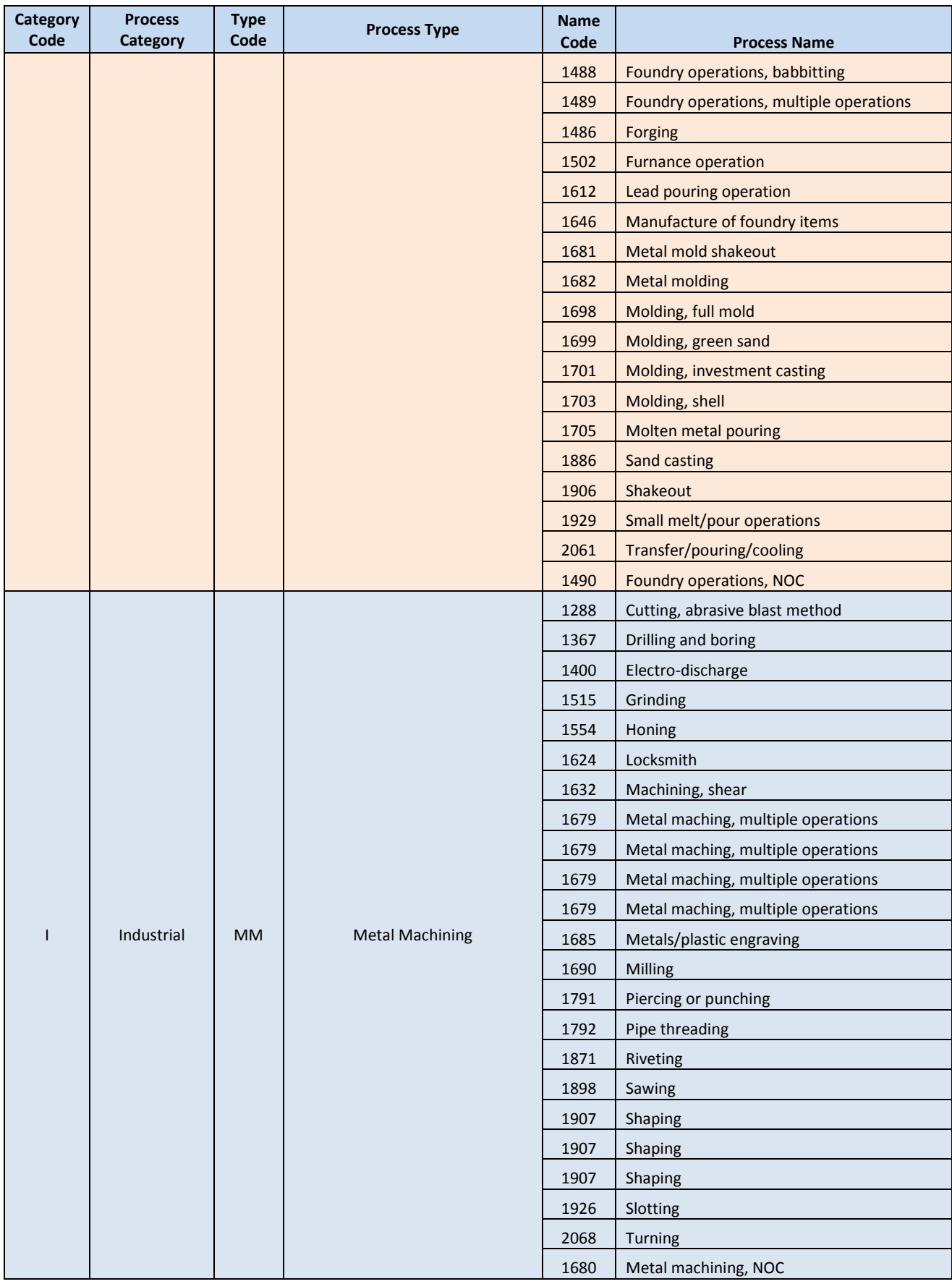

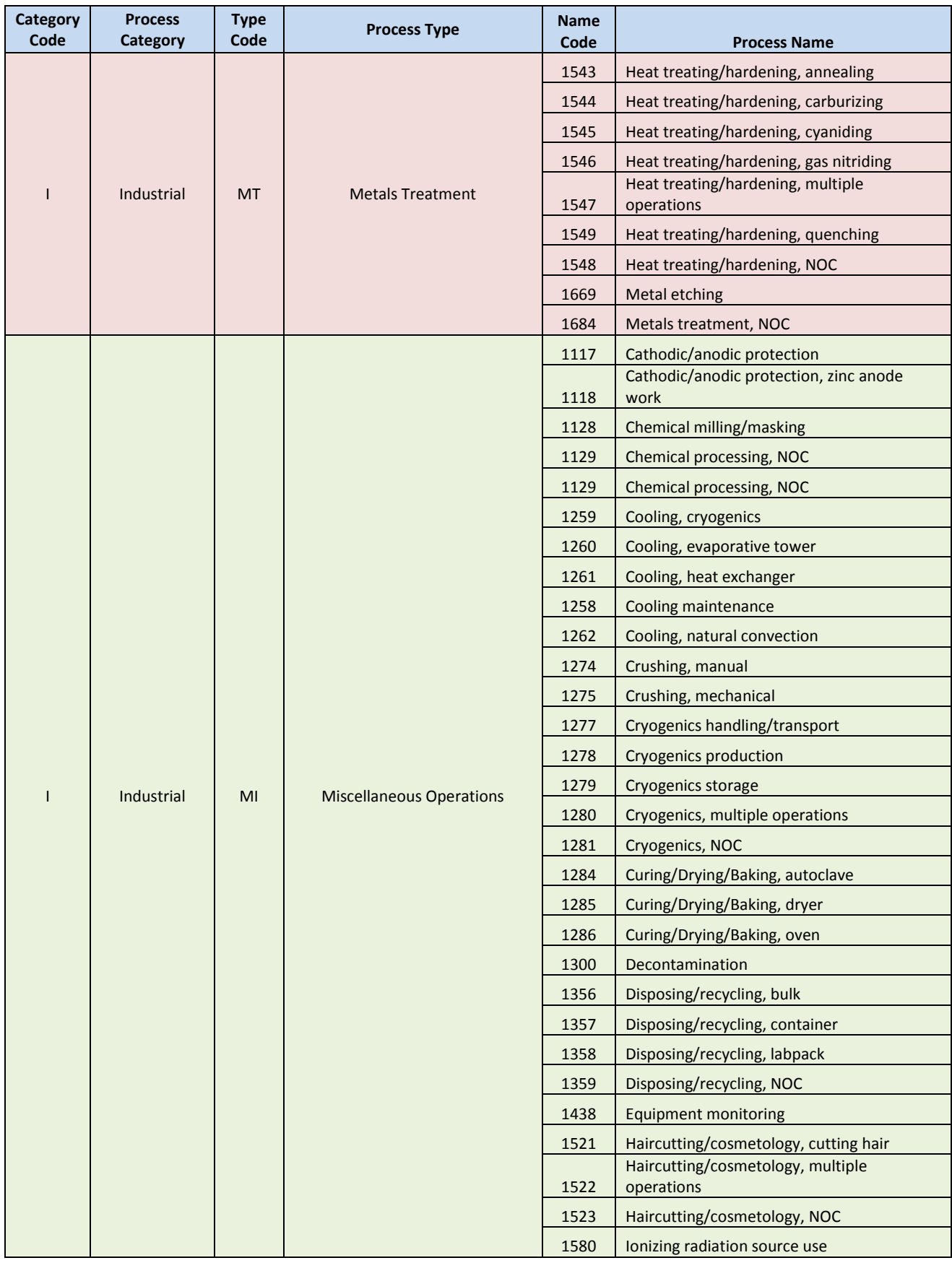

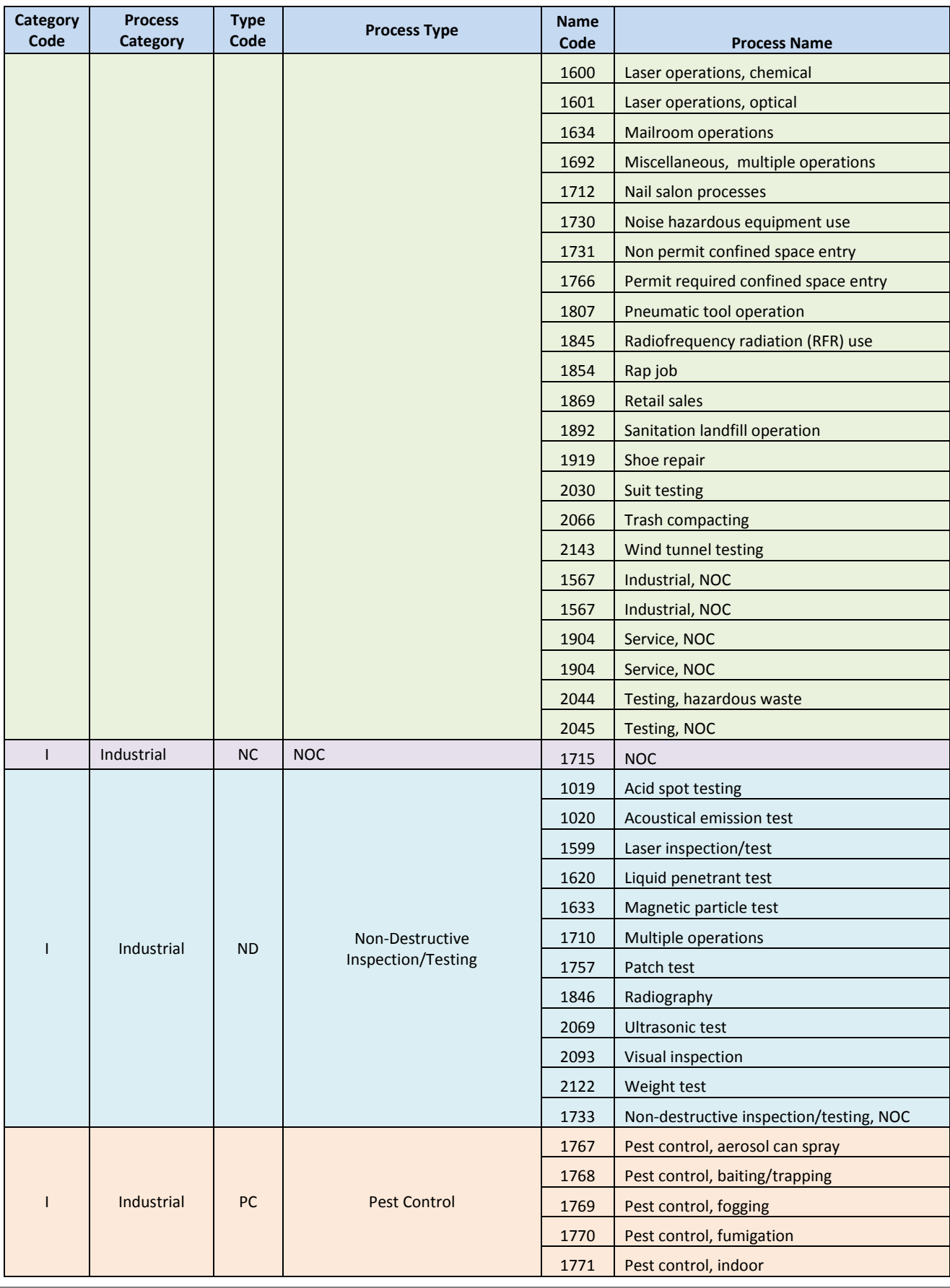

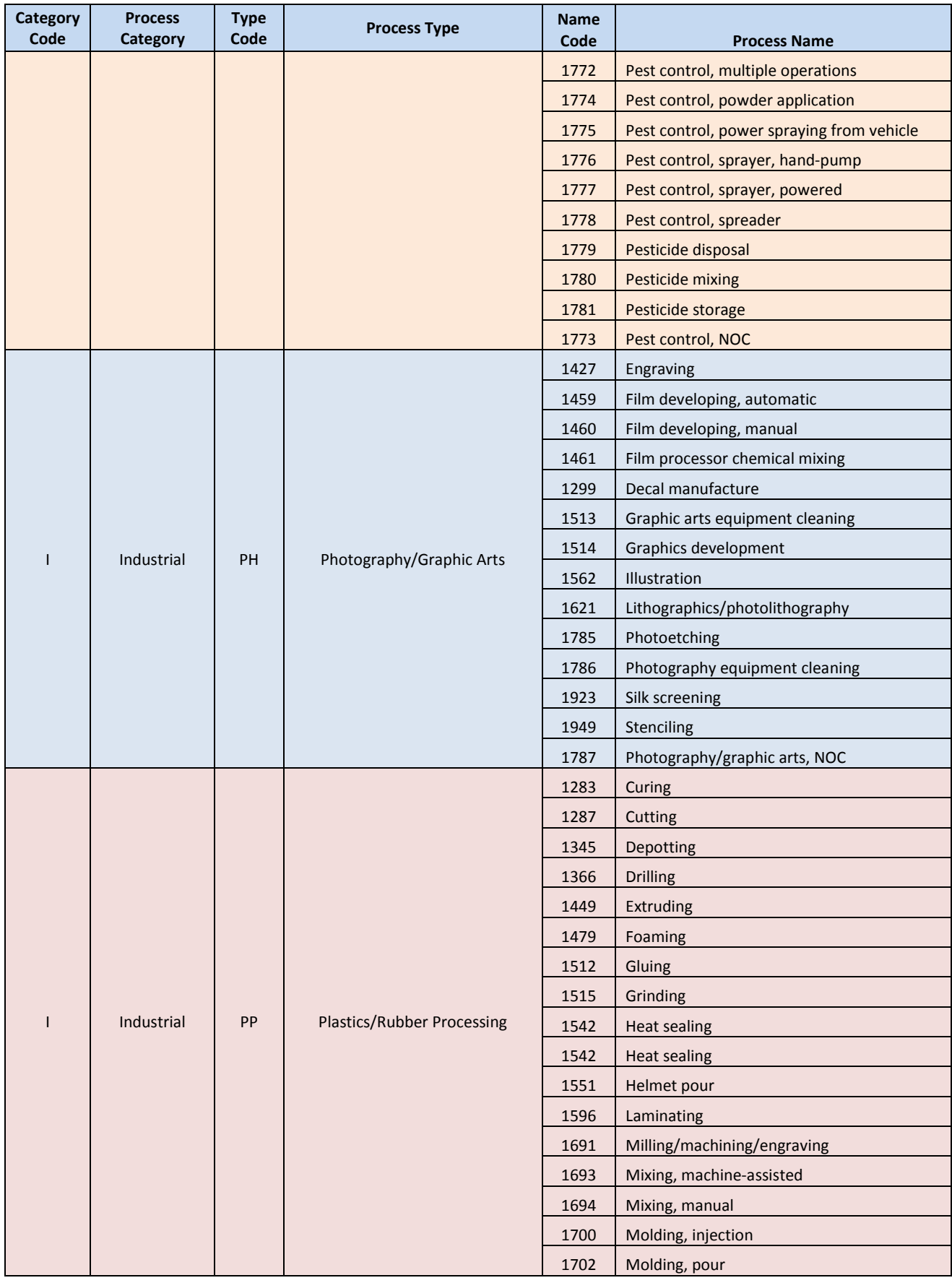

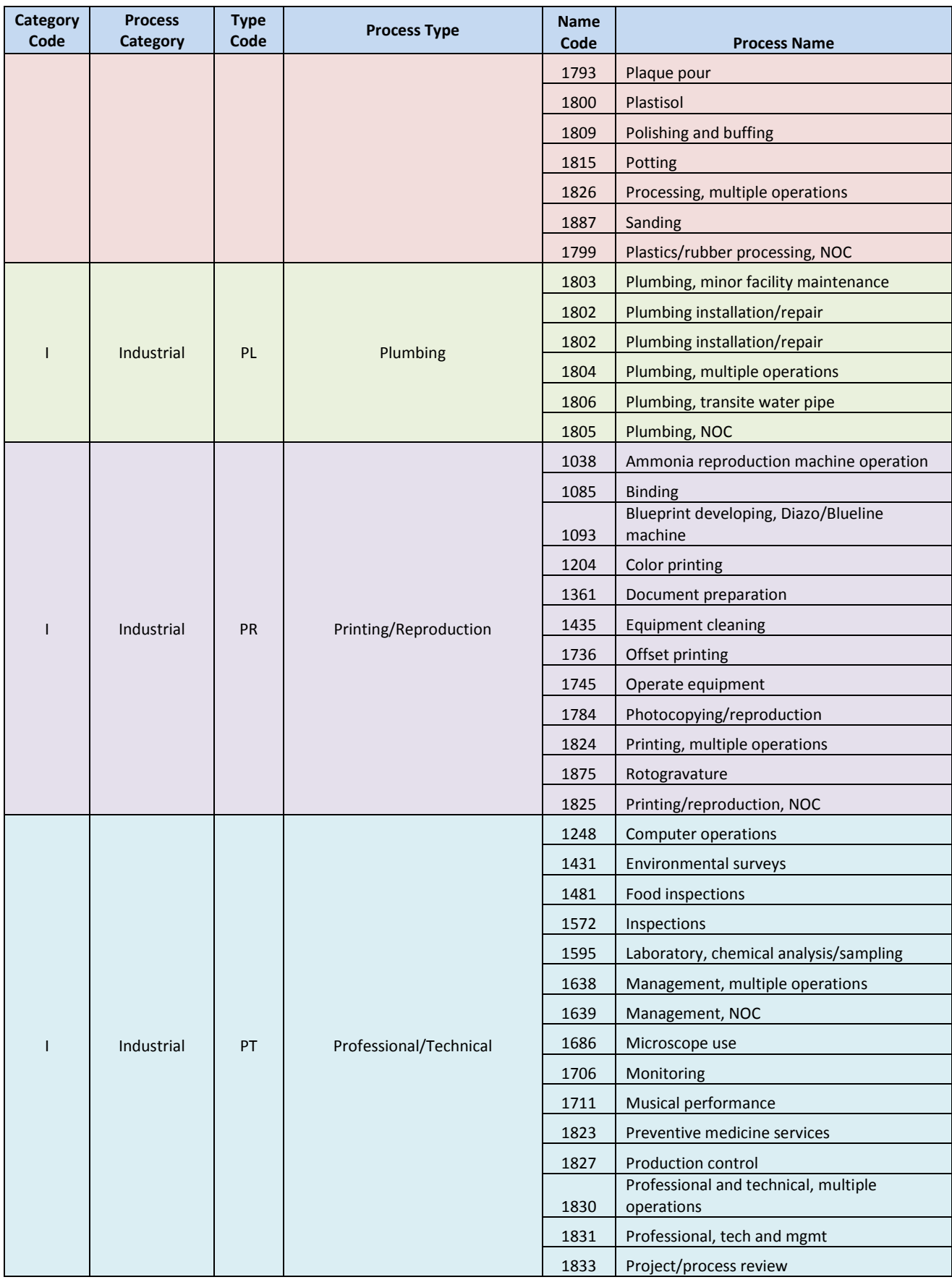

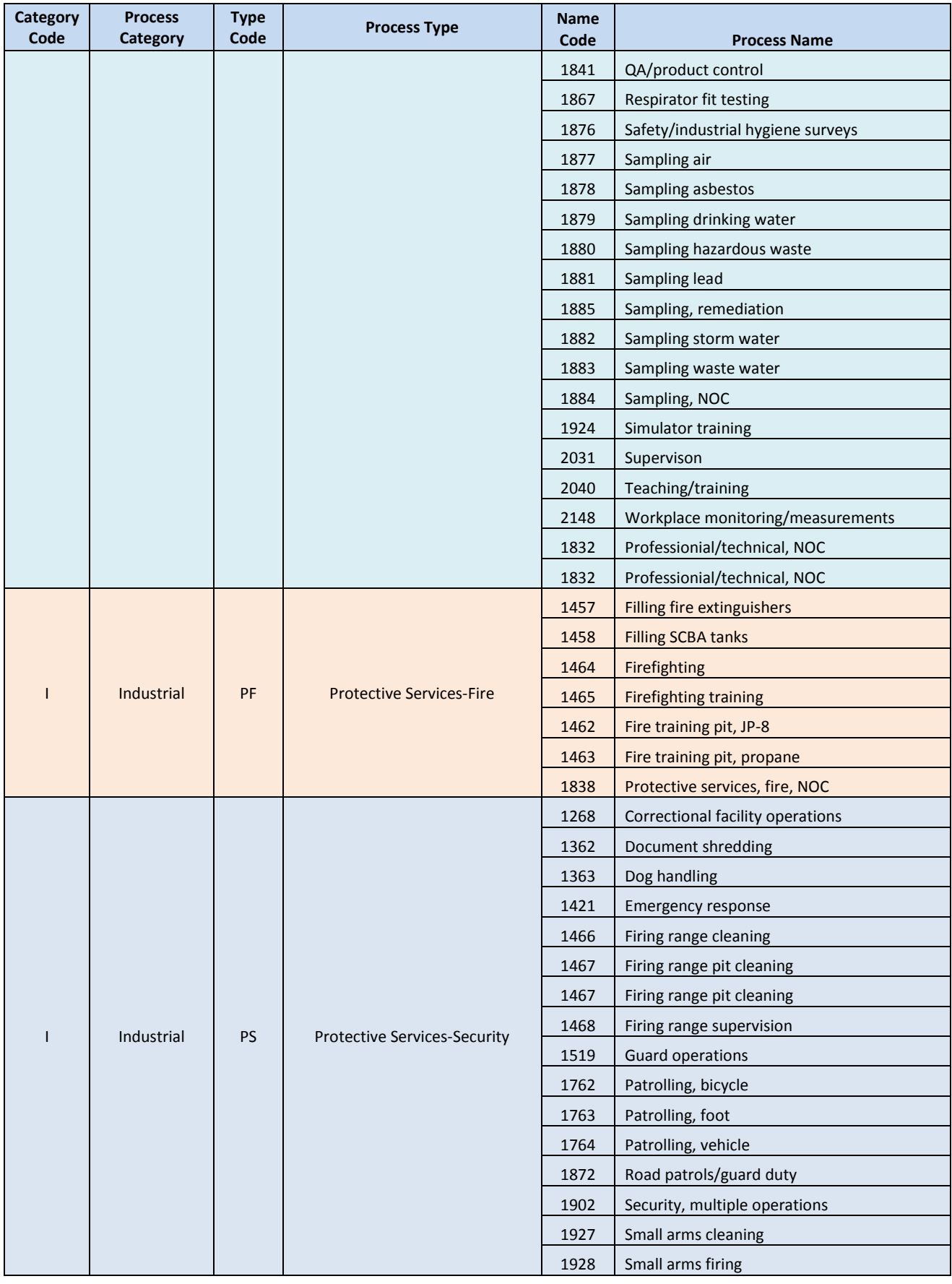

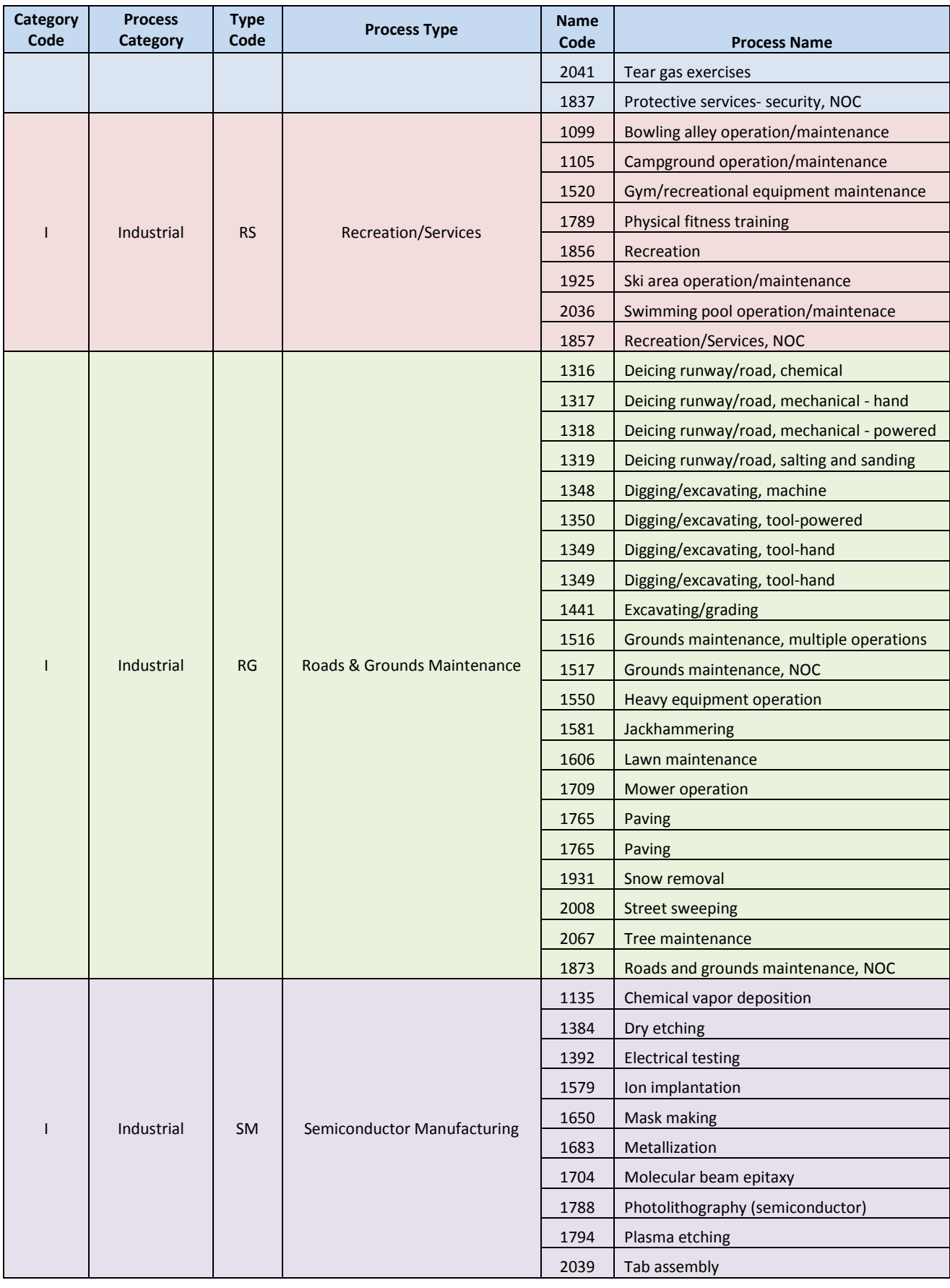

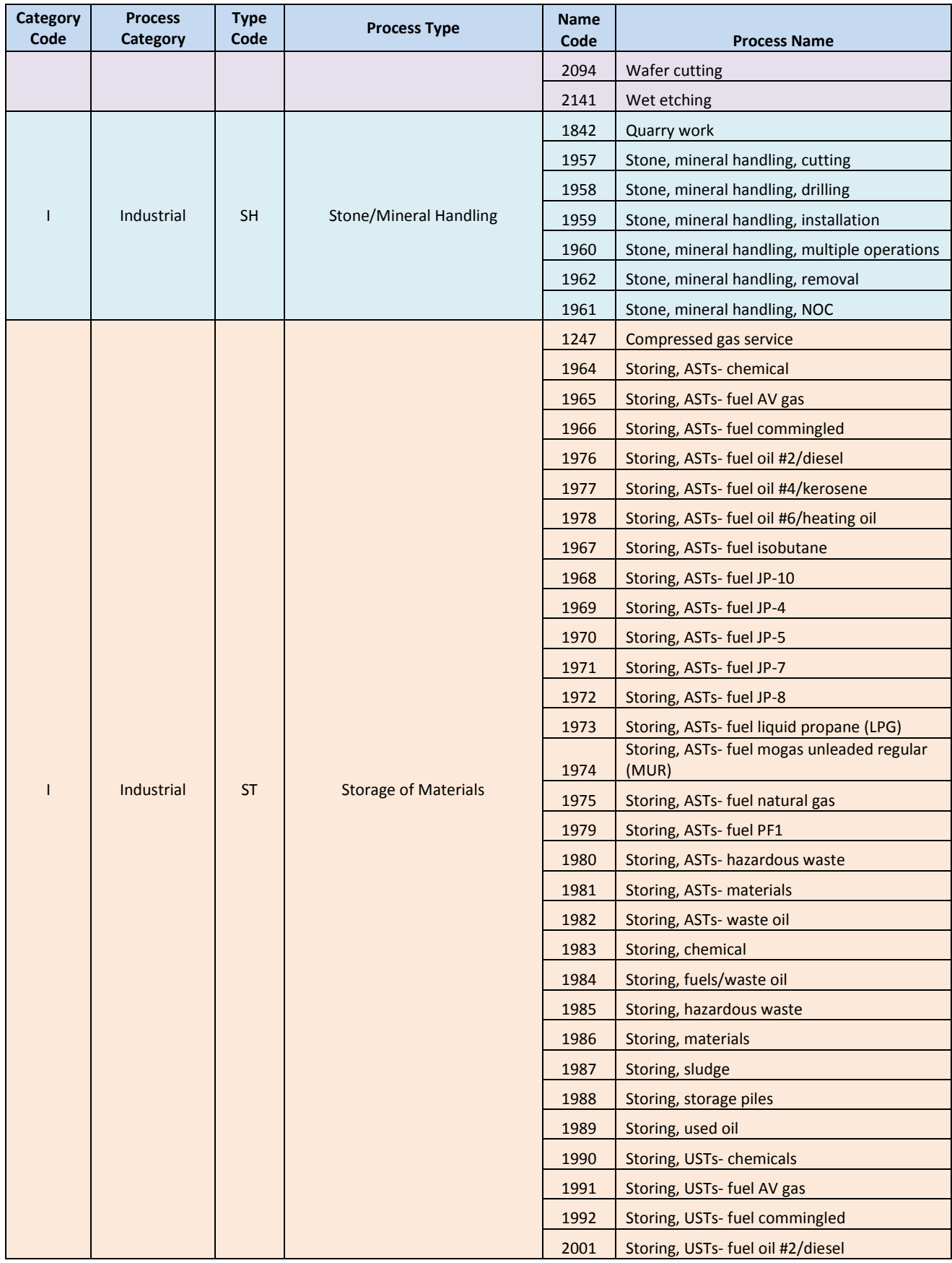

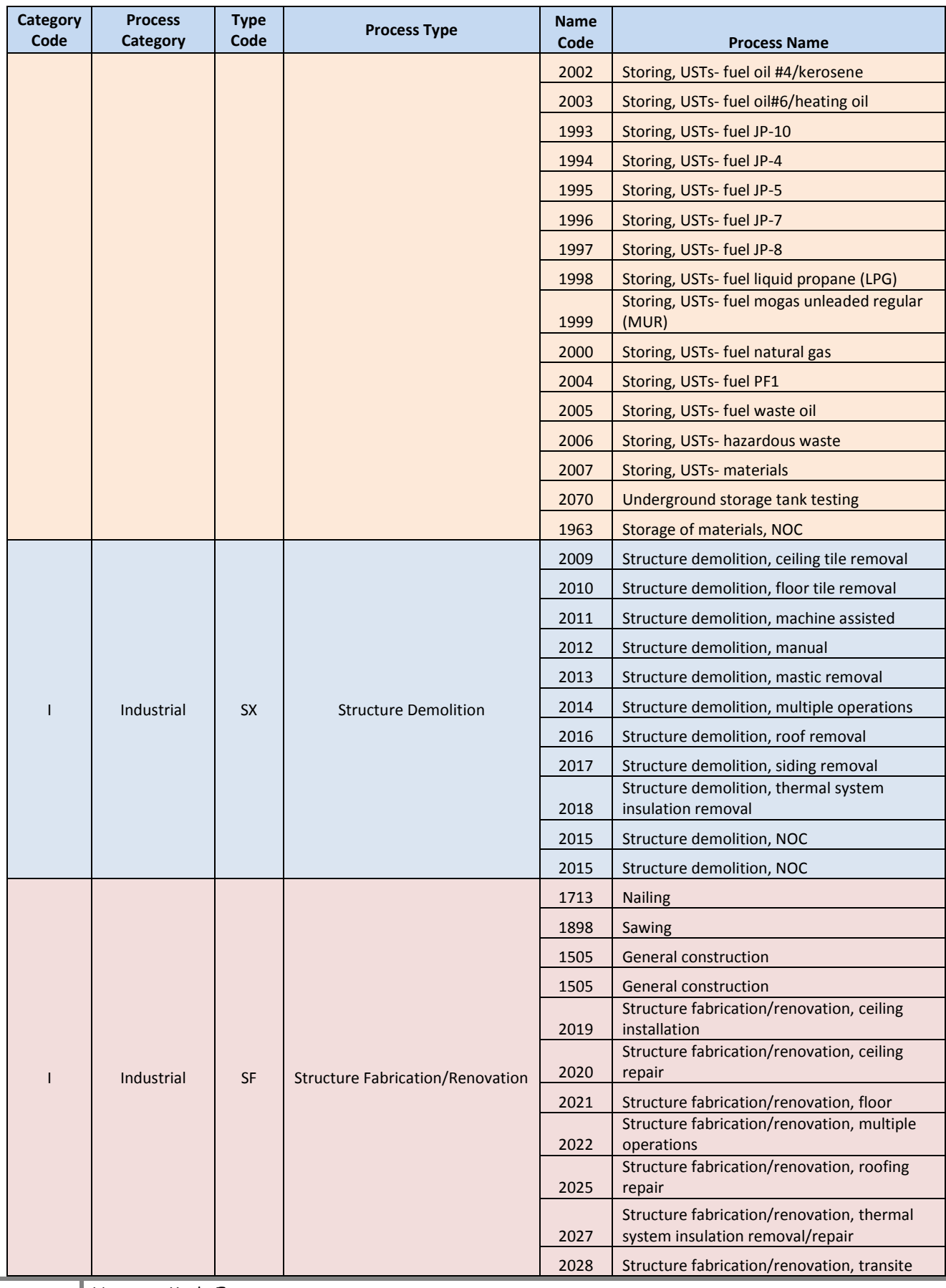

and a

**82** Hazmats Made Easy Version 3, December 2016 Attachment 3 – Process Definitions and Codes

**College** 

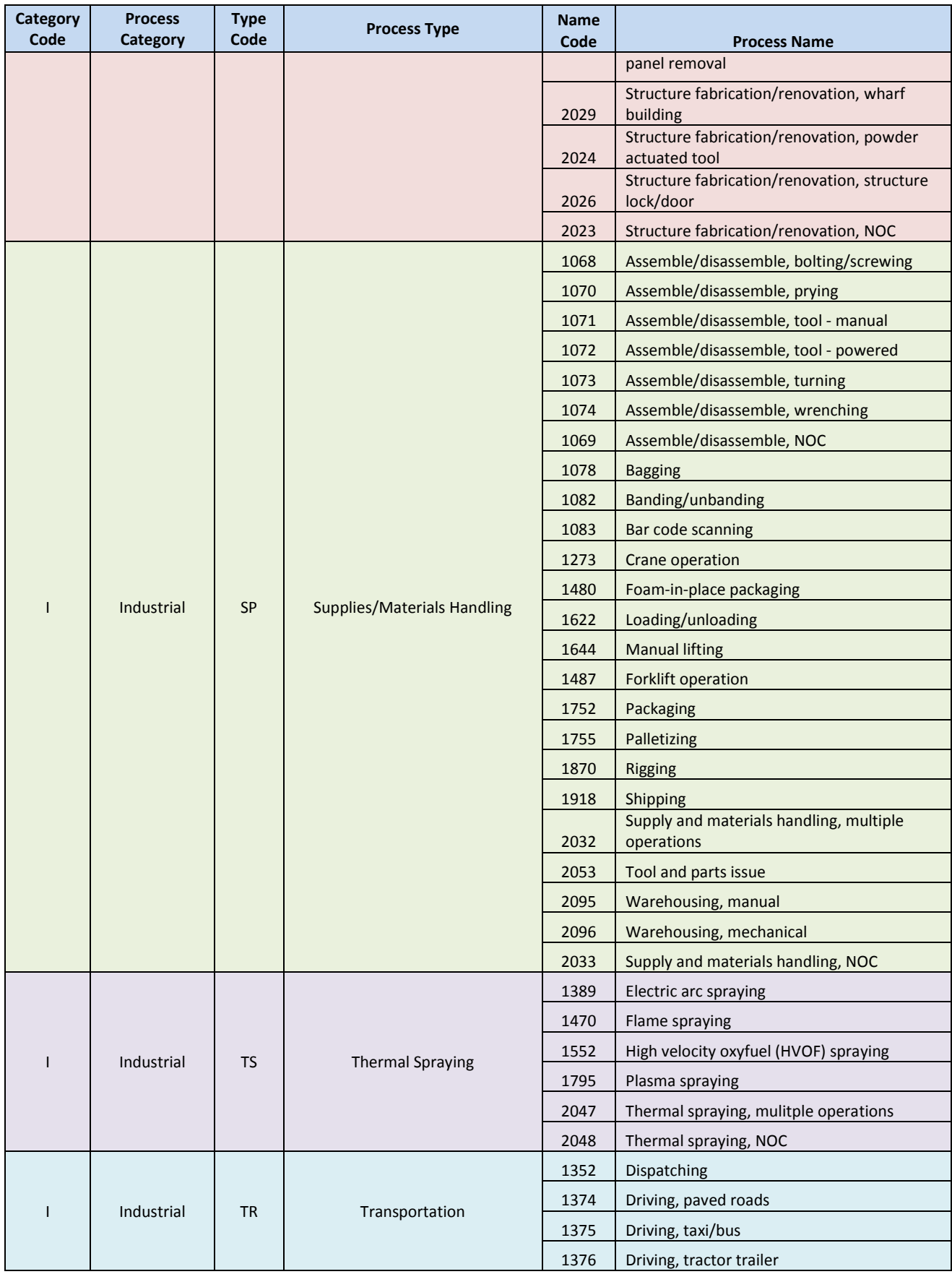

Hazmats Made Easy Version 3, December 2016

Attachment 3 – Process Definitions and Codes

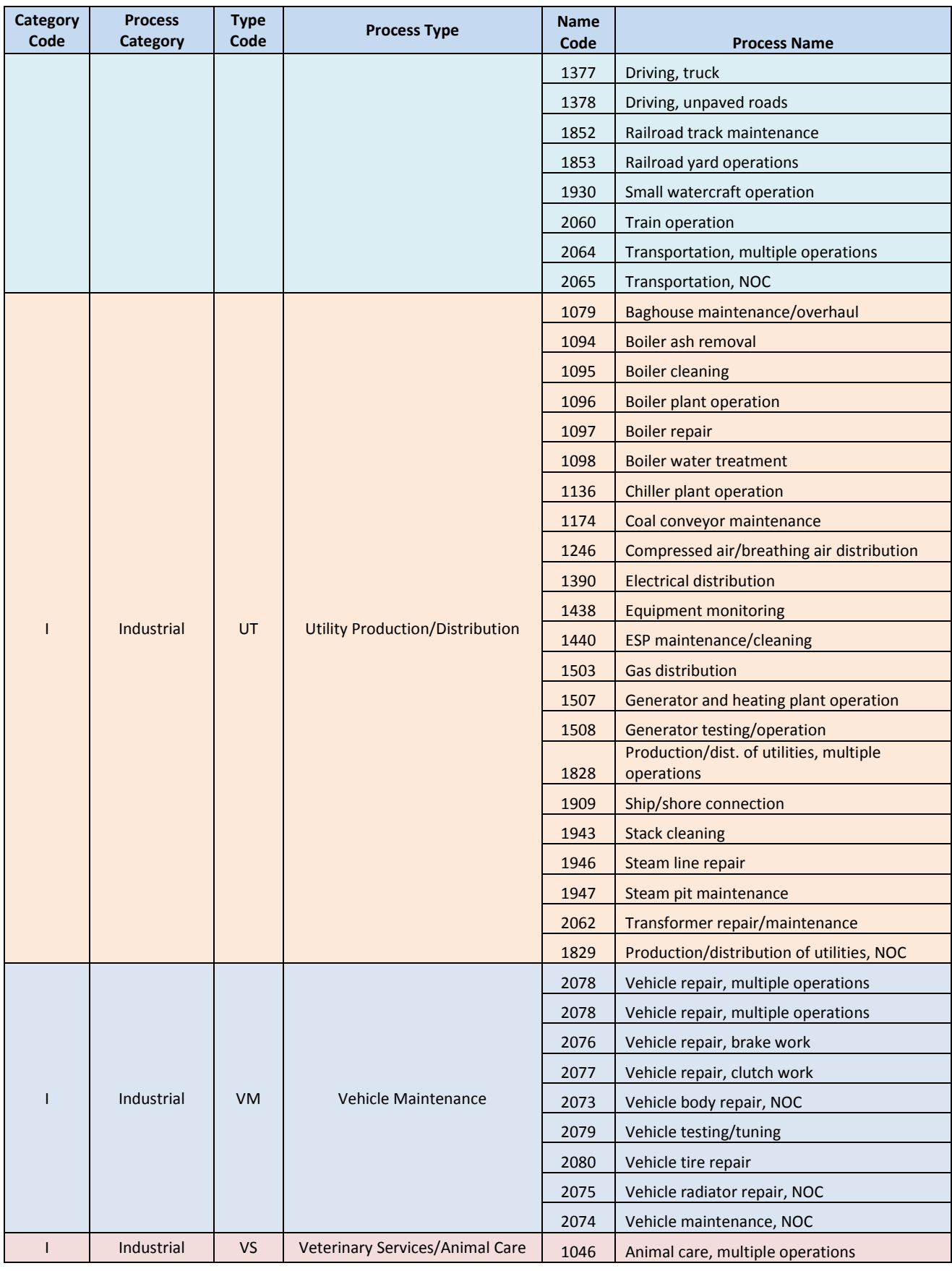

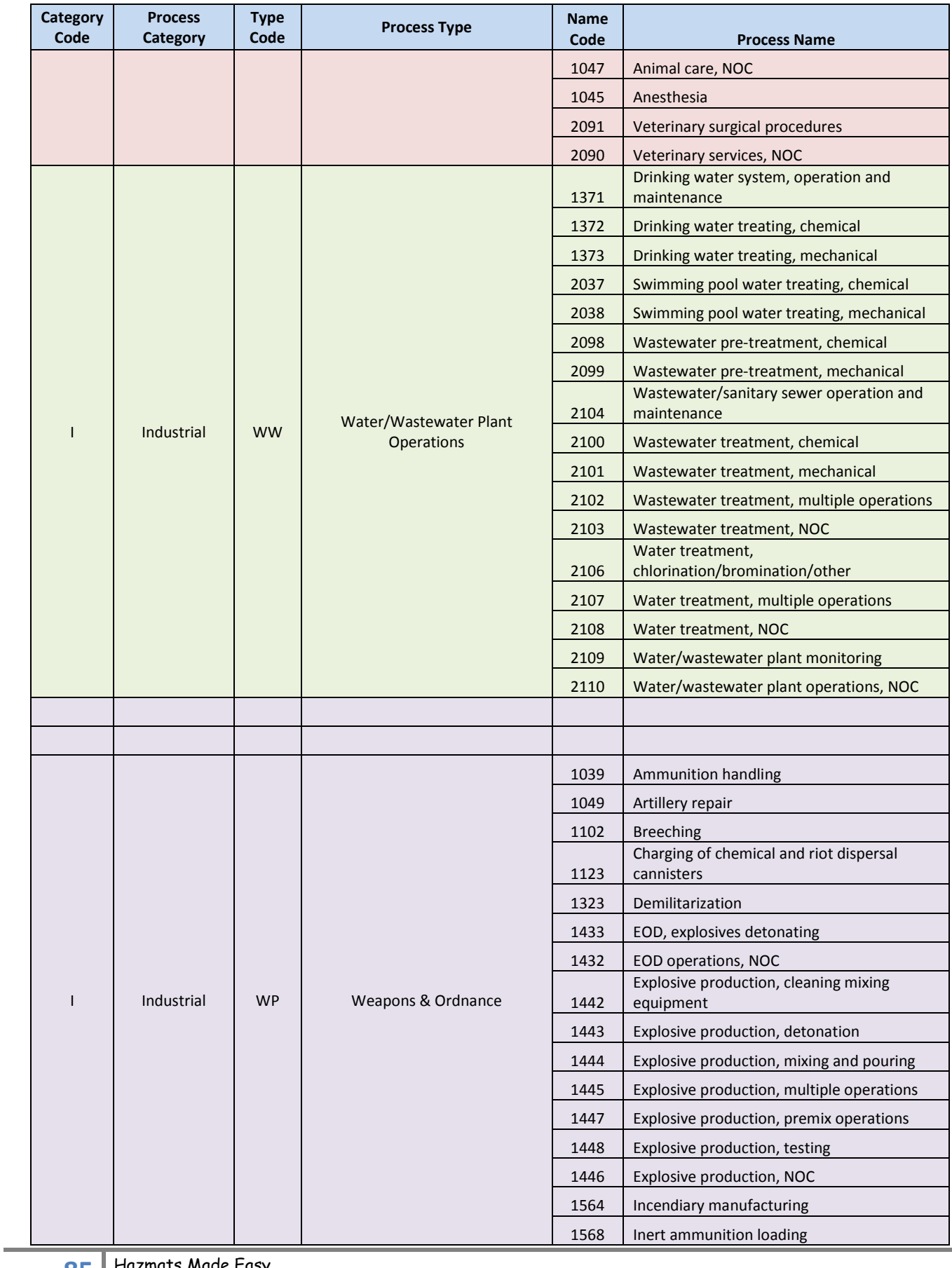

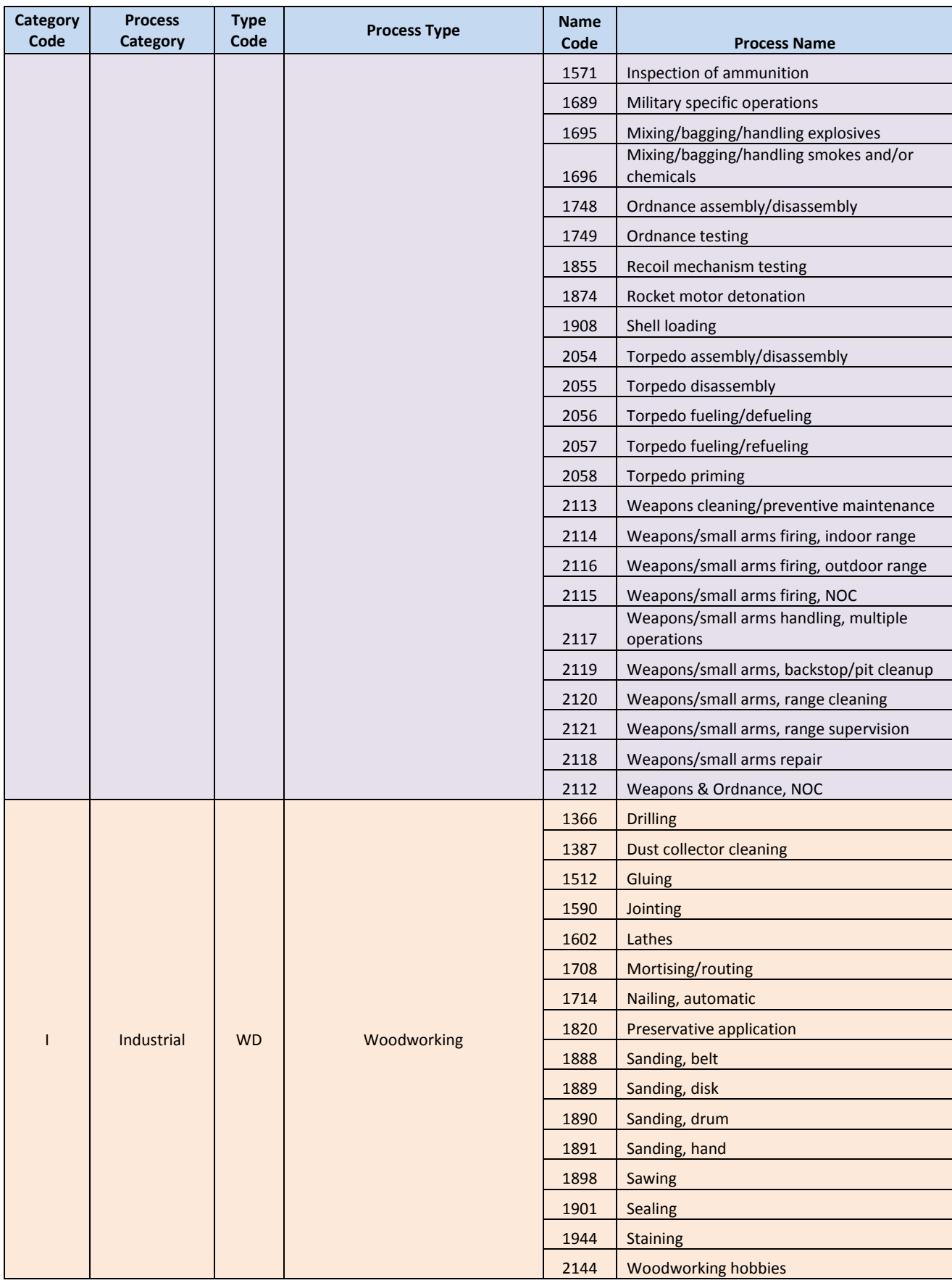

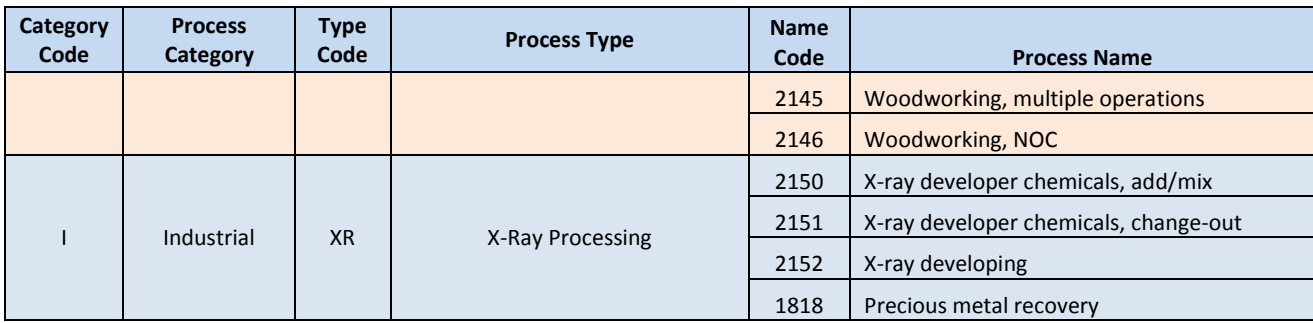

# **ATTACHMENT 4 – EESOH-MIS IH Controls List of Values**

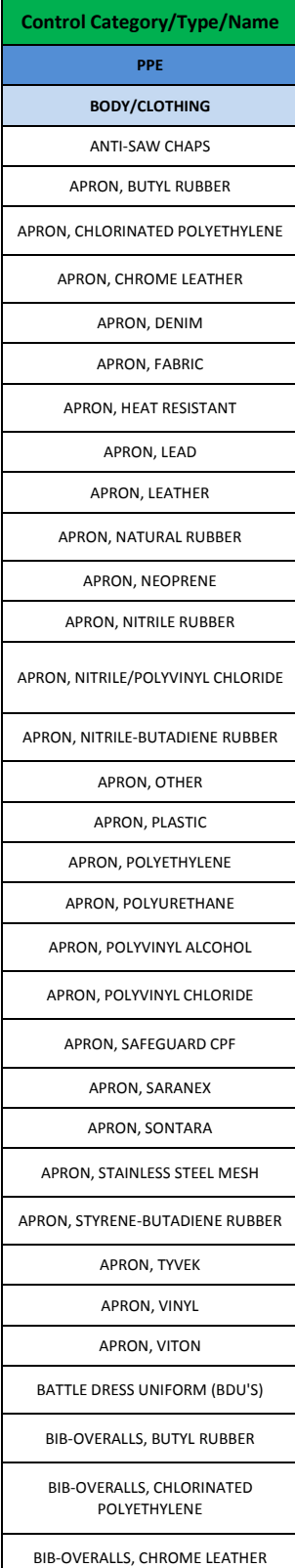

.

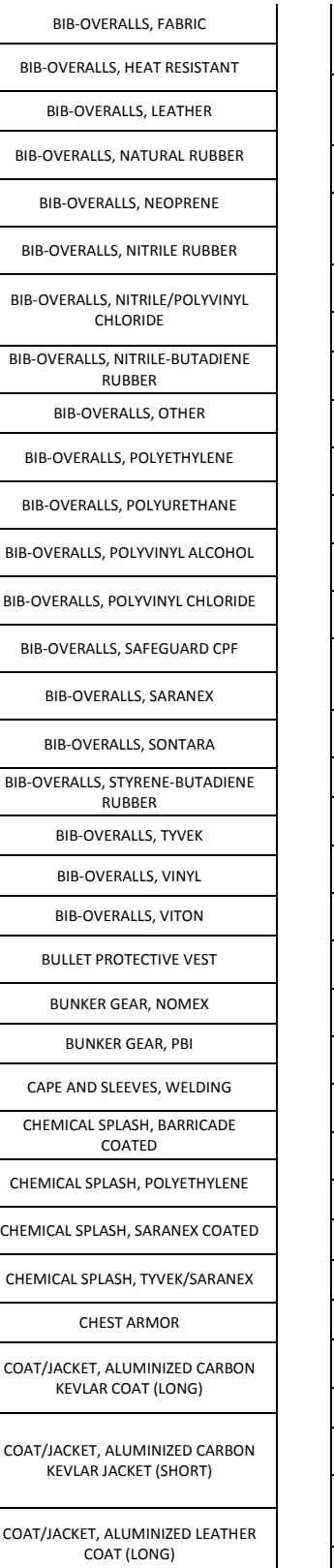

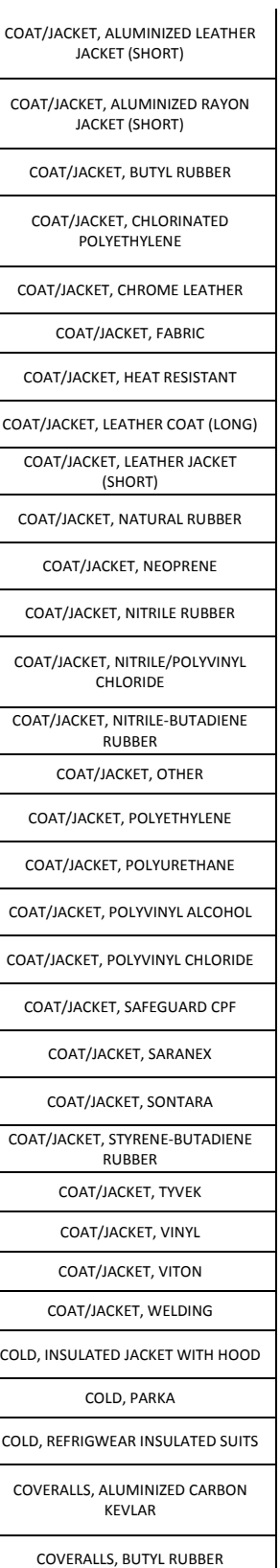

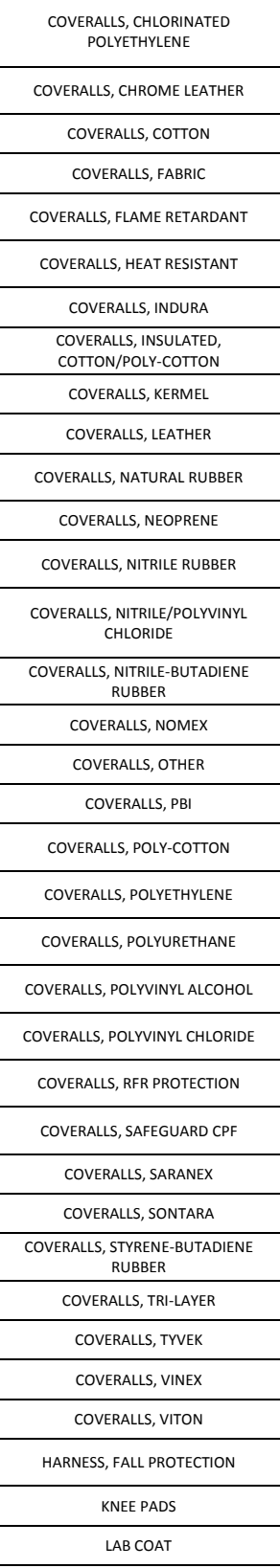

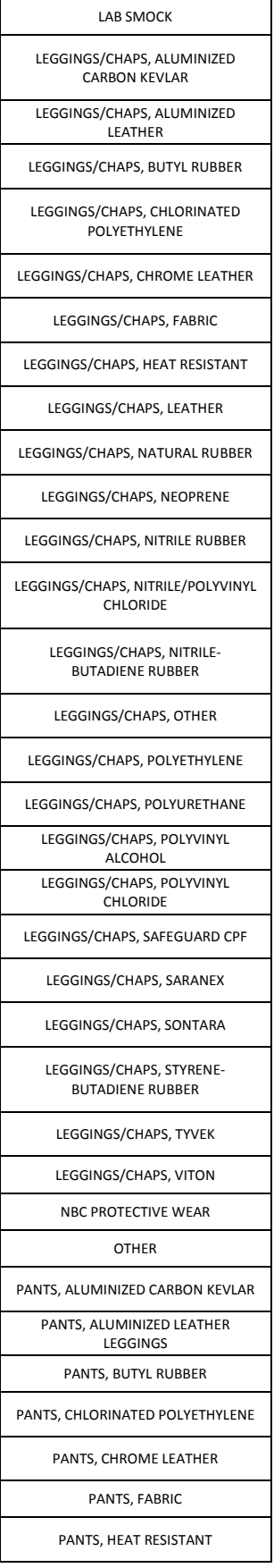

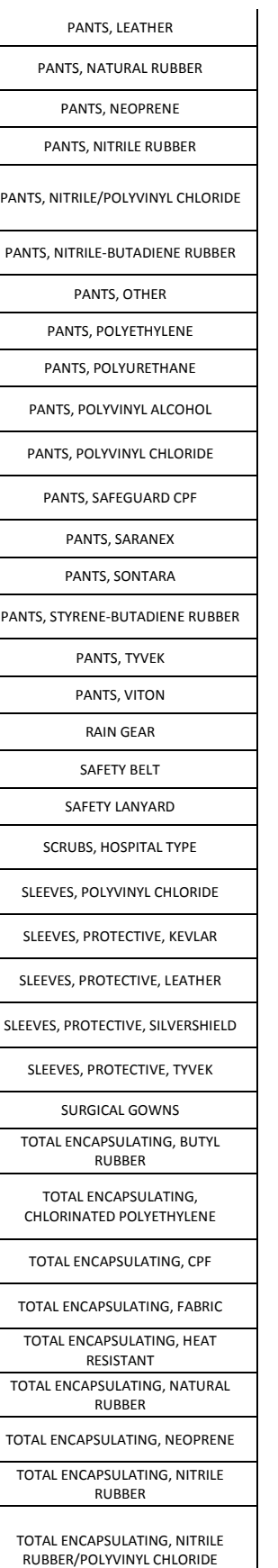

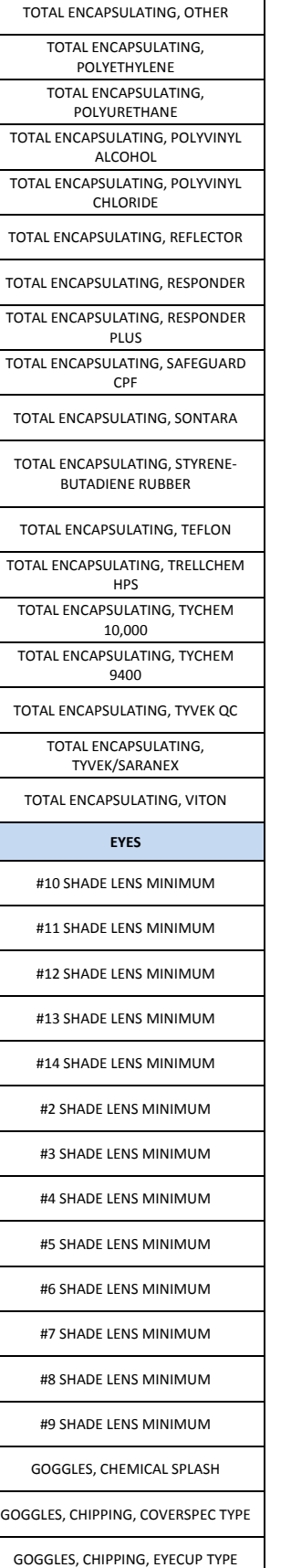

 $\overline{1}$ 

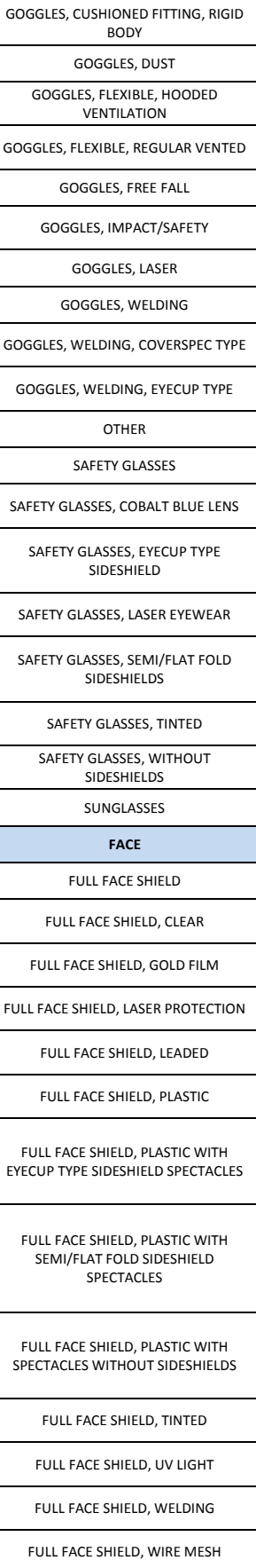

**89** Hazmats Made Easy

Version 3, December 2016 Attachment 4 – EESOH-MIS IH Controls List of Valuess

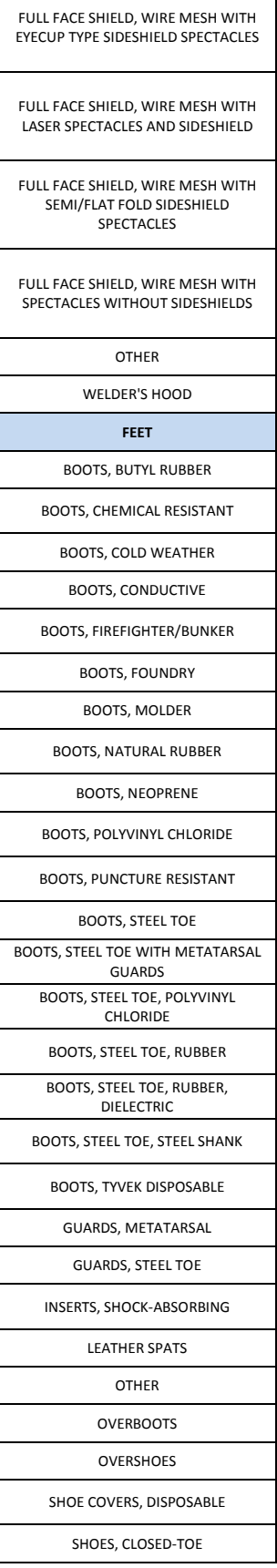

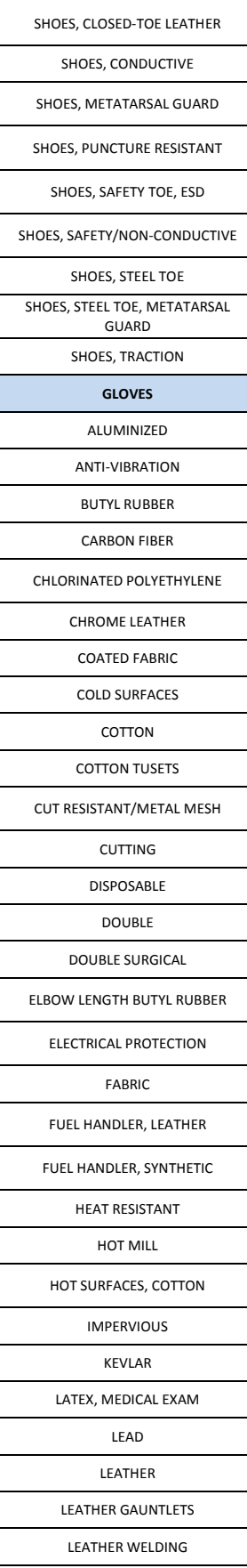

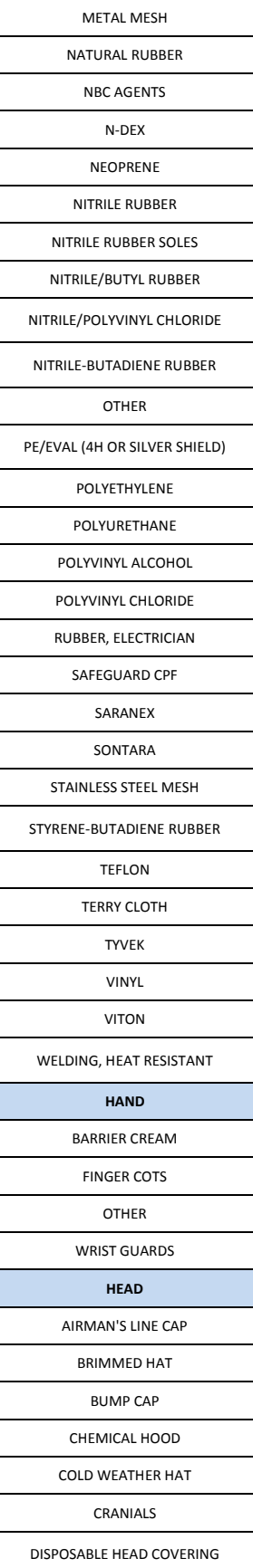

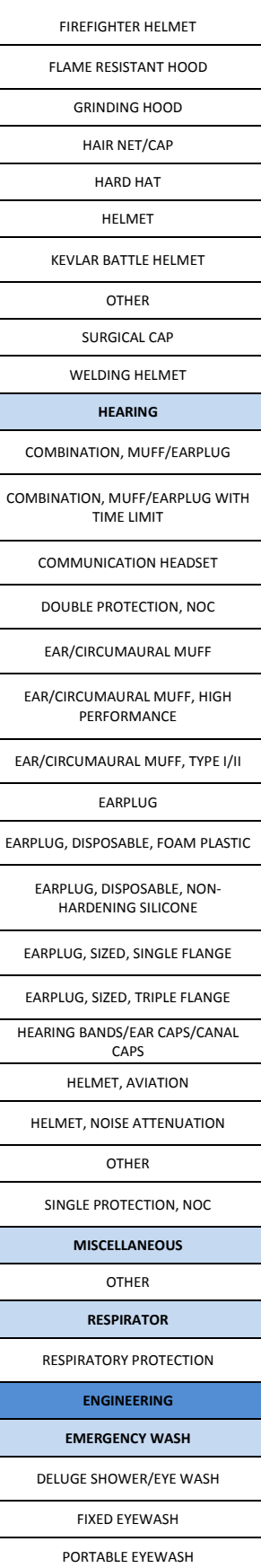

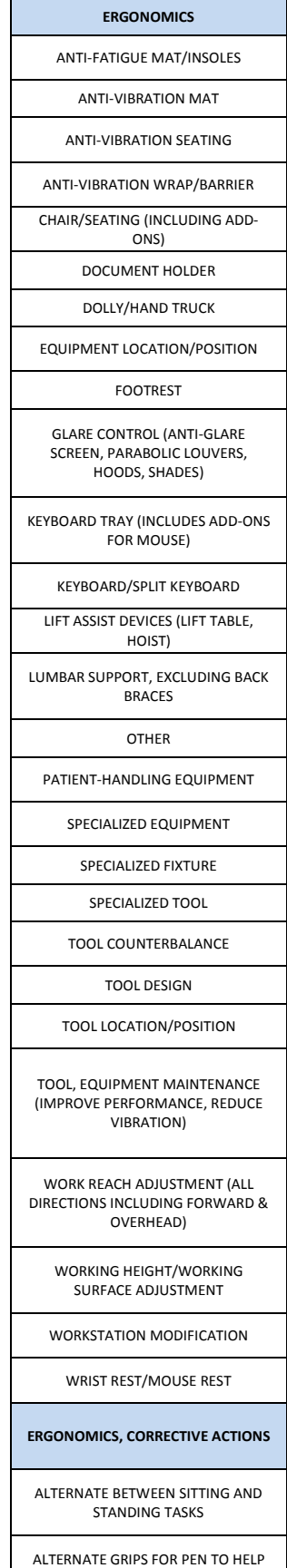

ANGLE TELEPHONE BASE SLIGHTLY

ANGLE THE WORKSURFACE TO BRING THE WORK CLOSER TO THE BODY AND THE EYE

ANGLE WORK SURFACE TO BRING WORK CLOSER TO THE BODY AND THE EYES

AVOID HIGH FORCE TASKS WHILE SEATED

CALL FOR ASSISTANCE

CENTER NUMERIC PAD OR CALCULATOR IN FRONT OF BODY / MONITOR

CHANGE A PINCH GRIP TO A POWER GRIP

CHANGE LIFTING/CARRYING TASK INTO A ROLLING OR SLIDING TASK

CHANGE POSTURE FREQUENTLY

CLEAN SCREEN REGULARLY

CLOSE BLINDS OR CURTAINS

CLOSE DOORS WHEN POSSIBLE TO REDUCE NOISE

COVER OR TURN OFF UNDER CABINET LIGHTING

DECREASE LIGHT LEVELS

DIRECT COLD AIR AWAY FROM THE HANDS

DISTRIBUTE INTENSIVE ACTIVITIES THROUGHOUT THE PROCESS

ELIMINATE EXPOSURE TO HARD EDGES

ELIMINATE NEED TO CONSTANTLY HOLD TRIGGER

ELIMINATE UNNECESSARY TASKS

ELIMINATE/REDUCE LOUD RADIOS, PA ANNOUNCEMENTS, AND PHONE SIGNALS (RINGERS)

ENCOURAGE APPROPRIATE SEASONAL CLOTHING

ENCOURAGE ERGONOMIC WORK **TECHNIQUES** 

ENCOURAGE PERSON TO HAVE VISUAL DISORDERS CORRECTED

GROUP FREQUENTLY USED ITEMS TOGETHER FOR CONVENIENT RETRIEVAL

HEAT METAL/MATERIAL TO MAKE MORE PLIABLE

IMPROVE CHARACTER SIZE AND STYLE ON DOCUMENT AND MONITOR

IMPROVE CLEAT DESIGN

IMPROVE FLOOR CONDITION

IMPROVE VISUAL ACCESS TO WORK

IMPROVE WHEEL CONDITION

INCORPORATE HEALTH COMFORT STRATEGIES: ALTERNATE TASKS, STRETCH, TAKE REST PAUSES

INCORPORATE REST PAUSES

INCREASE HANDLE LENGTH TO IMPROVE LEVERAGE

INCREASE LIGHT LEVELS

INCREASE ROOM TEMPERATURE

INCREASE TASK VARIETY

INCREASE WEIGHT OF WORK PIECE

INSTALL ALTERNATIVE MOUSE / CALCULATOR / KEYBOARD

INSTALL ANTI-GLARE SCREEN

INSTALL PALM SUPPORT ENTIRE LENGTH OF DRAFTING TABLE

INSTALL PARABOLIC LOUVERS TO DIRECT LIGHT DOWN ON THE SURFACE

INSTALL PRINTER COVERS TO ISOLATE NOISE

INSTALL PUSH BUTTON PHONE

INSTALL SEPARATE AIR CONDITIONING UNITS WHEN POSSIBLE

INSTALL WALL / ACOUSTICAL PANELS

KNEEL TO ACCESS LOW LEVEL SHELVES

KNEEL TO ACCESS LOWER LEVEL OF PHOTOCOPIER

LOCATE FREQUENTLY RETRIEVED ITEMS BETWEEN SHOULDER AND WAIST LEVEL

LOCATE HEAVY ITEMS BETWEEN KNEE AND WAIST LEVEL

LOCATE SORTING PILES NEAR WORK SURFACE EDGE

LOWER KEYBOARD TRAY / WORK PIECE / WORK SURFACE

SURFACE MAINTAIN BOLTS AND SCREWS MAINTAIN HAND TOOL/POWER TOOLS MAINTAIN TRACKS, ROLLERS, AND MOVEMENT MECHANISMS MINIMIZE CLUTTER ON DESK/WORKSURFACE MINIMIZE MATERIAL WHICH MUST BE REMOVED MANUALLY MODIFY FACILITIES TO DECREASE **HANDLING** MODIFY FOOT PEDAL MOVE CHAIR CLOSER TO SURFACE EDGE MOVE CLOSER TO THE WORK LOCATION MOVE KEYBOARD / MOUSE / MICROSCOPE FORWARD SO FOREARMS REST EVENLY ON SURFACE MOVE MONITOR / SCREEN CLOSER TO BODY MOVE MONITOR / SCREEN FURTHER AWAY FROM BODY MOVE MONITOR FROM UNDERNEATH SHELF/CABINET LIGHTING MOVE STAPLER CLOSER TO WORK SURFACE EDGE MOVE WORK PIECE CLOSER TO BODY OBTAIN PATIENT'S ASSISTANCE OPEN DOORS/WINDOWS WHEN POSSIBLE ORIENT PAPER BY TURNING IT SO

LOWER THE CHAIR LOWER THE HANDLE LOWER THE MONITOR/SCREEN LOWER THE PERSON LOWER THE WORK PIECE/WORK

WORK AREA IS CLOSE TO THE BODY

OTHER

PERIODICALLY LOOK AWAY FROM MICROSCOPE / SCREEN TO CHANGE THE TASK DEMAND ON THE EYE, AND FOCUS ON AN OBJECT OF VARYING DISTANCE.

PLACE HAND ON WORK SURFACE OR LAP WHEN NOT DIALING.

REDUCE GRIPPING FORCE

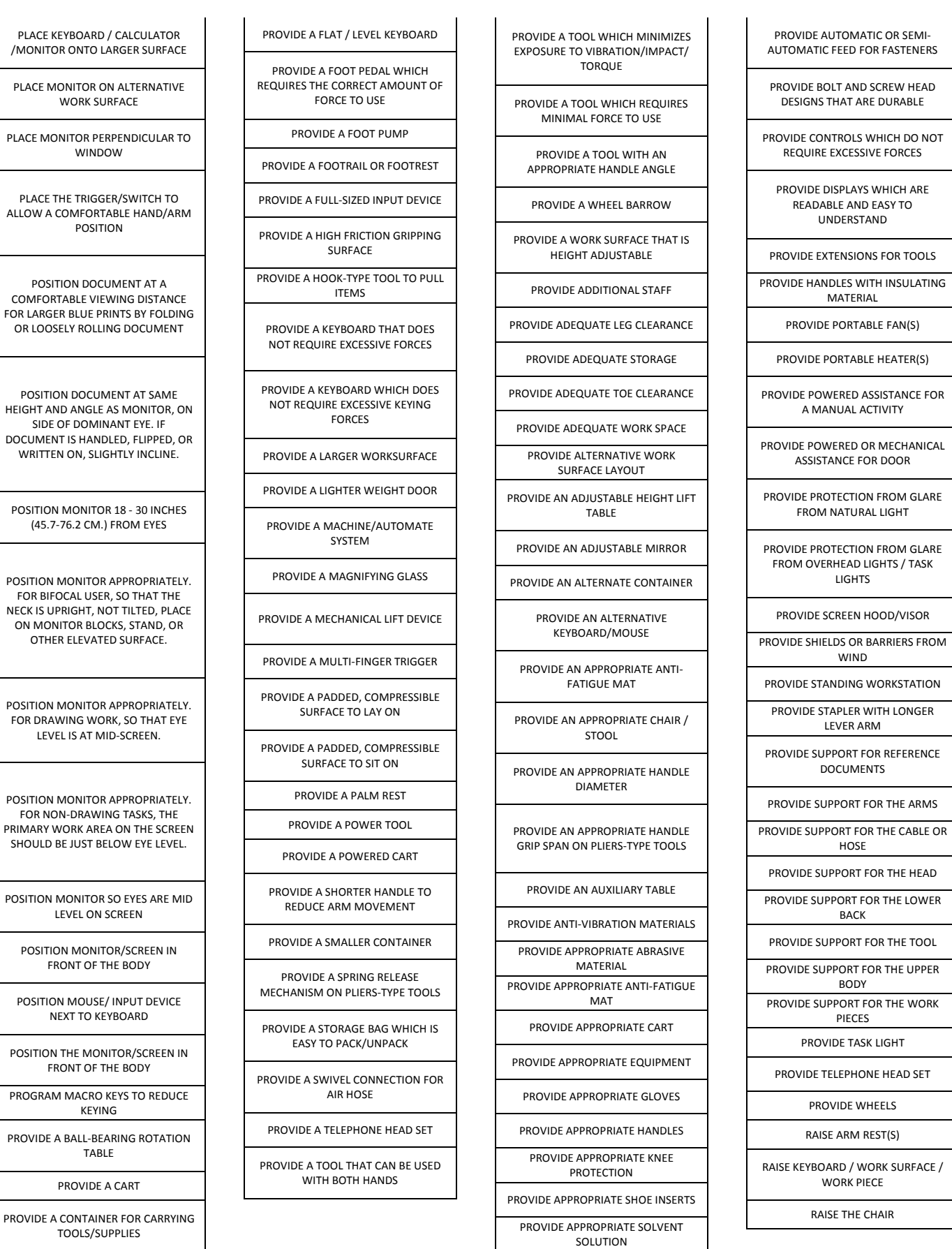

KEYING

TABLE

NECK IS UPRIGHT, NOT

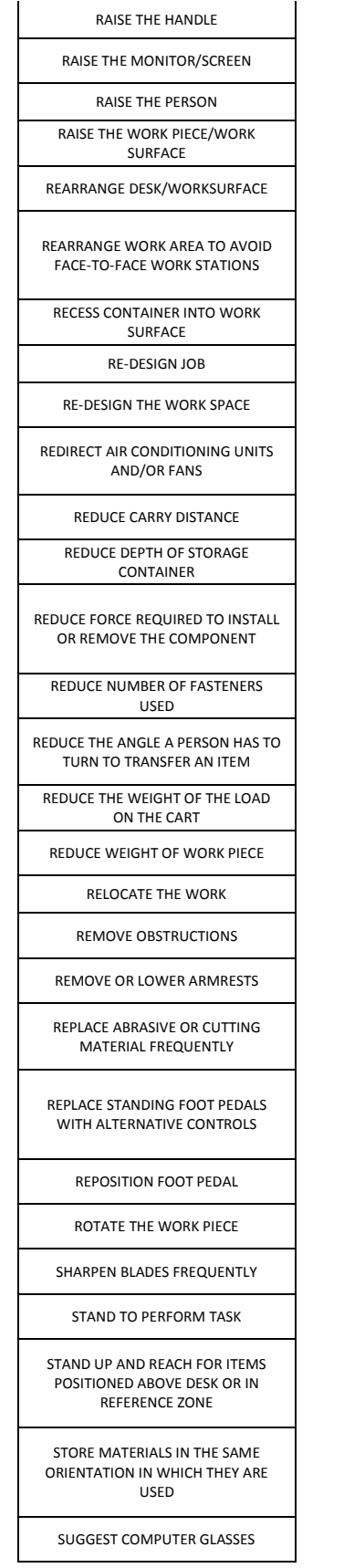

TILT MONITOR DOWN SO IT IS PARALLEL TO THE FLOOR

> TRAIN PROPER BODY MECHANICS/POSTURE

TRAIN PROPER CHAIR ADJUSTMENT

TRAIN PROPER FOOTREST USE

TRAIN PROPER KEYING STYLE

TRAIN PROPER MICROSCOPE **TECHNIQUE** 

TRAIN PROPER TYPING/MOUSING STYLE

USE A DESK-BASED TAPE DISPENSER INSTEAD OF A HAND-HELD DISPENSER

USE A FLAT STAPLE REMOVER WITH A POWER GRIP RATHER THAN A PINCH GRIP

USE AIR CONDITIONING WHEN PROVIDED

USE ALTERNATIVE FASTENERS

USE AUTOMATIC STAPLER

USE AVAILABLE ALTERNATIVE WORK SURFACE

USE AVAILABLE CHAIR WITH ADJUSTABLE ARMREST(S) FOR FOREARM SUPPORT

USE CART TO MOVE BOXES AND FILES

USE HEAVY EXCAVATION EQUIPMENT (E.G., BACKHOE)

USE HEIGHT ADJUSTABLE ARMRESTS TO SUPPORT THE FOREARM

USE LARGER STAPLER WITH LONGER LEVER ARMS

USE STEP STOOL TO ACCESS HIGH LEVEL SHELVES

USE TWO OR MORE PERSONS TO PERFORM THE LIFT/TRANSFER

USE WELL-FITTING "GRIPPER" GLOVES TO PULL FILES

VENT PORTABLE AIR CONDITIONERS AND OTHER HEAT PRODUCING EQUIPMENT TO OUTDOORS WHEN POSSIBLE

WEAR APPROPRIATE SHOES

**INTERLOCK**

INTERLOCK **IONIZING RADIATION**

BARRIERS/SHIELDING

CONTROLLED AREA

**AIR LOCKS** AUDIBLE ALARMS/SIGNALS

EMERGENCY SHUTOFF

FENCES

GLOVE BOXES HANDLING MATERIALS (TONGS, REMOTE UNITS, MECHANICAL

DEVICES) INTERLOCKS

KILL SWITCH

OTHER

ROPE OR CHAIN BARRIER

WARNING LIGHTS

**LASER - ANSI CLASS 1**

ACTIVATION WARNING SYSTEM, WALK-IN PROTECTIVE HOUSING

ENCLOSED BEAM PATH

ENCLOSED CLASS 3B/4, INTERLOCKS ON PROTECTIVE HOUSING

> ENCLOSED CLASS 3B/4, SERVICE ACCESS PANELS

OPTICAL AIDS/COLLECTING OPTICS (ATTENUATED, FILTERED)

OTHER

PROTECTIVE HOUSING

TEMPORARY LASER CONTROLLED AREA

**LASER - ANSI CLASS 2**

EMISSION INDICATOR

ENCLOSED BEAM PATH

ENCLOSED CLASS 3B/4, INTERLOCKS ON PROTECTIVE HOUSING

ENCLOSED CLASS 3B/4, SERVICE ACCESS PANELS

OPTICAL AIDS/COLLECTING OPTICS (ATTENUATED, FILTERED)

OTHER

PROTECTIVE HOUSING

TEMPORARY LASER CONTROLLED AREA

VIEWING PORTALS/WINDOWS

**LASER - ANSI CLASS 3A**

EMISSION INDICATOR

**93** Hazmats Made Easy Version 3, December 2016 Attachment 4 – EESOH-MIS IH Controls List of Valuess

ENCLOSED BEAM PATH ENCLOSED CLASS 3B/4, INTERLOCKS ON PROTECTIVE HOUSING ENCLOSED CLASS 3B/4, SERVICE ACCESS PANELS LASER IN NAVIGABLE AIRSPACE OPTICAL AIDS/COLLECTING OPTICS (ATTENUATED, FILTERED) OTHER PROTECTIVE HOUSING TEMPORARY LASER CONTROLLED AREA VIEWING PORTALS/WINDOWS **LASER - ANSI CLASS 3B** ACTIVATION WARNING SYSTEMS BEAM STOP OR ATTENUATOR COORDINATE USE IN NAVIGABLE AIRSPACE WITH FAA EMISSION INDICATOR ENCLOSED BEAM PATH GUARDED SWITCH INDOOR LASER CONTROLLED AREA INTERLOCK AT ENTRANCE TO LASER CONTROLLED AREA INTERLOCKS ON PROTECTIVE HOUSING KEY CONTROL/MASTER SWITCH LASER OUTDOOR CONTROLS LASER TREATMENT CONTROLLED AREA LIMITED OPEN BEAM PATH, HAZARD ANALYSIS/ESTABLISH CONTROLLED AREA OPTICAL AIDS/COLLECTING OPTICS (ATTENUATED, FILTERED) OTHER PROTECTIVE BARRIERS AND CURTAINS PROTECTIVE HOUSING REMOTE INTERLOCK CONNECTOR SERVICE ACCESS PANELS (INTERLOCKED, KEYED, OR WARNING LABEL) TOTALLY OPEN BEAM PATH, HAZARD ANALYSIS/ESTABLISH CONTROLLED

AREA

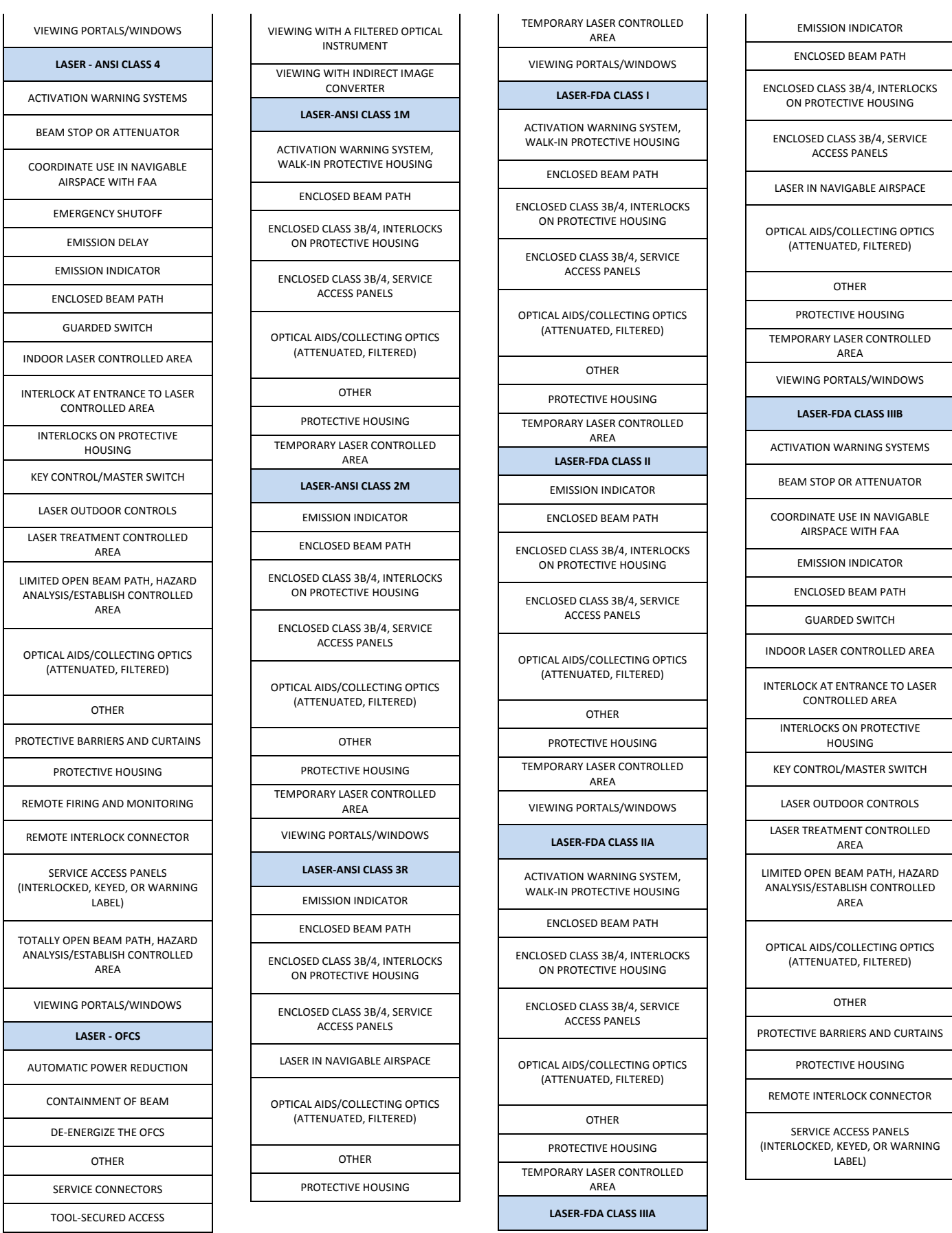

Ξ

ī

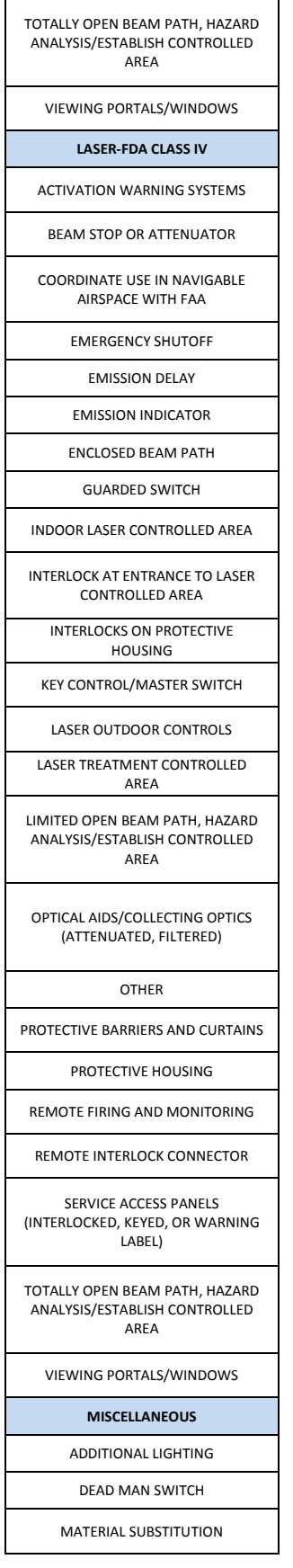

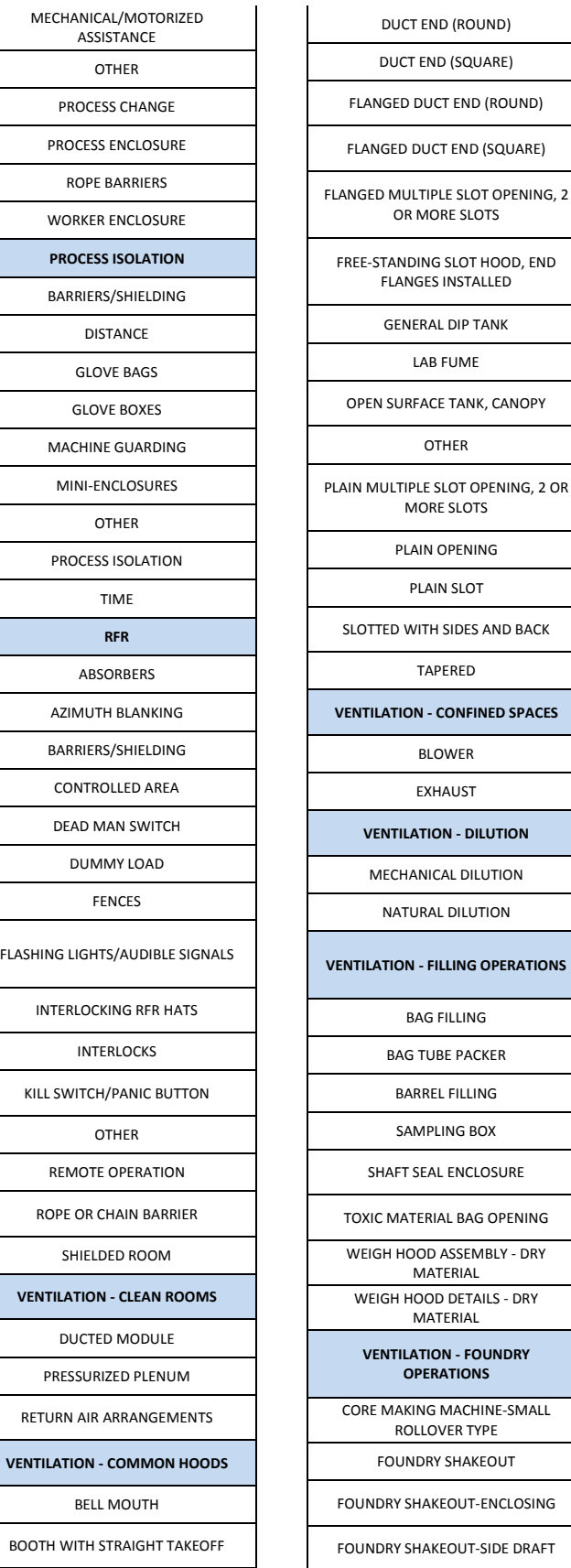

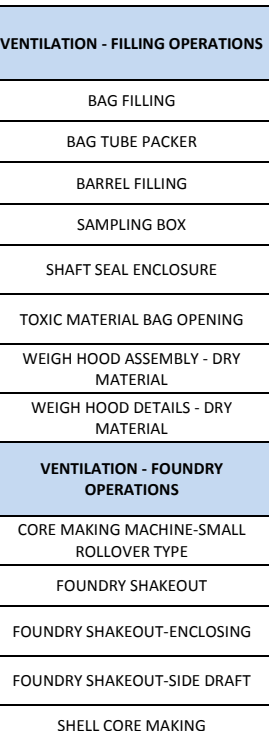

DUCT END (ROUND) DUCT END (SQUARE)

OR MORE SLOTS

FLANGES INSTALLED GENERAL DIP TANK LAB FUME

OTHER

MORE SLOTS PLAIN OPENING PLAIN SLOT

TAPERED

BLOWER EXHAUST

NATURAL DILUTION

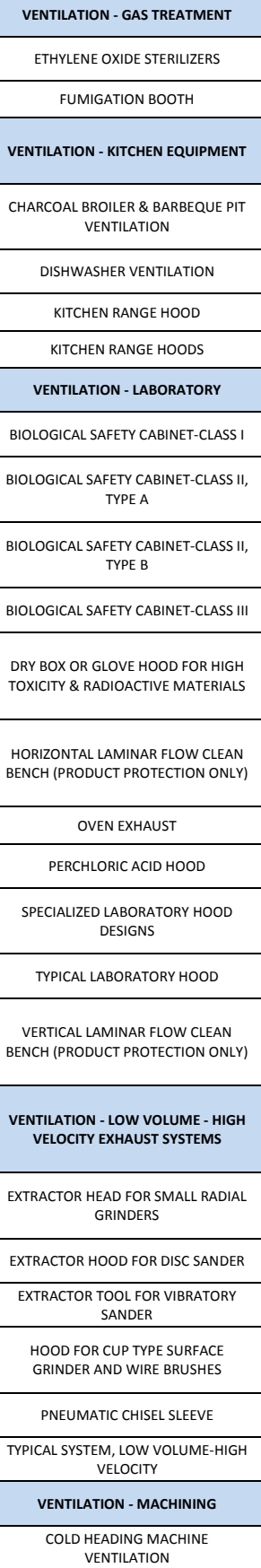

**95** Hazmats Made Easy

Version 3, December 2016 Attachment 4 – EESOH-MIS IH Controls List of Valuess

BOOTH WITH TAPERED TAKEOFF

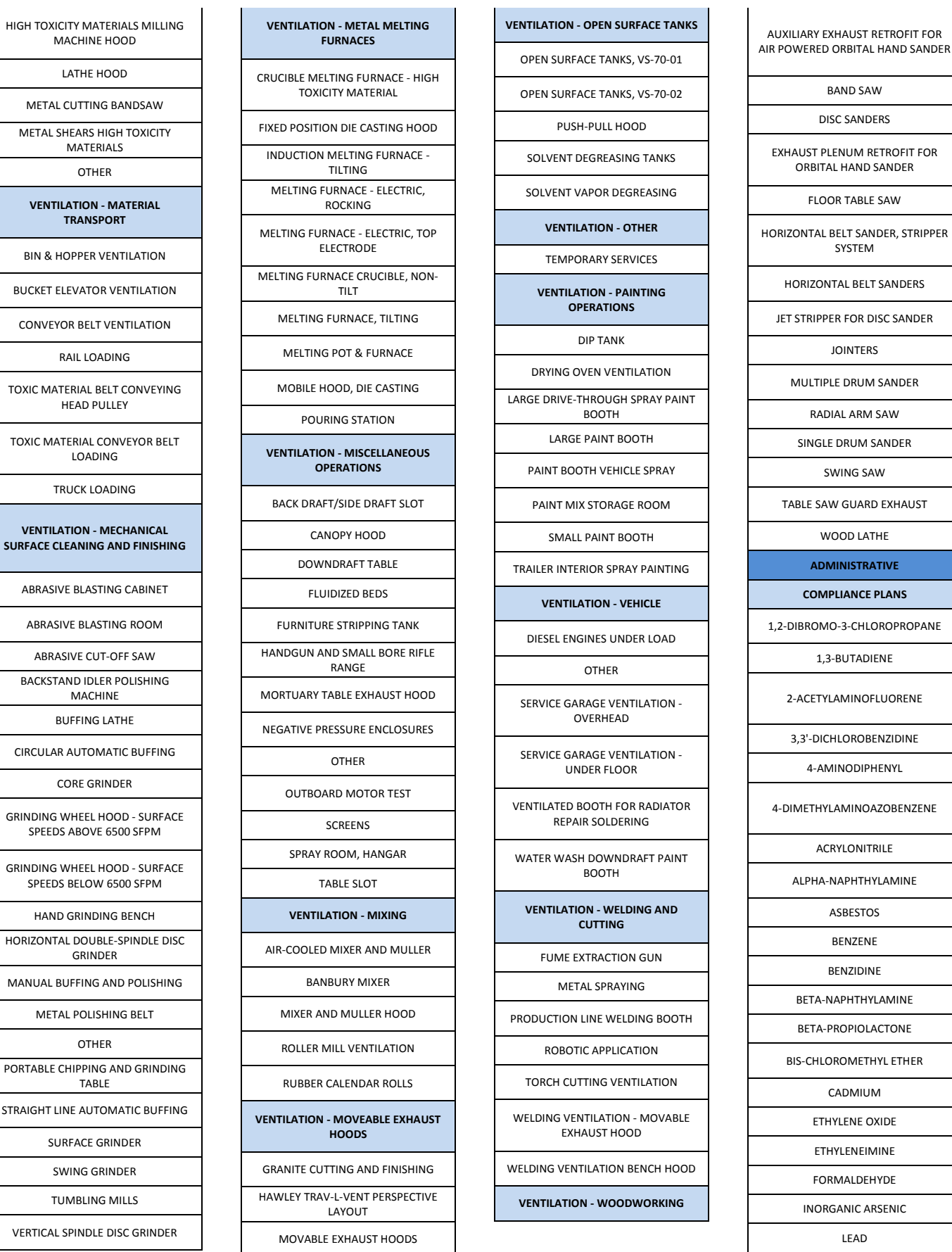

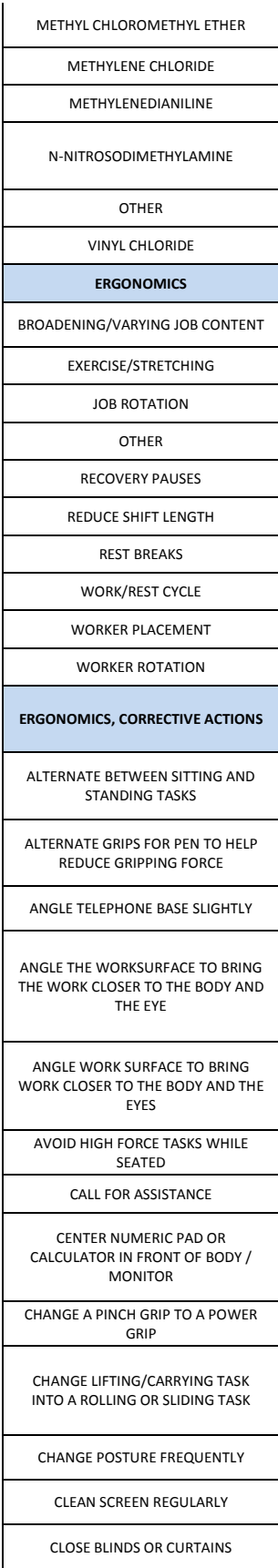

CLOSE DOORS WHEN POSSIBLE TO REDUCE NOISE

COVER OR TURN OFF UNDER CABINET LIGHTING

DECREASE LIGHT LEVELS

DIRECT COLD AIR AWAY FROM THE **HANDS** 

DISTRIBUTE INTENSIVE ACTIVITIES THROUGHOUT THE PROCESS

ELIMINATE EXPOSURE TO HARD EDGES

ELIMINATE NEED TO CONSTANTLY HOLD TRIGGER

ELIMINATE UNNECESSARY TASKS

ELIMINATE/REDUCE LOUD RADIOS, PA ANNOUNCEMENTS, AND PHONE SIGNALS (RINGERS)

ENCOURAGE APPROPRIATE SEASONAL CLOTHING

ENCOURAGE ERGONOMIC WORK **TECHNIQUES** 

ENCOURAGE PERSON TO HAVE VISUAL DISORDERS CORRECTED

GROUP FREQUENTLY USED ITEMS TOGETHER FOR CONVENIENT RETRIEVAL

HEAT METAL/MATERIAL TO MAKE MORE PLIABLE

IMPROVE CHARACTER SIZE AND STYLE ON DOCUMENT AND MONITOR

IMPROVE CLEAT DESIGN

IMPROVE FLOOR CONDITION

IMPROVE VISUAL ACCESS TO WORK

IMPROVE WHEEL CONDITION

INCORPORATE HEALTH COMFORT STRATEGIES: ALTERNATE TASKS, STRETCH, TAKE REST PAUSES

INCORPORATE REST PAUSES

INCREASE HANDLE LENGTH TO IMPROVE LEVERAGE

INCREASE LIGHT LEVELS

INCREASE ROOM TEMPERATURE

INCREASE TASK VARIETY

INCREASE WEIGHT OF WORK PIECE

### INSTALL ALTERNATIVE MOUSE / CALCULATOR / KEYBOARD

INSTALL ANTI-GLARE SCREEN

INSTALL PALM SUPPORT ENTIRE LENGTH OF DRAFTING TABLE

INSTALL PARABOLIC LOUVERS TO DIRECT LIGHT DOWN ON THE SURFACE

INSTALL PRINTER COVERS TO ISOLATE NOISE

INSTALL PUSH BUTTON PHONE

INSTALL SEPARATE AIR CONDITIONING UNITS WHEN POSSIBLE

INSTALL WALL / ACOUSTICAL PANELS

KNEEL TO ACCESS LOW LEVEL SHELVES

KNEEL TO ACCESS LOWER LEVEL OF PHOTOCOPIER

LOCATE FREQUENTLY RETRIEVED ITEMS BETWEEN SHOULDER AND WAIST LEVEL

LOCATE HEAVY ITEMS BETWEEN KNEE AND WAIST LEVEL

LOCATE SORTING PILES NEAR WORK SURFACE EDGE

LOWER KEYBOARD TRAY / WORK PIECE / WORK SURFACE

LOWER THE CHAIR LOWER THE HANDLE

LOWER THE MONITOR/SCREEN

LOWER THE PERSON LOWER THE WORK PIECE/WORK SURFACE

MAINTAIN BOLTS AND SCREWS

MAINTAIN HAND TOOL/POWER TOOLS

MAINTAIN TRACKS, ROLLERS, AND MOVEMENT MECHANISMS

MINIMIZE CLUTTER ON DESK/WORKSURFACE

MINIMIZE MATERIAL WHICH MUST BE REMOVED MANUALLY

MODIFY FACILITIES TO DECREASE HANDLING

MODIFY FOOT PEDAL

MOVE CHAIR CLOSER TO SURFACE EDGE

MOVE CLOSER TO THE WORK LOCATION

MOVE KEYBOARD / MOUSE / MICROSCOPE FORWARD SO FOREARMS REST EVENLY ON SURFACE

MOVE MONITOR / SCREEN CLOSER TO **BODY** 

MOVE MONITOR / SCREEN FURTHER AWAY FROM BODY

MOVE MONITOR FROM UNDERNEATH SHELF/CABINET LIGHTING

MOVE STAPLER CLOSER TO WORK SURFACE EDGE

MOVE WORK PIECE CLOSER TO BODY

OBTAIN PATIENT'S ASSISTANCE

OPEN DOORS/WINDOWS WHEN POSSIBLE

ORIENT PAPER BY TURNING IT SO WORK AREA IS CLOSE TO THE BODY

OTHER

PERIODICALLY LOOK AWAY FROM MICROSCOPE / SCREEN TO CHANGE THE TASK DEMAND ON THE EYE, AND FOCUS ON AN OBJECT OF VARYING DISTANCE.

PLACE HAND ON WORK SURFACE OR LAP WHEN NOT DIALING.

PLACE KEYBOARD / CALCULATOR /MONITOR ONTO LARGER SURFACE

PLACE MONITOR ON ALTERNATIVE WORK SURFACE

PLACE MONITOR PERPENDICULAR TO WINDOW

PLACE THE TRIGGER/SWITCH TO ALLOW A COMFORTABLE HAND/ARM POSITION

POSITION DOCUMENT AT A COMFORTABLE VIEWING DISTANCE FOR LARGER BLUE PRINTS BY FOLDING OR LOOSELY ROLLING DOCUMENT

POSITION DOCUMENT AT SAME HEIGHT AND ANGLE AS MONITOR, ON SIDE OF DOMINANT EYE. IF DOCUMENT IS HANDLED, FLIPPED, OR WRITTEN ON, SLIGHTLY INCLINE.

POSITION MONITOR 18 - 30 INCHES (45.7-76.2 CM.) FROM EYES

**97** Hazmats Made Easy

Version 3, December 2016

Attachment 4 – EESOH-MIS IH Controls List of Valuess

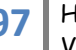

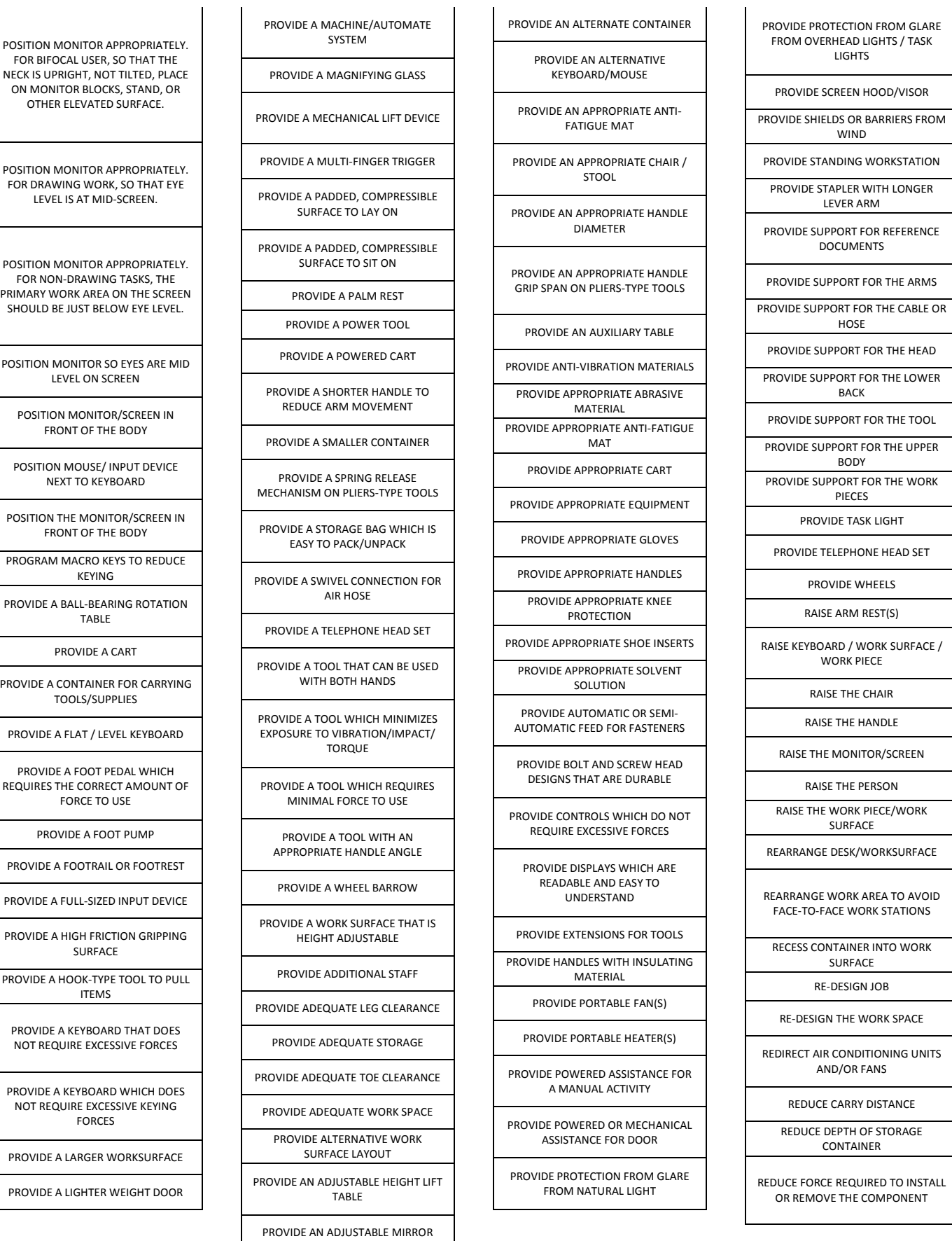

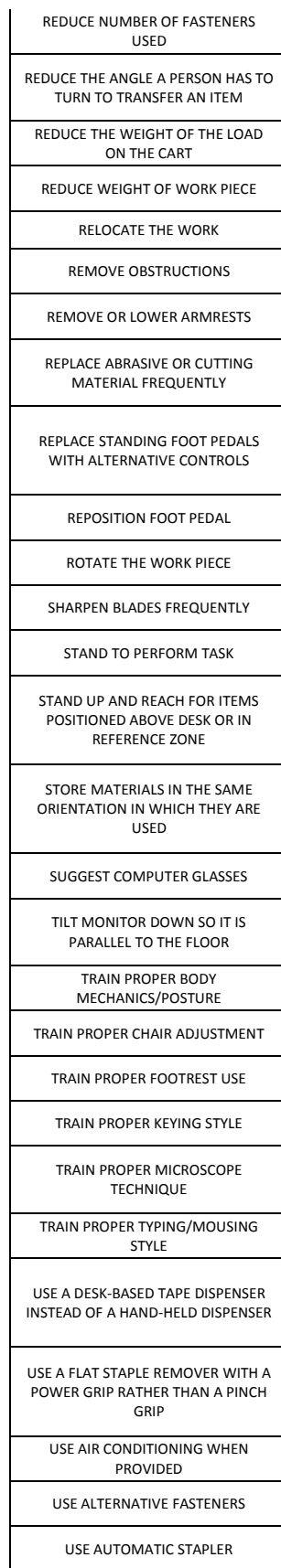

USE AVAILABLE ALTERNATIVE WORK SURFACE

USE AVAILABLE CHAIR WITH ADJUSTABLE ARMREST(S) FOR FOREARM SUPPORT

USE CART TO MOVE BOXES AND FILES

USE HEAVY EXCAVATION EQUIPMENT (E.G., BACKHOE)

USE HEIGHT ADJUSTABLE ARMRESTS TO SUPPORT THE FOREARM

USE LARGER STAPLER WITH LONGER LEVER ARMS

USE STEP STOOL TO ACCESS HIGH LEVEL SHELVES

USE TWO OR MORE PERSONS TO PERFORM THE LIFT/TRANSFER

USE WELL-FITTING "GRIPPER" GLOVES TO PULL FILES

VENT PORTABLE AIR CONDITIONERS AND OTHER HEAT PRODUCING EQUIPMENT TO OUTDOORS WHEN POSSIBLE

WEAR APPROPRIATE SHOES

#### **IONIZING RADIATION**

ACCESS LIMITED TO AUTHORIZED PERSONNEL

ACTIVATION KEY CONTROLLED

DISTANCE

DOSIMETERS WORN PROPERLY

OTHER

REMOVAL OF PERSONNEL, DOSE LIMITATION

STANDARD OPERATING PROCEDURES

TIME

WARNING LABELS

WARNING SIGN ALERTING FEMALES TO NOTIFY TECHNICIAN IF PREGNANT

WARNING SIGN IDENTIFYING EMERGENCY KILL SWITCHES

WARNING SIGN ON ENTRANCE TO

KNOCK BEFORE ENTERING ROOM

WARNING SIGNS

### **LASER - ANSI CLASS 1**

OPERATED BY QUALIFIED AND AUTHORIZED PERSONNEL

## OTHER

WARNING AREA SIGN POSTED (OPERATED WITHOUT PROTECTIVE HOUSING, MPE EXCEEDED)

WARNING/IDENTIFICATION/APERTURE LABELS

**LASER - ANSI CLASS 2**

ALIGNMENT PROCEDURES

OPERATED BY QUALIFIED AND AUTHORIZED PERSONNEL

OTHER

WARNING AREA SIGN POSTED (OPERATED WITHOUT PROTECTIVE HOUSING, MPE EXCEEDED)

WARNING SIGNS

WARNING/IDENTIFICATION/APERTURE LABELS

**LASER - ANSI CLASS 3A**

ALIGNMENT PROCEDURES

OPERATED BY QUALIFIED AND AUTHORIZED PERSONNEL

OTHER

OUTPUT EMISSION LIMITATIONS

WARNING SIGNS WARNING/IDENTIFICATION/APERTURE LABELS

**LASER - ANSI CLASS 3B**

ACCESS LIMITED TO AUTHORIZED PERSONNEL

ALIGNMENT PROCEDURES

LIMITATIONS ON SPECTATORS

MAINTENANCE AND SERVICE ONLY BY TRAINED PERSONNEL

MANUFACTURER'S OPERATING, MAINTENANCE AND SERVICING PROCEDURES

OPERATED BY QUALIFIED AND AUTHORIZED PERSONNEL

OTHER

OUTPUT EMISSION LIMITATIONS

STANDARD OPERATING PROCEDURES

WARNING SIGNS

WARNING/IDENTIFICATION/APERTURE LABELS

**LASER - ANSI CLASS 4**

ACCESS LIMITED TO AUTHORIZED PERSONNEL

ALIGNMENT PROCEDURES

LIMITATIONS ON SPECTATORS

MAINTENANCE AND SERVICE ONLY BY TRAINED PERSONNEL

MANUFACTURER'S OPERATING, MAINTENANCE AND SERVICING PROCEDURES

OPERATED BY QUALIFIED AND AUTHORIZED PERSONNEL

OTHER

OUTPUT EMISSION LIMITATIONS

STANDARD OPERATING PROCEDURES

WARNING SIGNS

WARNING/IDENTIFICATION/APERTURE LABELS

**LASER - OFCS**

CONTROLLED AREA DURING SERVICE AND INSTALLATION

INSTALLATION AND SERVICE ONLY BY AUTHORIZED PERSONNEL

OTHER

UNAUTHORIZED PERSONNEL EXCLUDED FROM THE NHZ OF SG3B OR SG4 OFCS DURING INSTALLATION/SERVICE

WARNING LABELS

WARNING SIGNS

**LASER-ANSI CLASS 1M**

OPERATED BY QUALIFIED AND AUTHORIZED PERSONNEL

OTHER

WARNING AREA SIGN POSTED (OPERATED WITHOUT PROTECTIVE HOUSING, MPE EXCEEDED)

WARNING/IDENTIFICATION/APERTURE LABELS

**99** Hazmats Made Easy

Version 3, December 2016 Attachment 4 – EESOH-MIS IH Controls List of Valuess

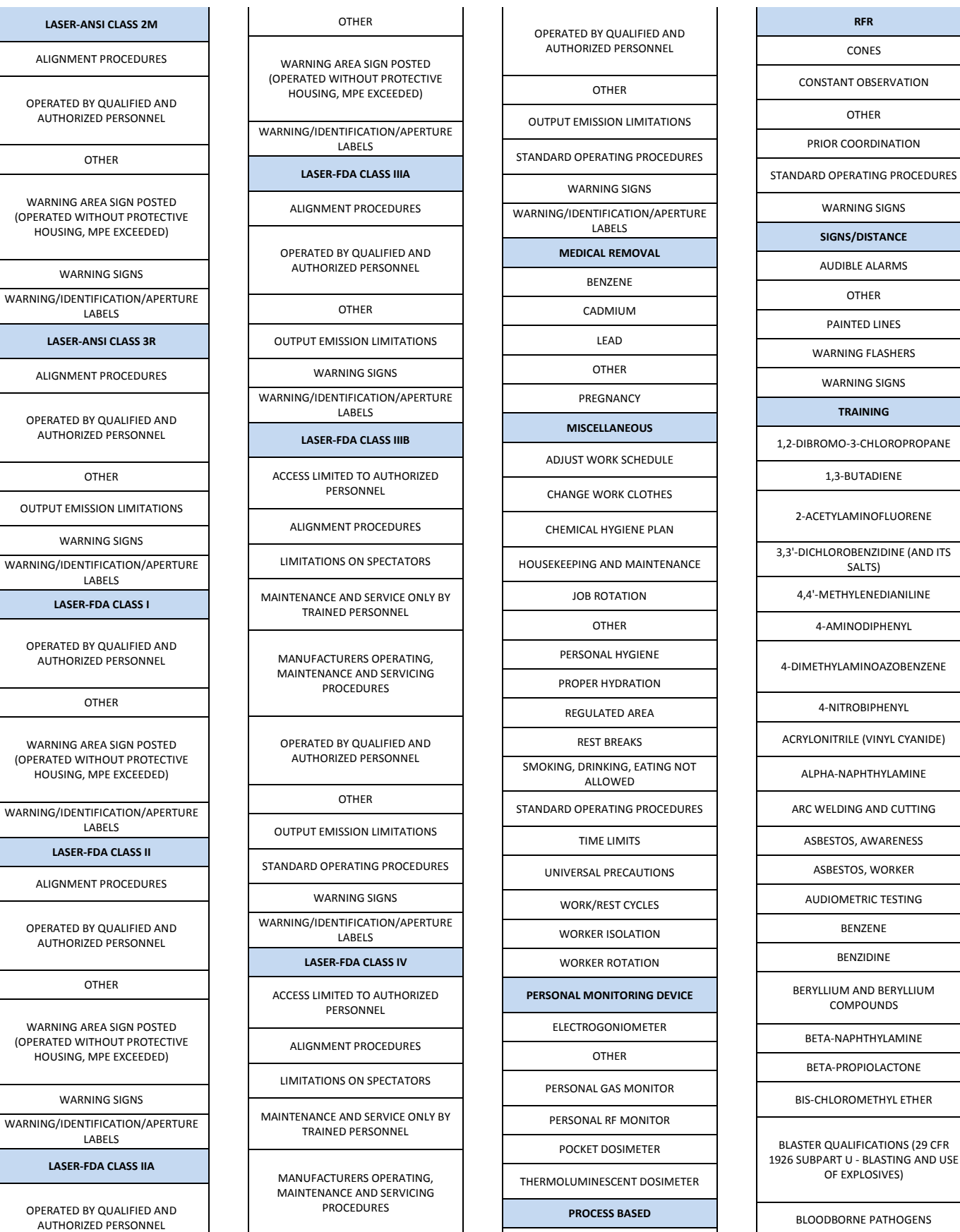

 $\overline{1}$ 

**Contract** 

WET METHOD

OTHER

and the control

 $\mathbf{I}$ 

LABELS

OTHER

LABELS

OTHER

LABELS

OTHER

LABELS

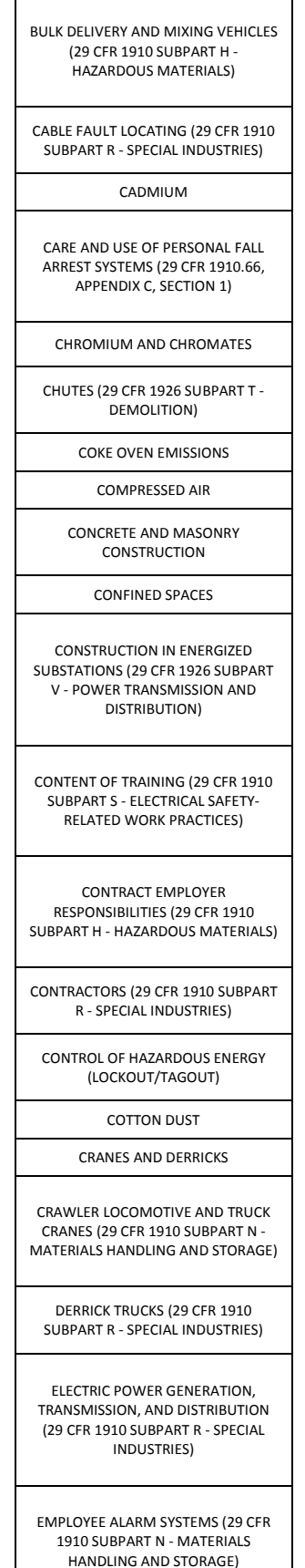

EMPLOYEE EMERGENCY PLANS AND FIRE PLANS (29 CFR 1910 SUBPART E - MEANS OF EGRESS)

ENTRY INTO BINS, SILOS, AND TANKS (29 CFR 1910 SUBPART R - SPECIAL INDUSTRIES)

ERGONOMICS, GENERAL AWARENESS

ERGONOMICS, LIFTING/BACK

ERGONOMICS, MANUAL MATERIAL HANDLING ERGONOMICS, UPPER EXTREMITY/REPETITION

ERGONOMICS, VDT

ETHYLENE OXIDE

ETHYLENEIMINE

EXPLOSIVES AND BLASTING AGENTS

FALL PROTECTION (29 CFR 1926 SUBPART L - SCAFFOLDING)

FIRE BRIGADES (29 CFR 1910 SUBPART L - FIRE PROTECTION)

FIRE DETECTION SYSTEMS (29 CFR 1910 SUBPART L - FIRE PROTECTION)

FIRE PREVENTION (29 CFR 1926 SUBPART J - WELDING AND CUTTING)

FIRE PROTECTION

FIRING THE BLAST (29 CFR 1926 SUBPART U - BLASTING AND USE OF EXPLOSIVES)

FIXED EXTINGUISHING SYSTEMS (29 CFR 1910 SUBPART L - FIRE PROTECTION)

FLAMMABLE AND COMBUSTIBLE LIQUIDS

FOOD SAFETY

FORGING MACHINES (29 CFR 1910 SUBPART O - MACHINERY AND MACHINE GUARDING)

#### FORMALDEHYDE

GAS WELDING AND CUTTING (29 CFR 1926 SUBPART J - WELDING AND CUTTING)

GASES, VAPORS, FUMES, DUSTS AND MISTS (29 CFR 1926 SUBPART D - OCC. HEALTH & ENVIRONMENTAL CONTROLS)

> GENERAL PROTECTION REQUIREMENTS (29 CFR 1926 SUBPART P - EXCAVATIONS)

GENERAL PROVISIONS (29 CFR 1926 SUBPART U - BLASTING AND USE OF EXPLOSIVES)

GENERAL REQUIREMENTS (29 CFR 1910 SUBPART Q - WELDING, CUTTING AND BRAZING)

GENERAL REQUIREMENTS (29 CFR 1926 SUBPART V - POWER TRANSMISSION AND DISTRIBUTION)

GENERAL SAFETY AND HEALTH PROVISIONS (29 CFR 1926 SUBPART C - GENERAL SAFETY AND HEALTH PROVISIONS)

GRAIN HANDLING FACILITIES (29 CFR 1910 SUBPART R - SPECIAL INDUSTRIES)

GROUND-FAULT PROTECTION (29 CFR 1926 SUBPART K - ELECTRICAL)

GUARDING MANHOLES (29 CFR 1910 SUBPART R - SPECIAL INDUSTRIES)

GUARDING OF LOW-PITCHED ROOF PERIMETERS DURING THE PERFORMANCE OF BUILT-UP ROOFING WORK (29 CFR 1926 SUBPART L - SCAFFOLDING)

HAZARD COMMUNICATION

HAZARDOUS WASTE OPERATIONS AND EMERGENCY RESPONSE

HEARING CONSERVATION PROGRAM

HEARING PROTECTION PROGRAM

HEAT/COLD STRESS

HYDRAZINE

INORGANIC ARSENIC

INSPECTION, MAINTENANCE, AND INSTALLATION (VENTILATION)

IONIZING RADIATION

ISOCYANATES

JET FUELS/POLS

JOINT POWER AND TELECOMMUNICATION MANHOLES (29 CFR 1910 SUBPART R - SPECIAL INDUSTRIES)

LADDERS (29 CFR 1926 SUBPART V - POWER TRANSMISSION AND DISTRIBUTION)

LAUNDRY MACHINERY AND OPERATING RULES (29 CFR 1910 SUBPART R - SPECIAL INDUSTRIES)

LEAD (29 CFR 1910 SUBPART Z - TOXIC AND HAZARDOUS SUBSTANCES)

LEAD IN CONSTRUCTION (29 CFR 1926 SUBPART D - OCC. HEALTH AND ENVIRONMENTAL CONTROLS)

LOCKOUT OR TAGOUT DEVICES REMOVED

LOGGING (29 CFR 1910 SUBPART R - SPECIAL INDUSTRIES)

MATERIAL HANDLING EQUIPMENT (29 CFR 1926 SUBPART O - MOTOR VEHICLES, MECHANIZED EQUIPMENT, AND MARINE OPERATIONS)

MATERIAL HOISTS, PERSONNEL HOISTS, AND ELEVATORS (29 CFR 1926 SUBPART N - CRANES, DERRICKS, HOISTS, ELEVATORS, AND CONVEYORS)

MECHANICAL DEMOLITION (29 CFR 1926 SUBPART T - DEMOLITION)

MECHANICAL INTEGRITY (29 CFR 1910 SUBPART H - HAZARDOUS MATERIALS)

MECHANICAL POWER PRESSES (29 CFR 1910 SUBPART O - MACHINERY AND MACHINE GUARDING)

MECHANICAL POWERS PRESSES INSTRUCTION TO OPERATORS (29 CFR 1910 SUBPART O - MACHINERY AND MACHINE GUARDING)

MEDICAL SERVICES AND FIRST AID

MERCURY AND MERCURY COMPOUNDS

METHYL CHLOROMETHYL ETHER

METHYLENE CHLORIDE

MOVING THE LOAD (29 CFR 1910 SUBPART N - MATERIALS HANDLING AND STORAGE)

NEW TECHNOLOGY PROGRAMS (29 CFR 1910 SUBPART H - HAZARDOUS MATERIALS)

N-NITROSODIMETHYLAMINE

NON-IONIZING RADIATION

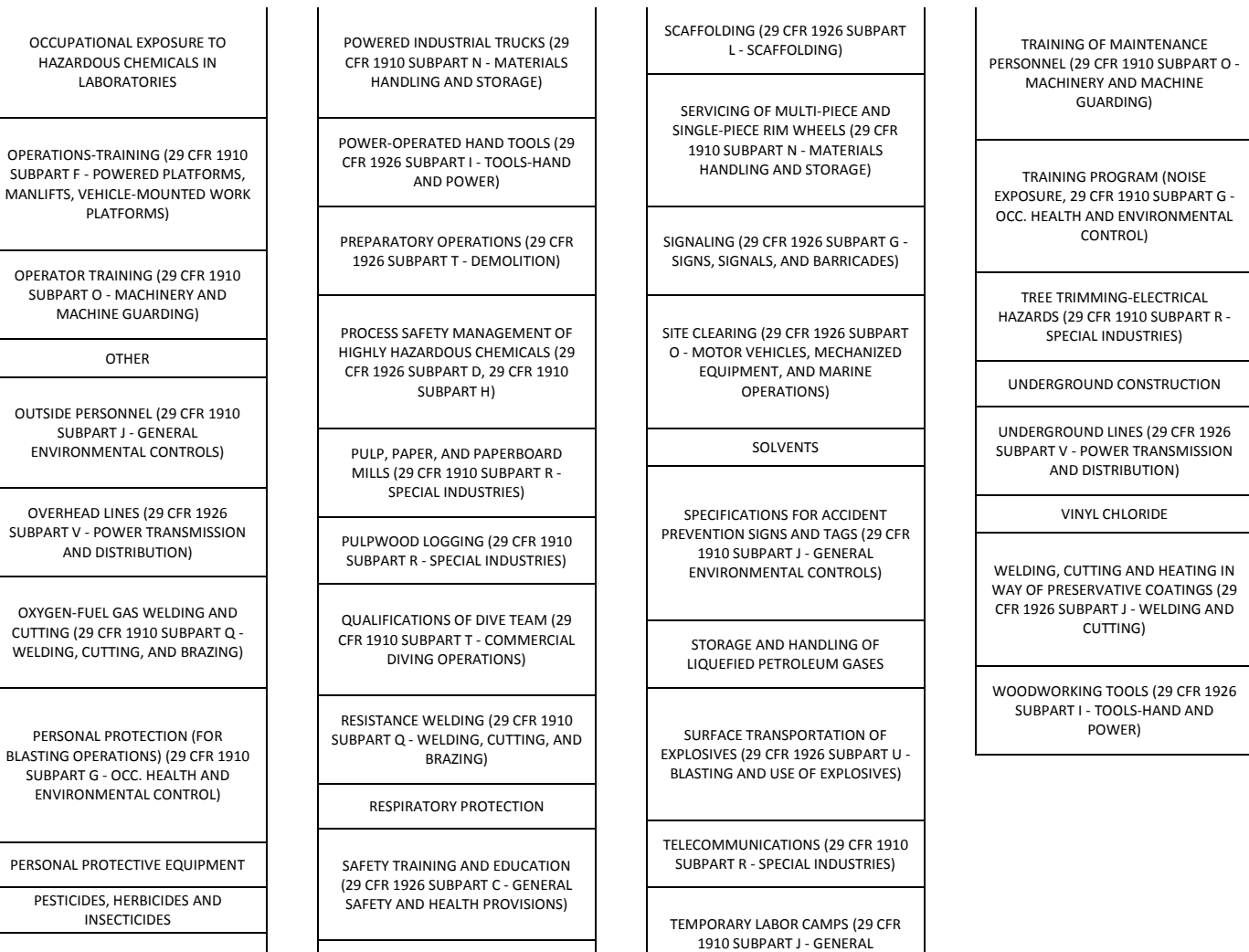

ENVIRONMENTAL CONTROLS)

PORTABLE FIRE EXTINGUISHERS (29 CFR 1910 SUBPART L - FIRE PROTECTION)

SAWMILLS (29 CFR 1910 SUBPART R - SPECIAL INDUSTRIES)